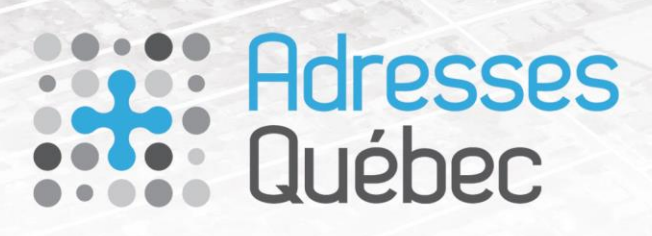

### **GÉOLOCALISATION** OFFICIELL

#### **Adresses Québec**

**Guide de l'utilisateur**

Version 2.83

Créé le : 2011-09-26 Mis à jour le : 2024-04-02

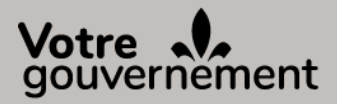

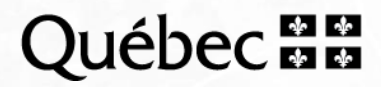

#### **Note au lecteur**

Ce guide est un document qui a pour but de fournir de l'information en soutien à l'utilisation de la géobase Adresses Québec.

Veuillez noter que le ministère des Ressources naturelles et des Forêts (MRNF) ne peut garantir l'exactitude des données d'Adresses Québec et ne peut être tenu responsable des conclusions obtenues à la suite de l'utilisation de celles-ci. Sauf en cas de faute intentionnelle ou de faute lourde, le MRNF n'assumera aucune responsabilité à l'égard de tout dommage subi lors de l'utilisation des données d'Adresses Québec.

Les données d'Adresses Québec n'ont aucune portée légale.

#### **Diffusion**

Cette publication, conçue pour une impression recto verso, est accessible en ligne dans le répertoire des services Web et données géographiques à l'adresse suivante :

[Répertoire des services Web et données géographiques](https://mrnf.gouv.qc.ca/ministere/cartes-information-geographique/repertoire-services-web-donnees-geographiques/)

© Gouvernement du Québec Ministère des Ressources naturelles et des Forêts Dépôt légal – Bibliothèque nationale du Québec, 2015 ISBN 978-2-550-97210-5 (pdf)

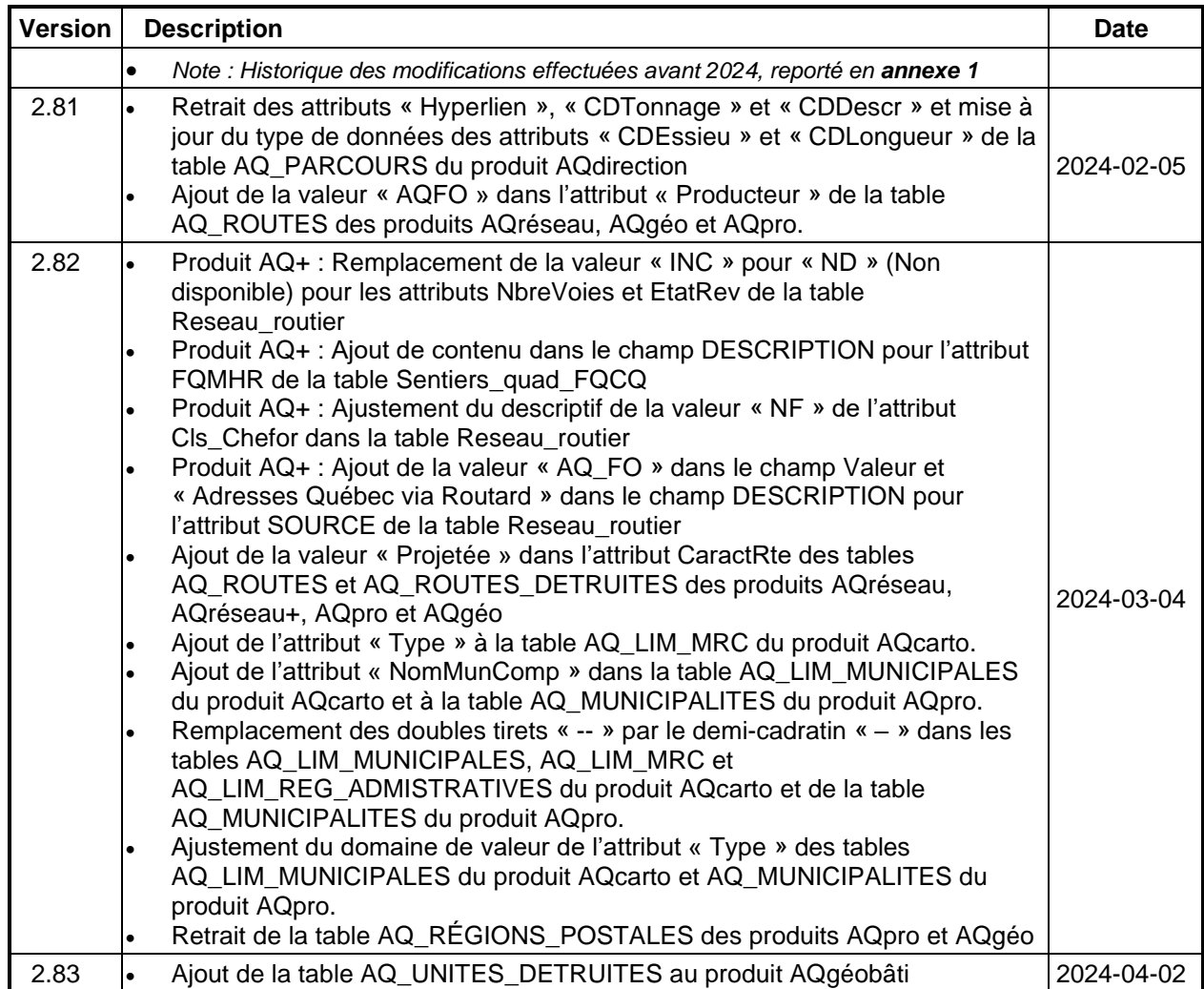

#### **Historique des modifications**

#### Table des matières

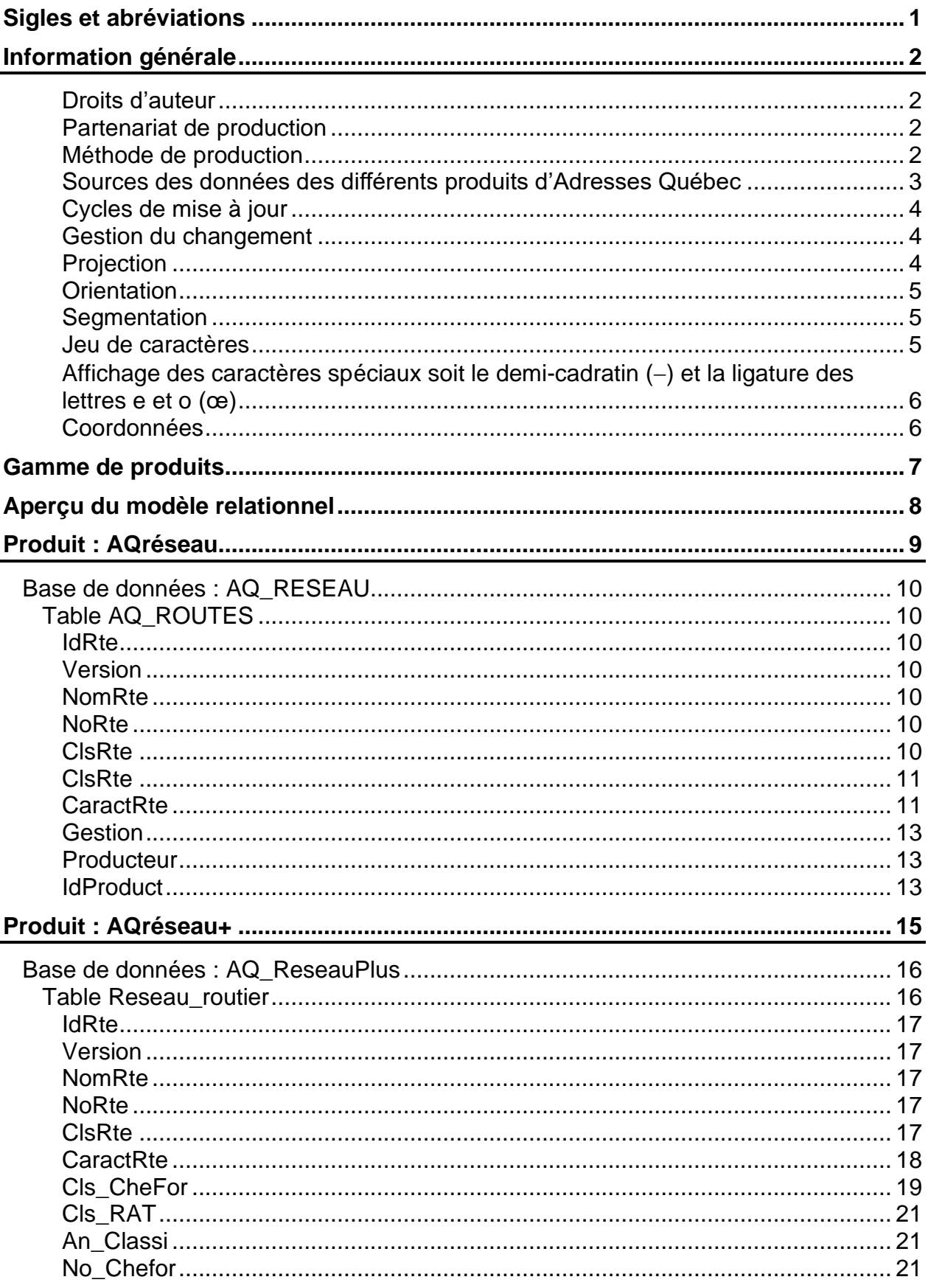

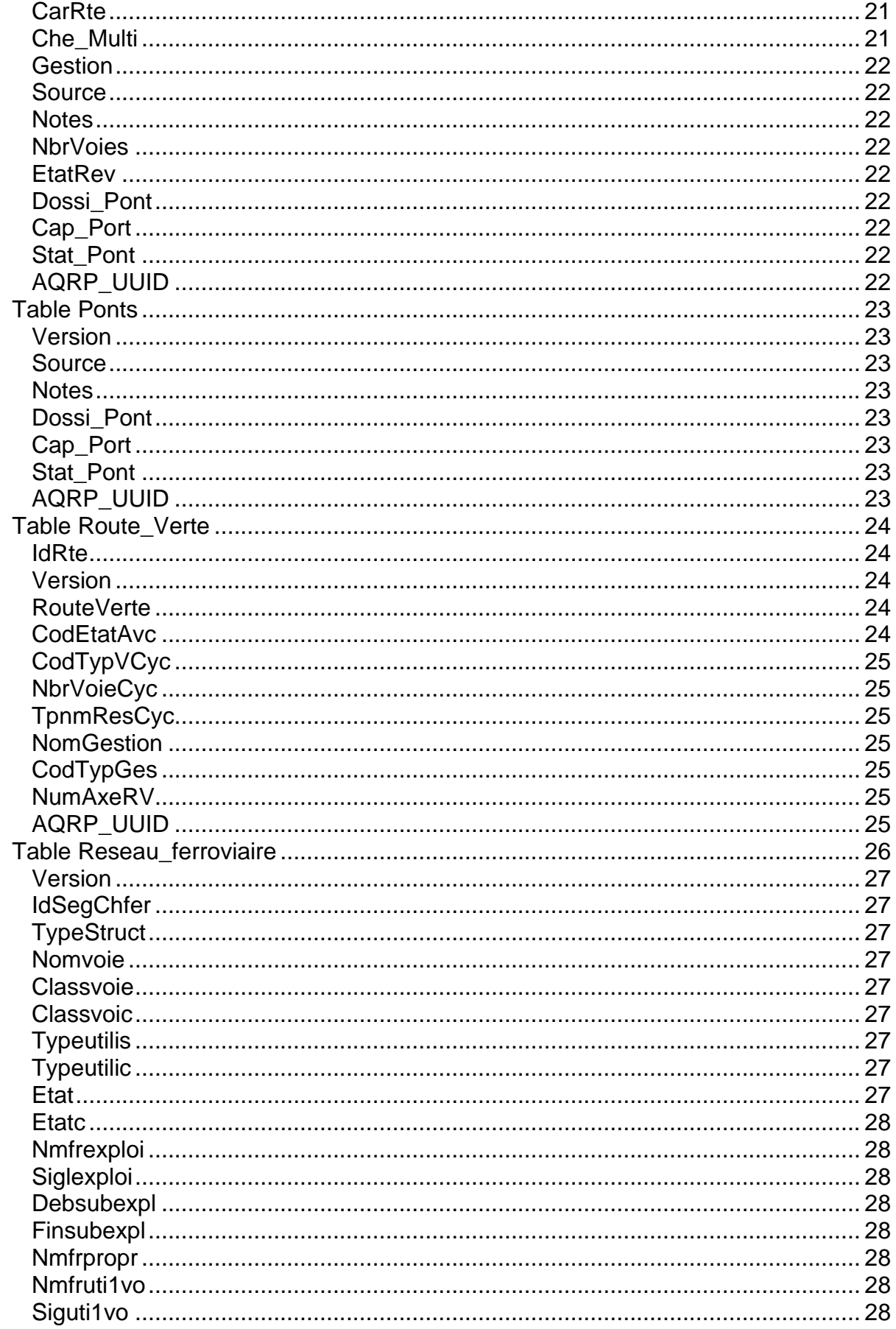

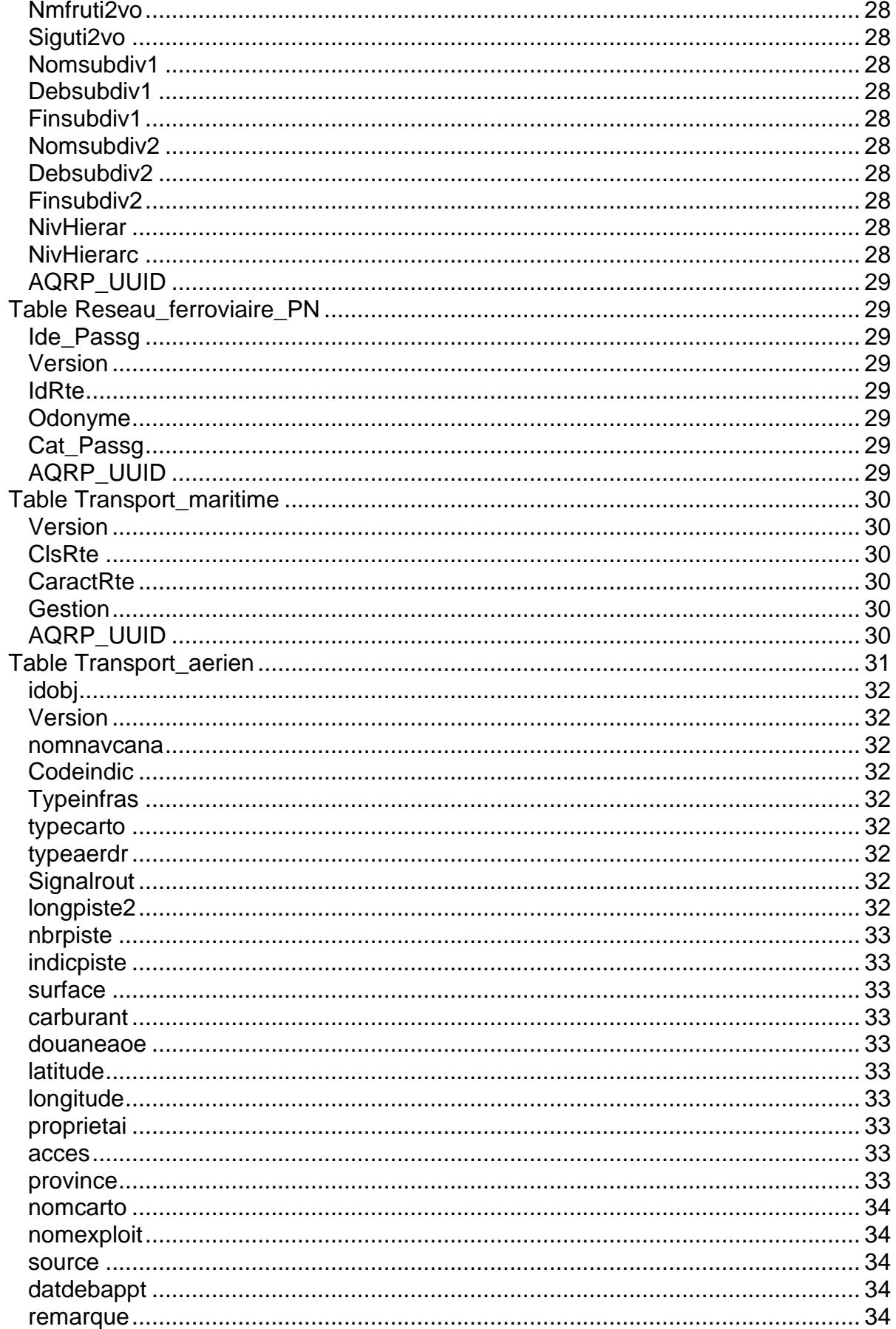

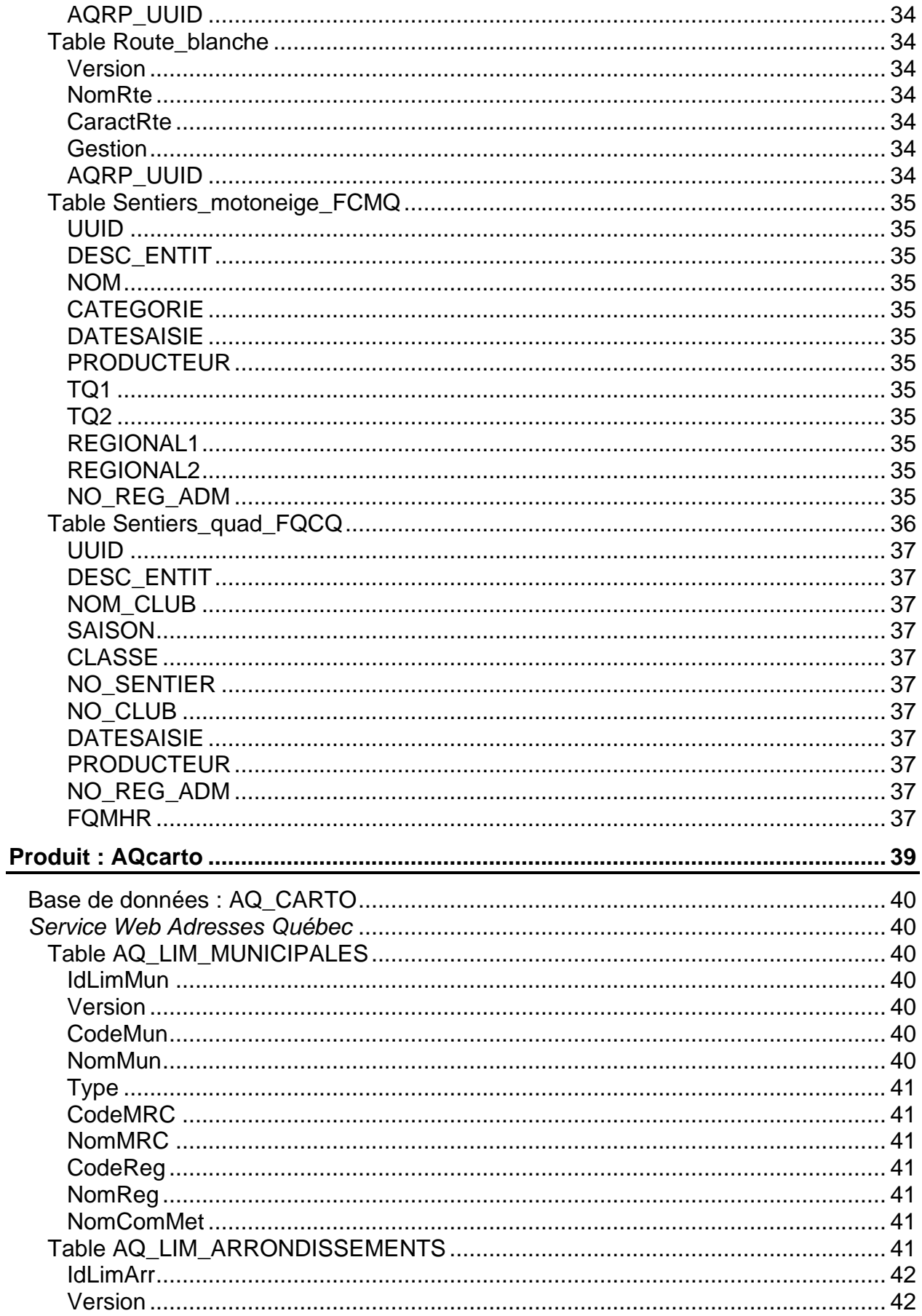

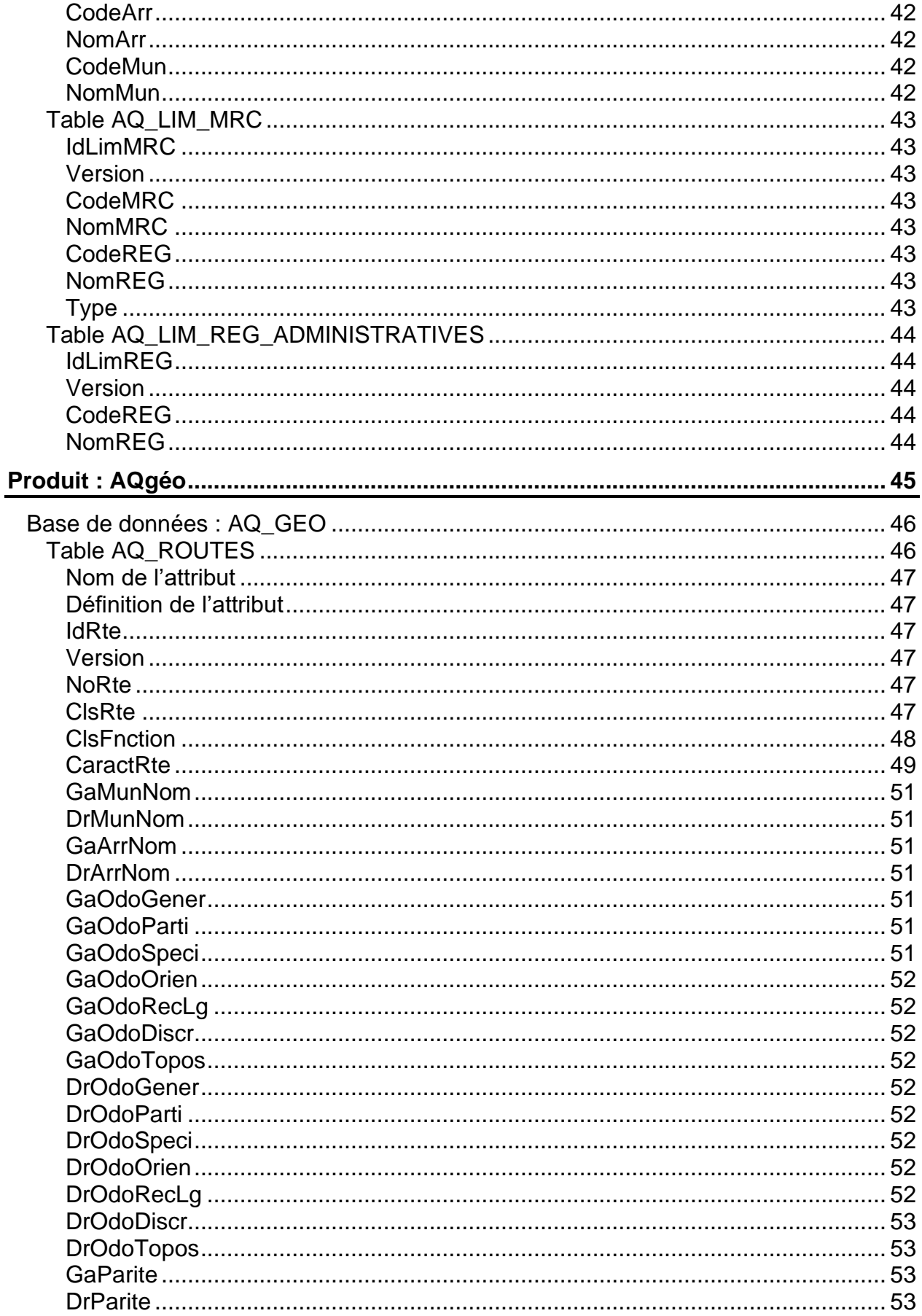

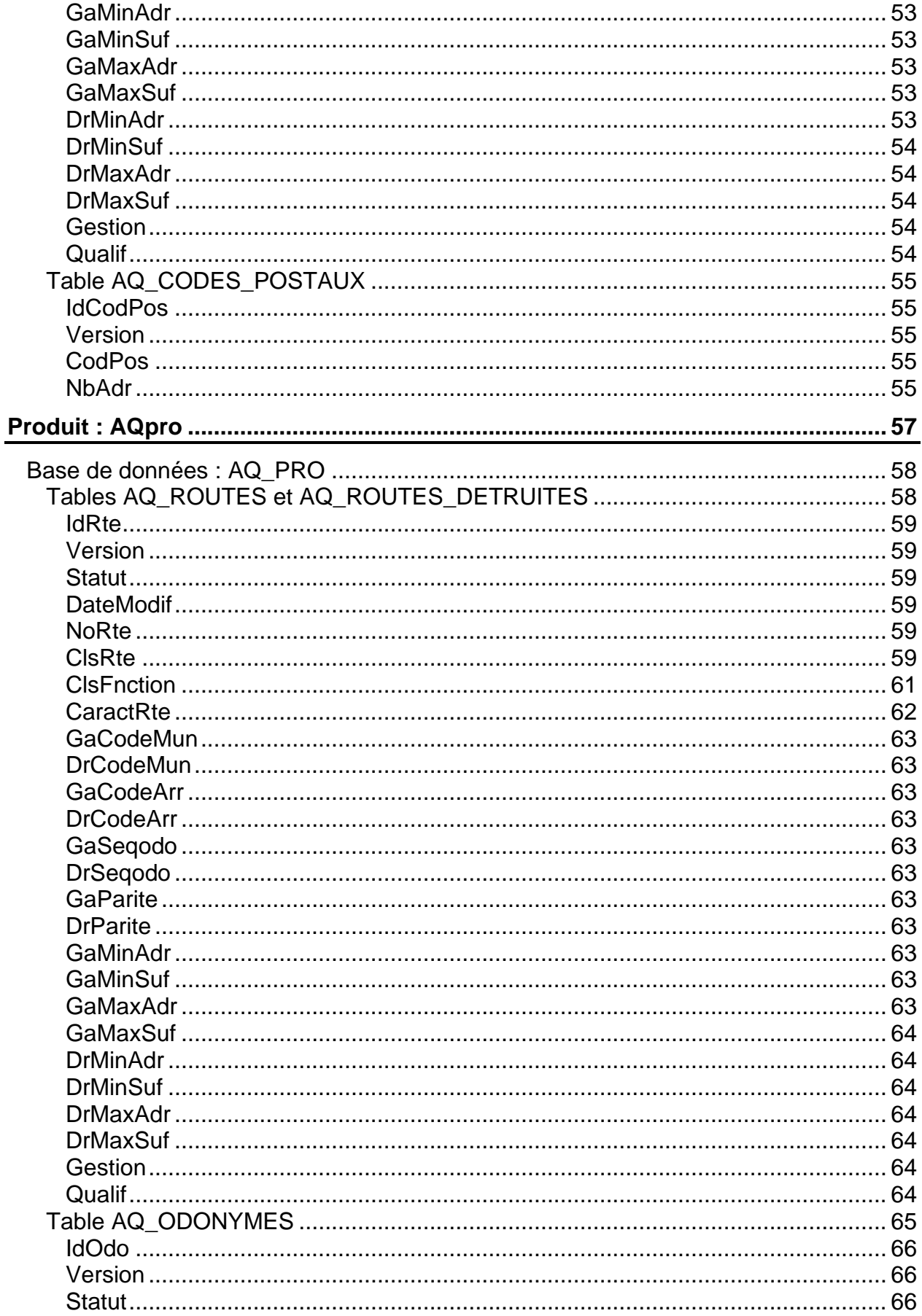

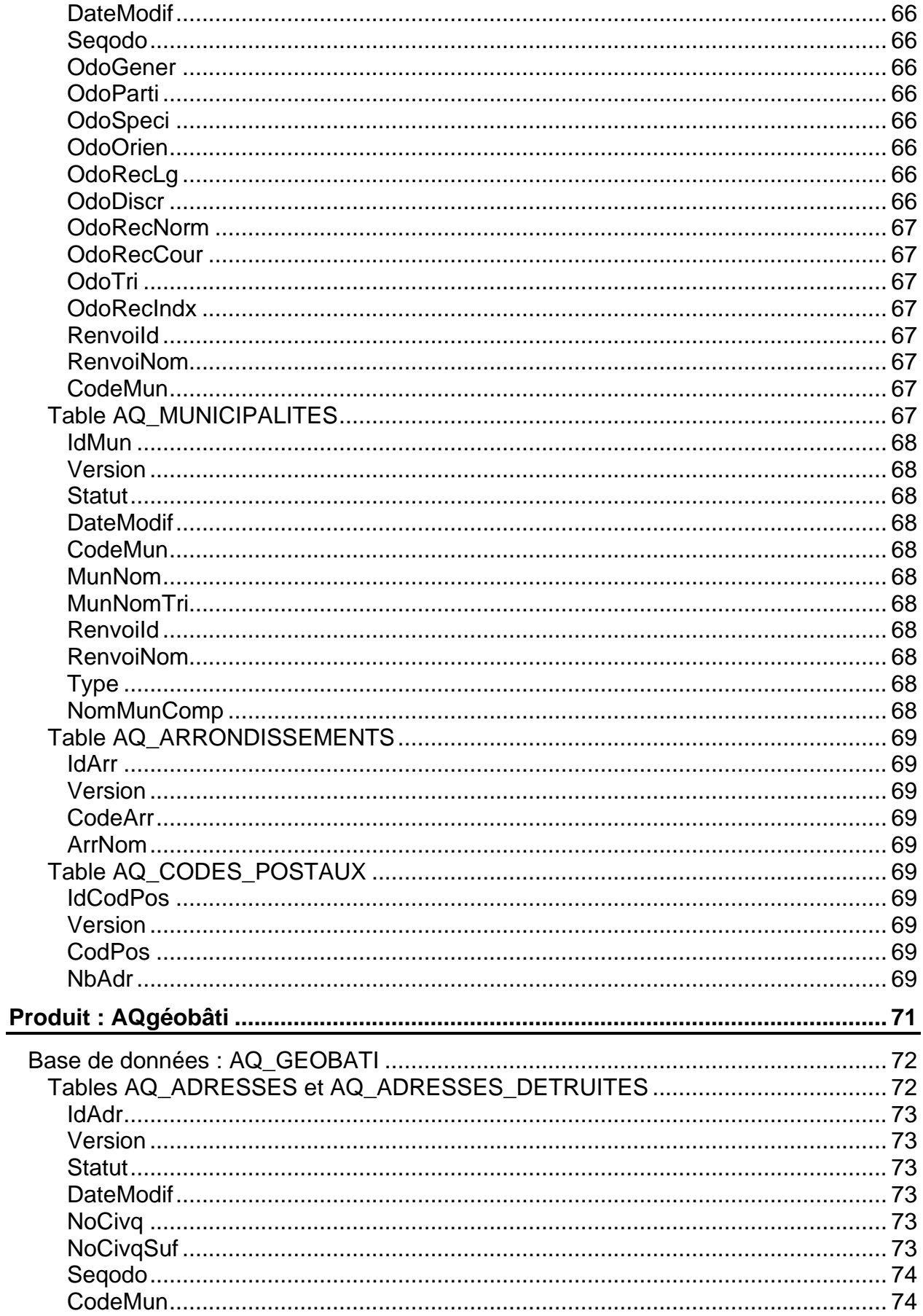

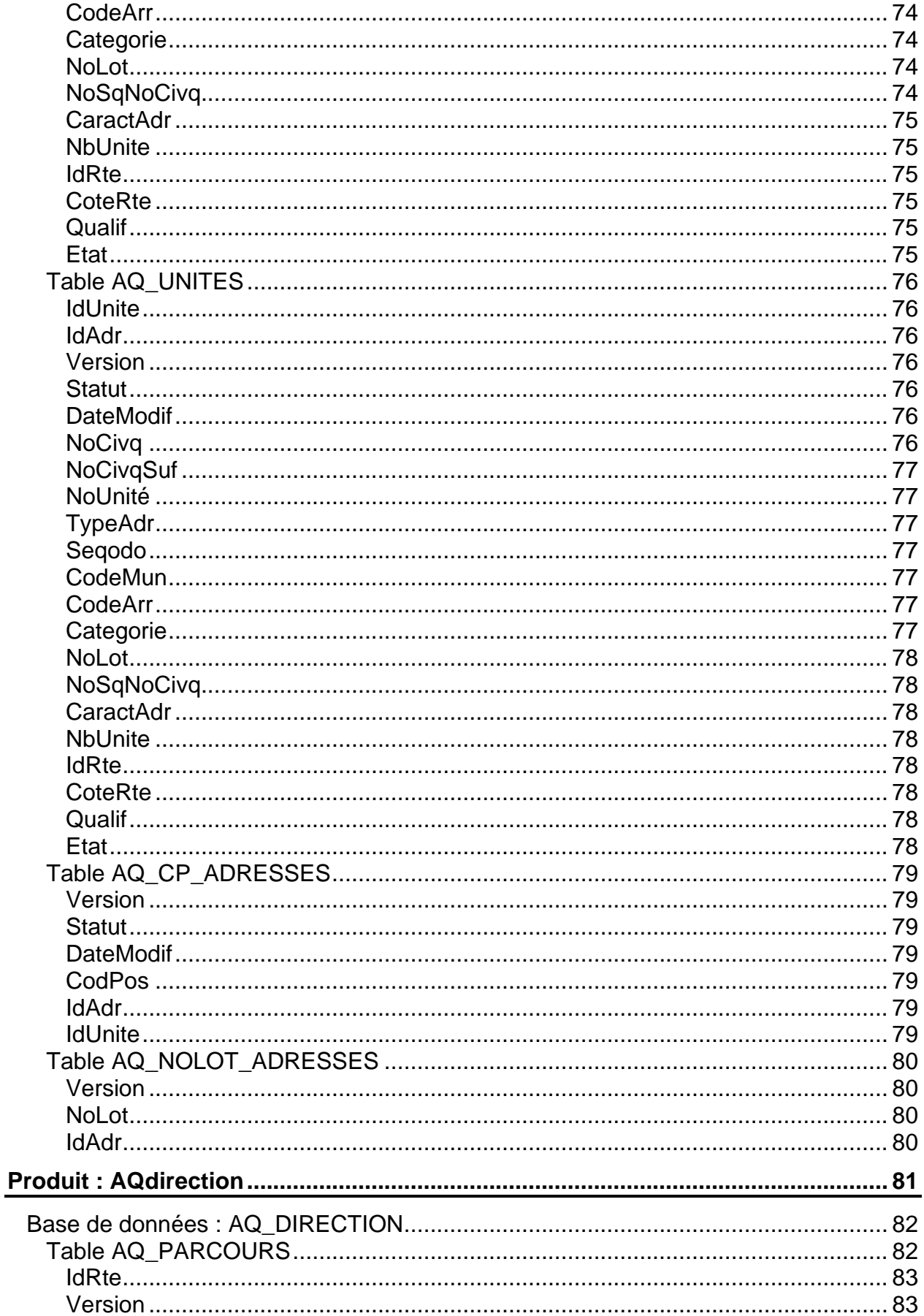

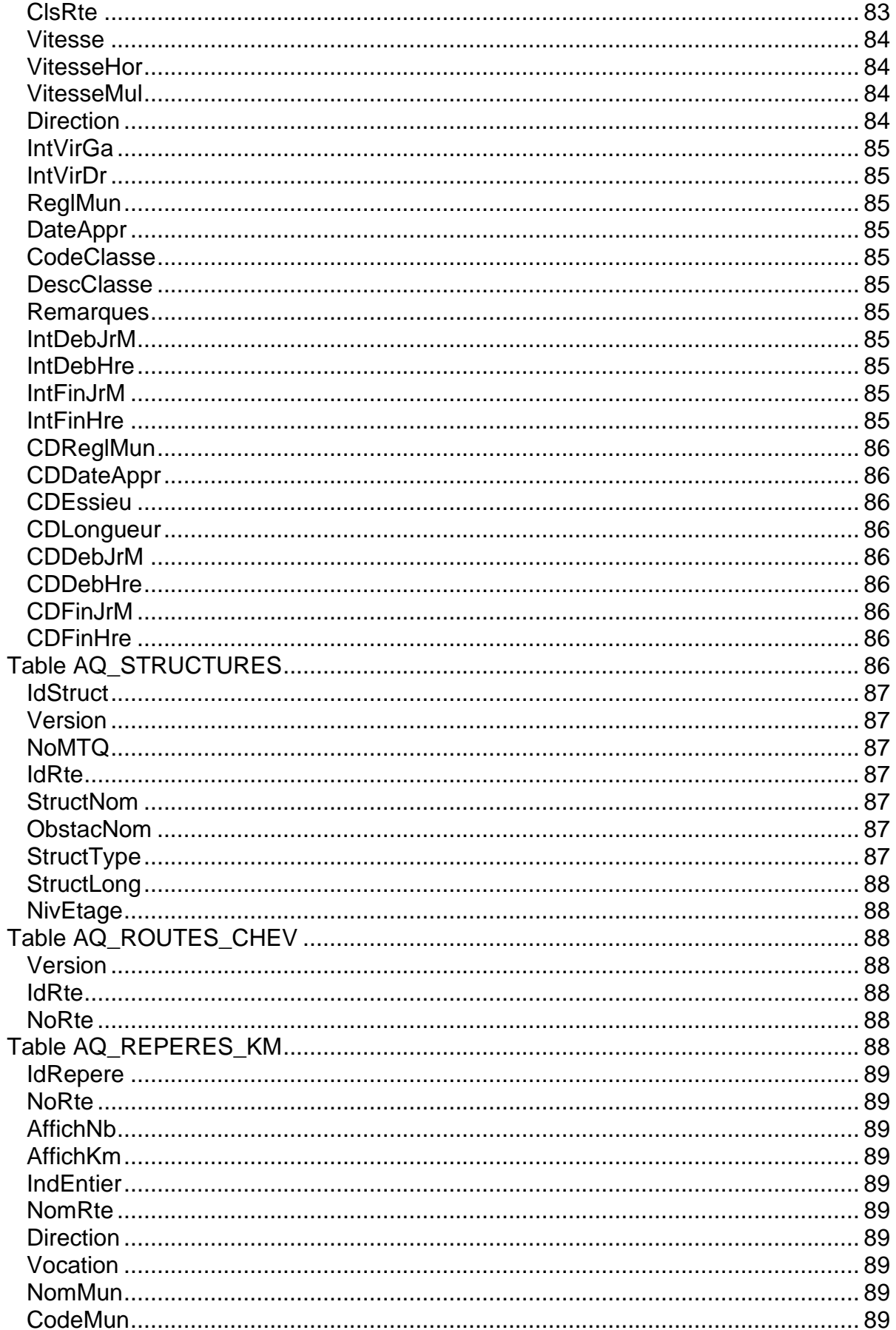

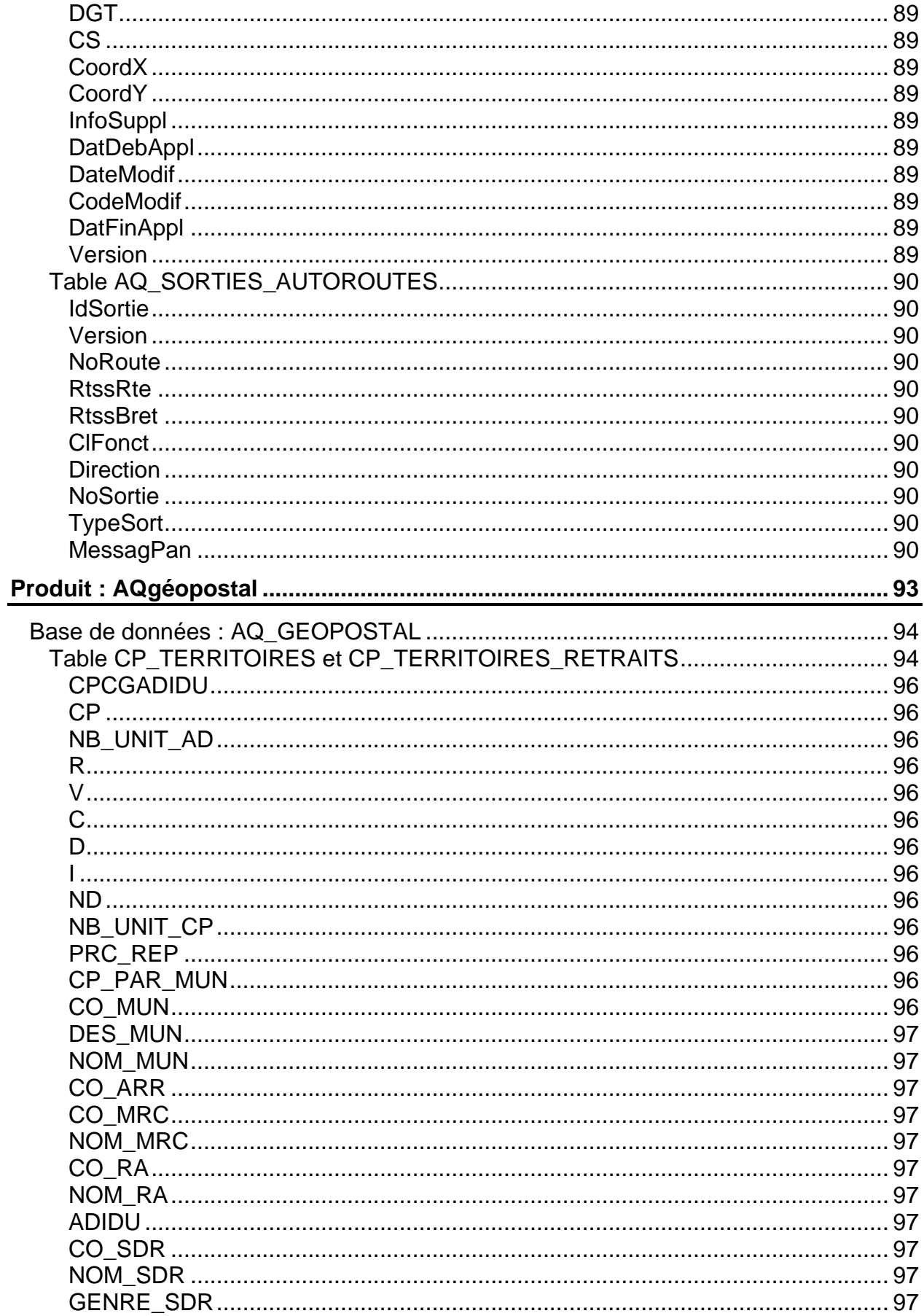

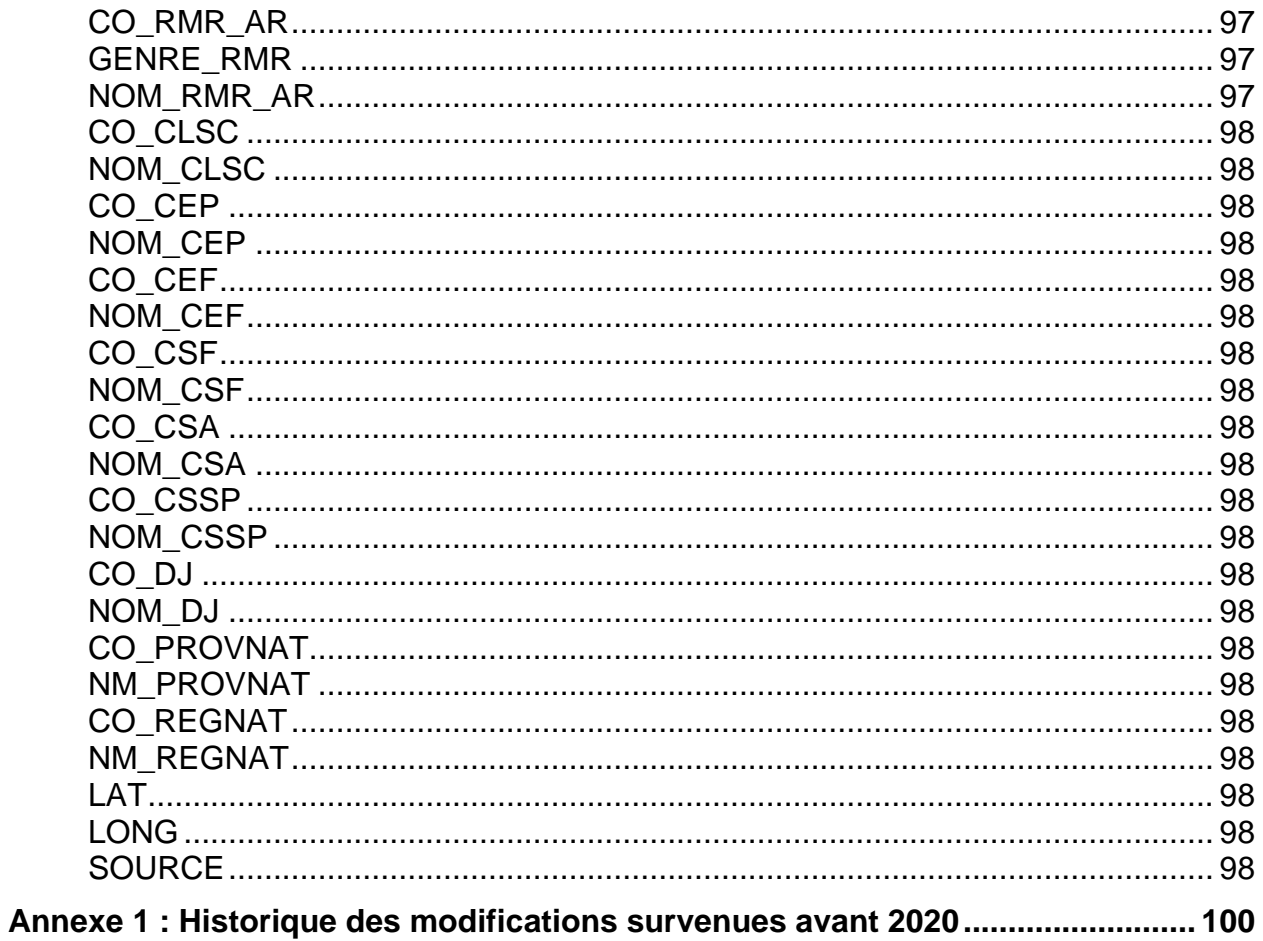

#### <span id="page-15-0"></span>**Sigles et abréviations**

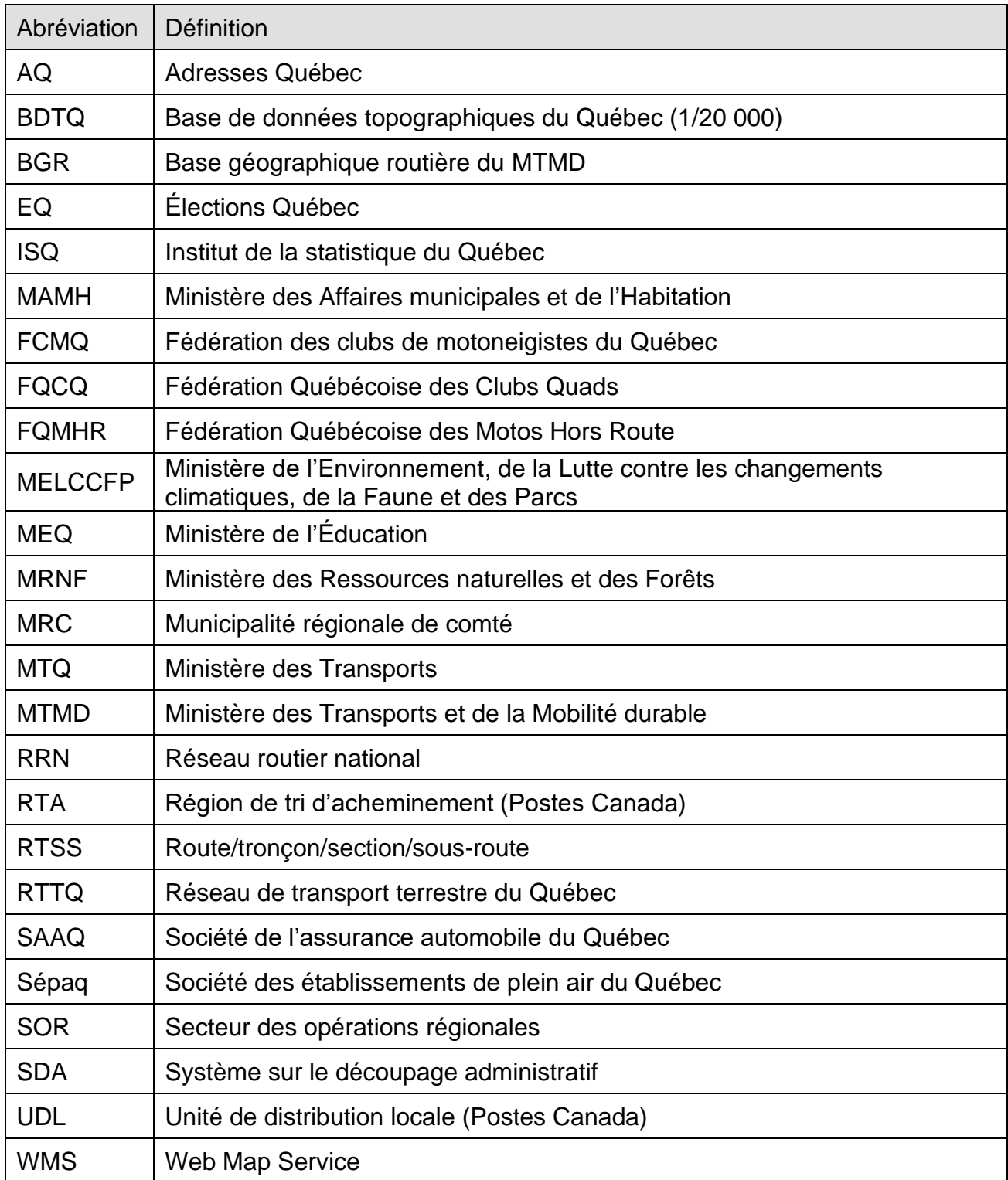

#### <span id="page-16-0"></span>**Information générale**

Adresses Québec est une géobase routière qui couvre tout le Québec. Elle offre un réseau routier complet comprenant les odonymes officiels, les adresses par tranches et par points, l'information permettant la gestion de parcours, les codes postaux<sup>MO</sup> et un contexte cartographique

#### <span id="page-16-1"></span>Droits d'auteur

Les données d'Adresses Québec sont protégées en vertu de la Loi sur le droit d'auteur (L.R.C., 1985, c. C-42).

Le ministère des Ressources naturelles et des Forêts est titulaire, au nom du gouvernement du Québec, des droits d'auteur sur les données d'Adresses Québec. Même dans leur forme modifiée, les données d'Adresses Québec demeurent la propriété du gouvernement du Québec.

La Géobase d'Adresses Québec intègre aussi des données sous licence provenant de Postes Canada.

Le MRNF garantit qu'il détient tous les droits et autorisations requis pour la diffusion et l'émission des licences de droits d'auteur pour les données d'Adresses Québec.

<span id="page-16-2"></span>Partenariat de production

Les partenaires de production d'Adresses Québec sont :

- Élections Québec (EQ);
- le ministère des Affaires municipales et de l'Habitation (MAMH) ;
- le ministère des Ressources naturelles et des Forêts (MRNF);
- le ministère des Transports et de la Mobilité Durable (MTMD).

La Société des établissements de plein air du Québec (Sépaq), Hydro-Québec (HQ) et les municipalités collaborent aussi avec les partenaires de production d'Adresses Québec à la réalisation des différents produits.

#### <span id="page-16-3"></span>Méthode de production

Adresses Québec est le résultat d'une compilation de données issues des partenaires producteurs et des collaborateurs municipaux.

- Dans le cadre de leur mission, les partenaires et les collaborateurs effectuent une mise à jour en continu de leurs bases de données. Ils sont les plus « près » de la réalité terrain et sont en mesure de connaître les changements à la source.
- Le MRNF agit ensuite à titre d'intégrateur de ces données :
	- **·** identification des changements;
	- intégration des mises à jour dans la géobase;
	- réalisation des tranches d'adresses;
	- validation et contrôle de la qualité;
	- production des livrables.

<span id="page-17-0"></span>Sources des données des différents produits d'Adresses Québec

#### **Élections Québec**

- le Référentiel des adresses
- les odonymes officiels
- les tracés de routes préliminaires

#### **La Fédération des clubs de motoneigistes du Québec (FCMQ)**

• les sentiers de motoneige de la FCMQ

#### **La Fédération Québécoise des Clubs Quads (FQCQ)**

• les sentiers de quad de la FQCQ

#### **Le ministère des Affaires municipales et de l'Habitation**

• le Fichier de localisation des immeubles

#### **Le ministère des Transports**

- la Base géographique routière du Québec
- l'information sur la gestion de parcours
- les structures
- les repères kilométriques
- les sorties d'autoroutes
- les voies ferrées
- la Route Verte (en partenariat avec Vélo Québec)
- la Route blanche
- les éléments du transport aérien

#### **Le ministère des Ressources naturelles et des Forêts**

- la Base de données topographiques du Québec
- le Système sur les découpages administratifs
- les orthophotographies et l'imagerie satellitaire
- les chemins multiusages
- les routes d'accès au territoire
- les voies ferrées

#### **Le ministère des Forêts, de la Faune et des Parcs**

- les chemins multiusages
- les routes d'accès au territoire

#### **Les collaborateurs du réseau municipal**

- le réseau routier
- les adresses

#### **Postes Canada**

 $\bullet$  les Codes postaux<sup>MO</sup>

#### **Ressources naturelles Canada**

• les voies ferrées

#### **Société des établissements de plein air du Québec**

• les chemins multiusages dans les parcs nationaux du Québec

<span id="page-18-0"></span>Cycles de mise à jour

Tous les produits d'Adresses Québec sont mis à jour sur une base mensuelle, à l'exception des produits AQréseau+ et AQgéopostal qui sont mis à jour sur une base trimestrielle.

<span id="page-18-1"></span>Gestion du changement

L'information permettant la gestion du changement est disponible pour les produits AQpro et AQgéobâti et, de façon plus spécifique, sur les tables AQ\_ROUTES, AQ\_ROUTES\_DETRUITES, AQ\_ADRESSES et AQ\_ADRESSES\_DETRUITES.

Les tables pour lesquelles il y a gestion du changement subissent un traitement comparatif (différentiel géométrique et descriptif) avec la version précédente. Ce traitement permet de déterminer dans chacune de ces tables :

- les ajouts:
- les modifications (descriptives, géométriques, descriptives et géométriques);
- les objets inchangés;
- les retraits (détruits).

Une table des retraits est alors générée.

#### <span id="page-18-2"></span>Projection

La projection conique conforme de Lambert version MTQ a été retenue pour Adresses Québec. Elle a les paramètres suivants :

- Longitude d'origine : 70° 00' 00";
- Latitude d'origine : 44° 00' 00":
- Parallèle 1 : 50° 00' 00'';
- Parallèle 2 : 46° 00' 00'';
- X0 : 800000.00;
- $Y0:0.00;$
- Système de référence géodésique : NAD83;
- Ellipsoïde : GRS80;
- Système de référence vertical : CDGV 1928.

Lorsque diffusée au format MapInfo, une boîte de contingence (*bounding box*) est utilisée pour minimiser le décalage entre la donnée d'origine et la donnée au format MapInfo.

Les paramètres de cette boîte de contingence sont les suivants :

![](_page_19_Picture_195.jpeg)

#### <span id="page-19-0"></span>**Orientation**

L'orientation des segments de route (sens de numérisation) est adaptée afin de correspondre au sens d'augmentation des adresses. Cette orientation détermine par la suite le contenu des attributs orientés à gauche et à droite du segment routier : tranches d'adresses, odonymes, arrondissements et municipalités.

#### <span id="page-19-1"></span>**Segmentation**

Les tronçons du réseau routier sont segmentés :

- aux intersections routières:
- aux limites administratives de municipalités et d'arrondissements;
- aux limites des unités de gestion (UG);
- aux changements d'odonymes;
- aux inversions d'accroissement des adresses;
- au milieu des segments de route se refermant sur eux-mêmes (suçons);
- aux changements de produits (par exemple : ortho *vs* EQ);
- aux structures.

Les tronçons du réseau de pistes cyclables de la Route Verte sont segmentés :

- aux intersections de pistes cyclables;
- aux intersections de pistes cyclables avec les routes d'Adresses Québec.

Les tronçons du réseau du réseau ferroviaire sont segmentés :

• aux intersections du réseau ferroviaire.

<span id="page-19-2"></span>Jeu de caractères

Le jeu de caractères sélectionné est le UTF-8 (Universal Character Set Transformation Format).

<span id="page-20-0"></span>Affichage du caractère spécial soit la ligature des lettres e et o (œ)

Les caractéristiques d'affichage des bases de données ne permettent pas l'utilisation des caractères spéciaux tels que la ligature des lettres e et o. Dans les bases de données d'Adresses Québec, elle est représentée de la manière suivante :

• lettres e et o liées (ou œ) : les deux lettres ne seront pas liées.

Ex. : Belœil ► Beloeil

#### **Convention**

Les descriptions des tables comprises dans les bases de données Adresses Québec font état de :

- couvertures : lorsqu'en présence de géométrie (points, lignes, etc.) dans la table;
- tables : lorsqu'il n'y a pas de géométrie dans la table (table de liaison descriptive seulement).

#### <span id="page-20-1"></span>Coordonnées

#### *Diffusion*

Géoboutique Québec Ministère des Ressources naturelles et des Forêts **418 643-3582** 1 866 226-0977 (*sans frais au Canada et aux États-Unis)* [http://geoboutique.mern.gouv.qc.ca](http://geoboutique.mern.gouv.qc.ca/) [geoboutique@mrnf.gouv.qc.ca](mailto:geoboutique@mrnf.gouv.qc.ca)

#### *Production*

Adresses Québec Service de la cartographie Direction de la référence géographique Ministère des Ressources naturelles et des Forêts 418 627-6283 [Répertoire des services Web et données géographiques](https://mrnf.gouv.qc.ca/ministere/cartes-information-geographique/repertoire-services-web-donnees-geographiques/) [adressesquebec@mrnf.gouv.qc.ca](mailto:adressesquebec@mrnf.gouv.qc.ca)

#### <span id="page-21-0"></span>**Gamme de produits**

![](_page_21_Figure_2.jpeg)

<span id="page-22-0"></span>![](_page_22_Figure_2.jpeg)

# <span id="page-23-0"></span>eseau

#### **Description**

Version gratuite épurée de la géobase du réseau routier québécois d'Adresses Québec.

Il s'agit de la même couverture que les produits AQgéo et AQpro sauf pour l'information descriptive qu'elle contient.

Un service Web cartographique (WMS) du réseau routier est disponible pour utilisation à même vos applications ou systèmes.

Pour plus d'informations, vous pouvez consulter le répertoire des services Web et données géographiques à l'adresse suivante :

[Répertoire des services Web et données géographiques](https://mrnf.gouv.qc.ca/ministere/cartes-information-geographique/repertoire-services-web-donnees-geographiques/)

#### **Formats offerts**

- MapInfo (TAB)
- ESRI (SHP)
- ESRI (FGDB)
- OGC (GPKG)
- Service Web (WMS)

#### **Cycle de mises à jour**

Mensuel (au début de chaque mois)

#### **Produit : AQréseau**

<span id="page-24-0"></span>![](_page_24_Picture_328.jpeg)

<span id="page-24-1"></span>![](_page_24_Picture_329.jpeg)

<span id="page-24-6"></span><span id="page-24-5"></span><span id="page-24-4"></span><span id="page-24-3"></span><span id="page-24-2"></span>![](_page_24_Picture_330.jpeg)

<span id="page-25-1"></span><span id="page-25-0"></span>![](_page_25_Picture_279.jpeg)

![](_page_26_Picture_191.jpeg)

<span id="page-27-2"></span><span id="page-27-1"></span><span id="page-27-0"></span>![](_page_27_Picture_101.jpeg)

## <span id="page-29-0"></span>reseau-H

#### **Description**

Issu du partenariat de production sur le réseau de transport terrestre, le produit AQréseau+ a pour but de doter le Québec et les intervenants régionaux d'une référence géographique commune sur les grands réseaux de transport terrestre.

Les partenaires de production de ce produit sont le ministère des Ressources naturelles et des Forêts (MRNF), le ministère des Transports et de la Mobilité Durable (MTMD) et la Société des établissements de plein air du Québec (Sépaq).

AQréseau+ intègre dix classes de données :

- Le réseau routier, qui inclut les routes d'Adresses Québec, les chemins multiusages, les routes d'accès au territoire et les liaisons maritimes (passagers);
- Les ponts du réseau routier;
- Les pistes cyclables constituant la Route verte;
- Les chemins de fer;
- Les passages à niveau;
- Les liaisons maritimes (marchandises);
- Les éléments du transport aérien;
- Les sentiers de motoneige de la Route blanche;
- Les sentiers de motoneige de la FCMQ;\*
- Les sentiers de quad de la FQCQ.\*

#### **Formats offerts**

- ESRI (SHP)
- ESRI (FGDB)
- OGC (GPKG)

#### **Cycle de mises à jour**

**•** Trimestriel

\*Données diffusées telles qu'elles ont été fournies, dans leur intégralité, sans validation ni correction.

#### **Produit : AQréseau+**

<span id="page-30-0"></span>![](_page_30_Picture_320.jpeg)

<span id="page-30-1"></span>![](_page_30_Picture_321.jpeg)

#### **Adresses Québec – Guide de l'utilisateur.................................................. AQréseau+**

![](_page_31_Picture_340.jpeg)

<span id="page-31-4"></span><span id="page-31-3"></span><span id="page-31-2"></span><span id="page-31-1"></span><span id="page-31-0"></span>![](_page_31_Picture_341.jpeg)

<span id="page-32-0"></span>![](_page_32_Picture_262.jpeg)

<span id="page-33-0"></span>![](_page_33_Picture_273.jpeg)

#### **Adresses Québec – Guide de l'utilisateur.................................................. AQréseau+**

![](_page_34_Picture_98.jpeg)

<span id="page-35-4"></span><span id="page-35-3"></span><span id="page-35-2"></span><span id="page-35-1"></span><span id="page-35-0"></span>![](_page_35_Picture_200.jpeg)
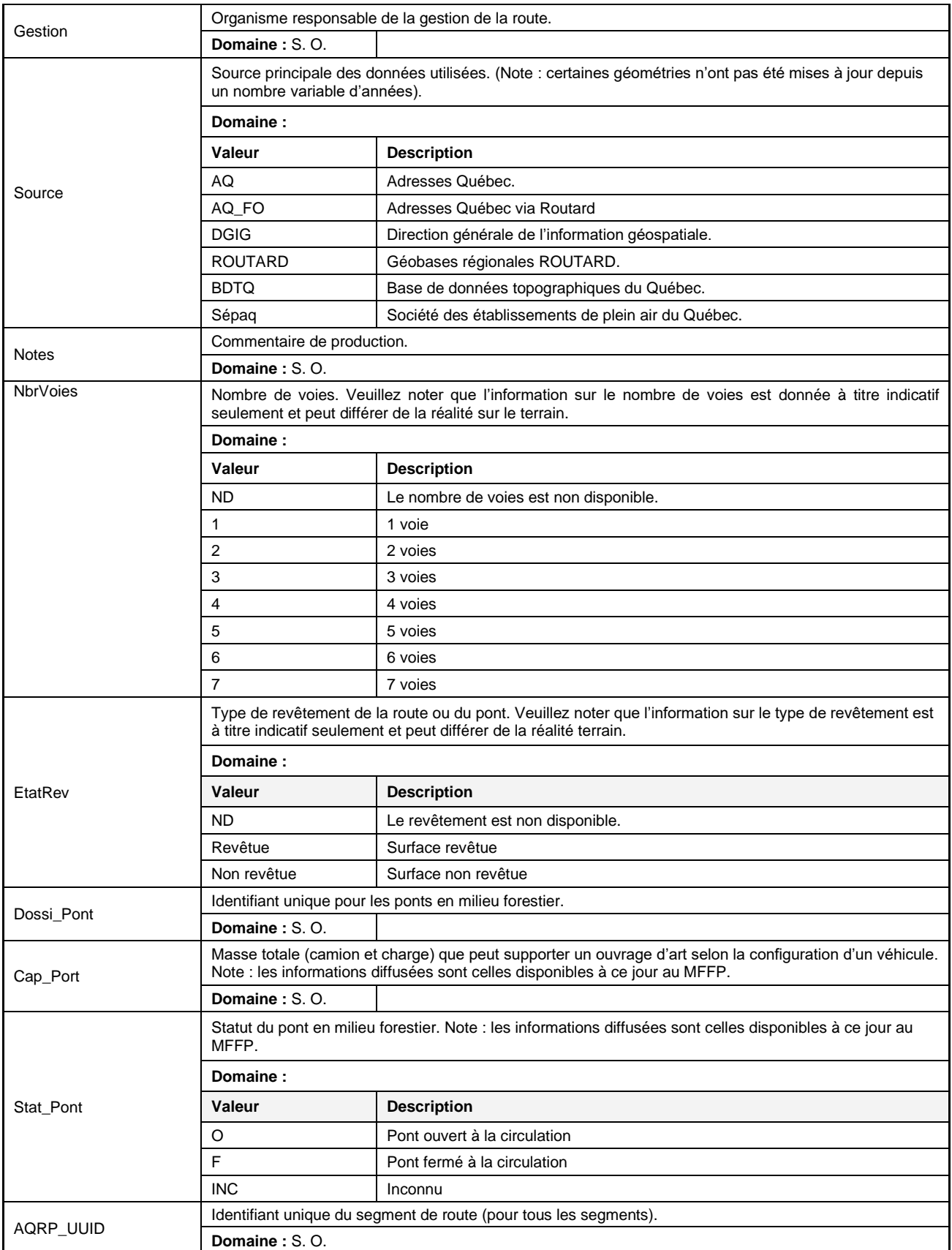

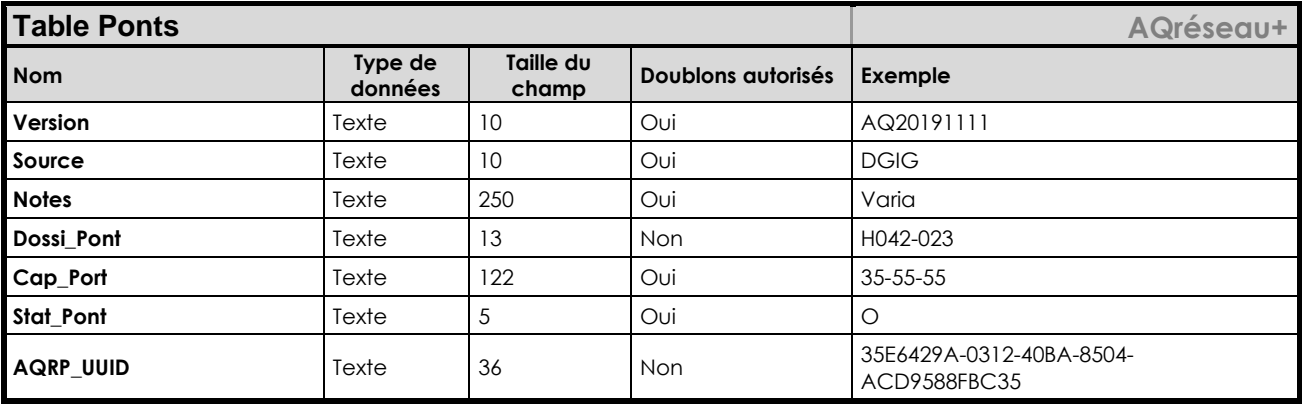

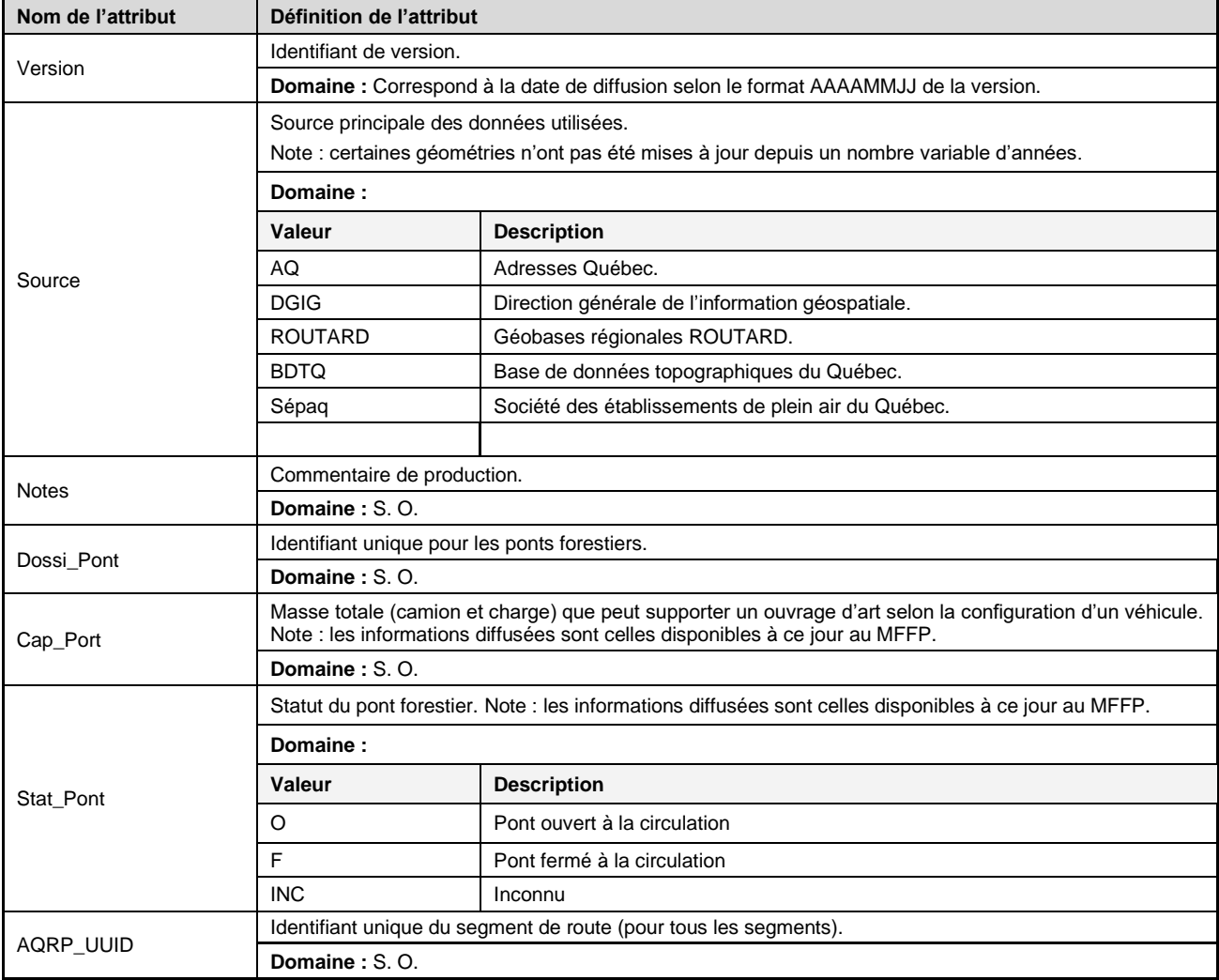

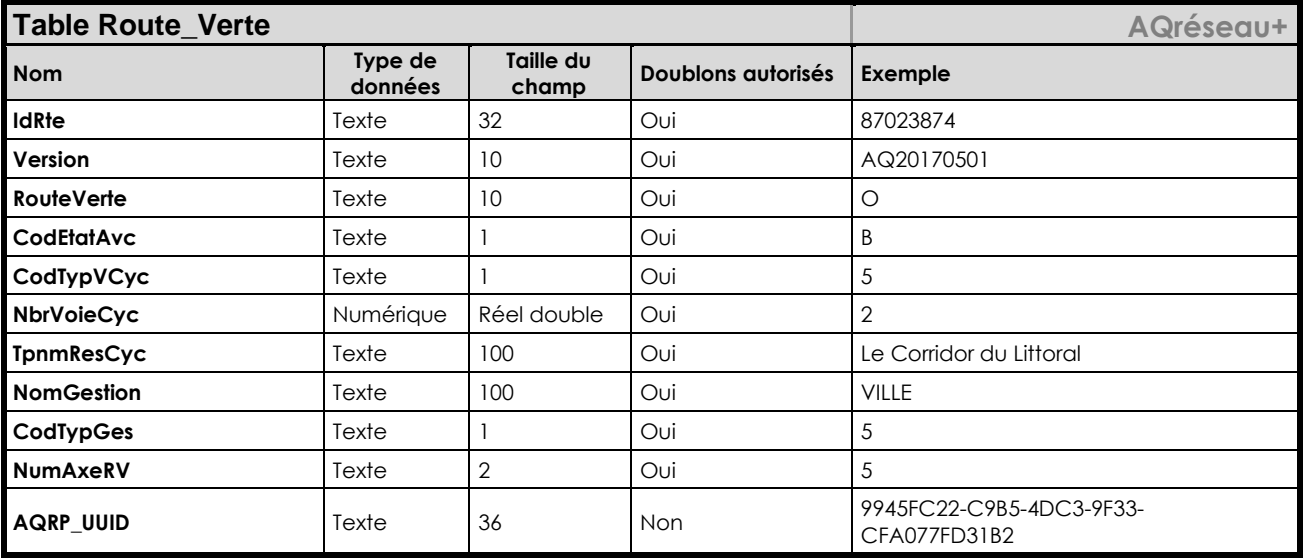

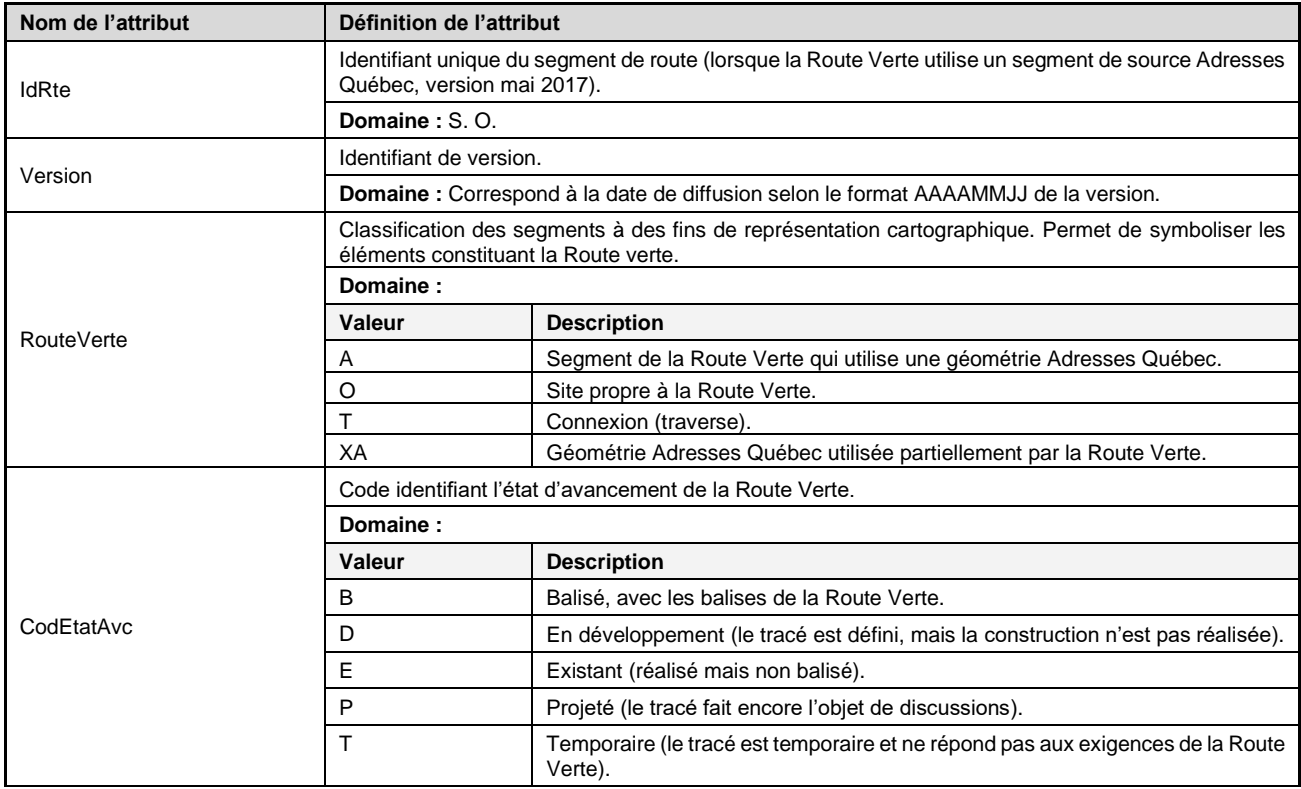

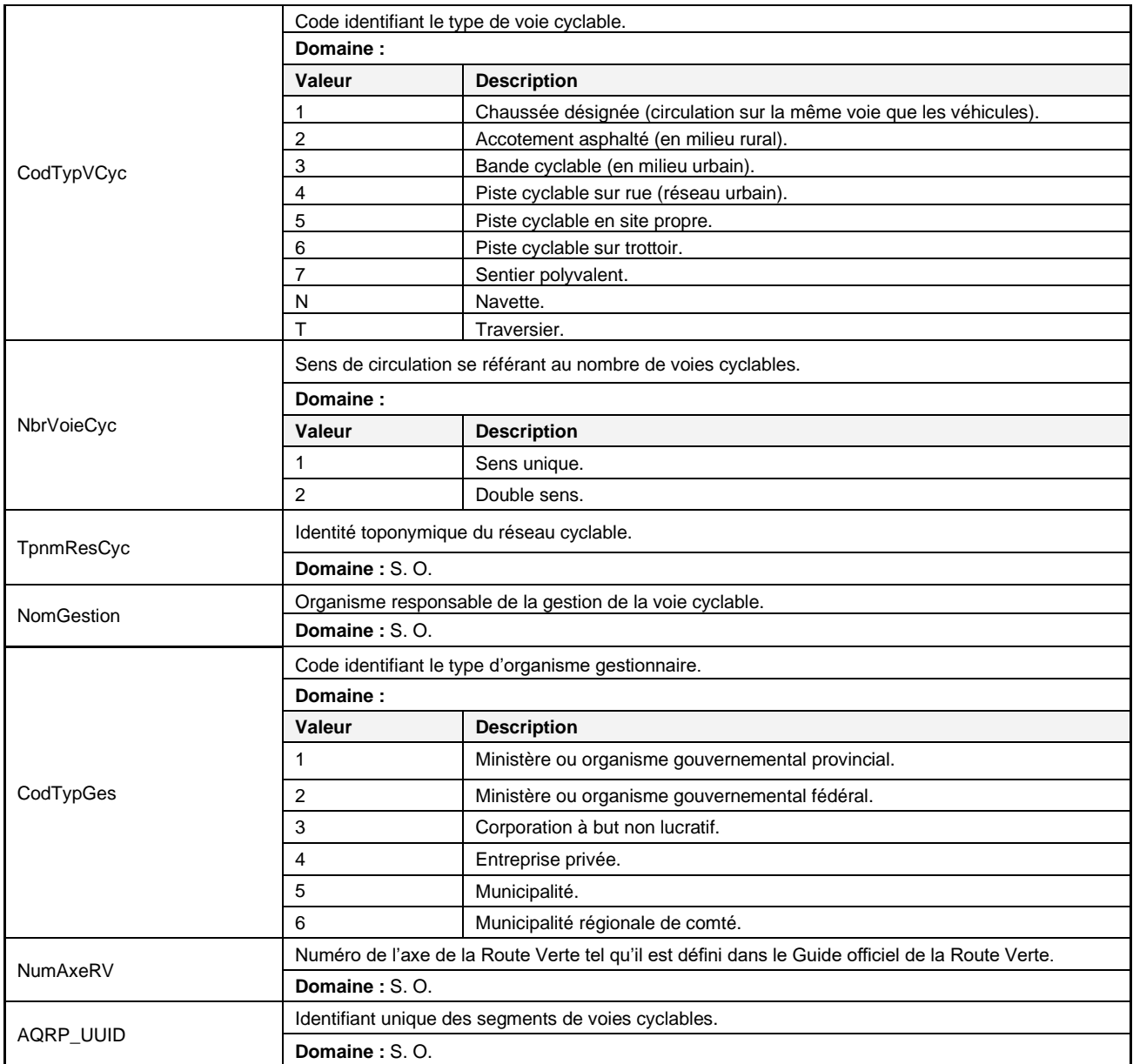

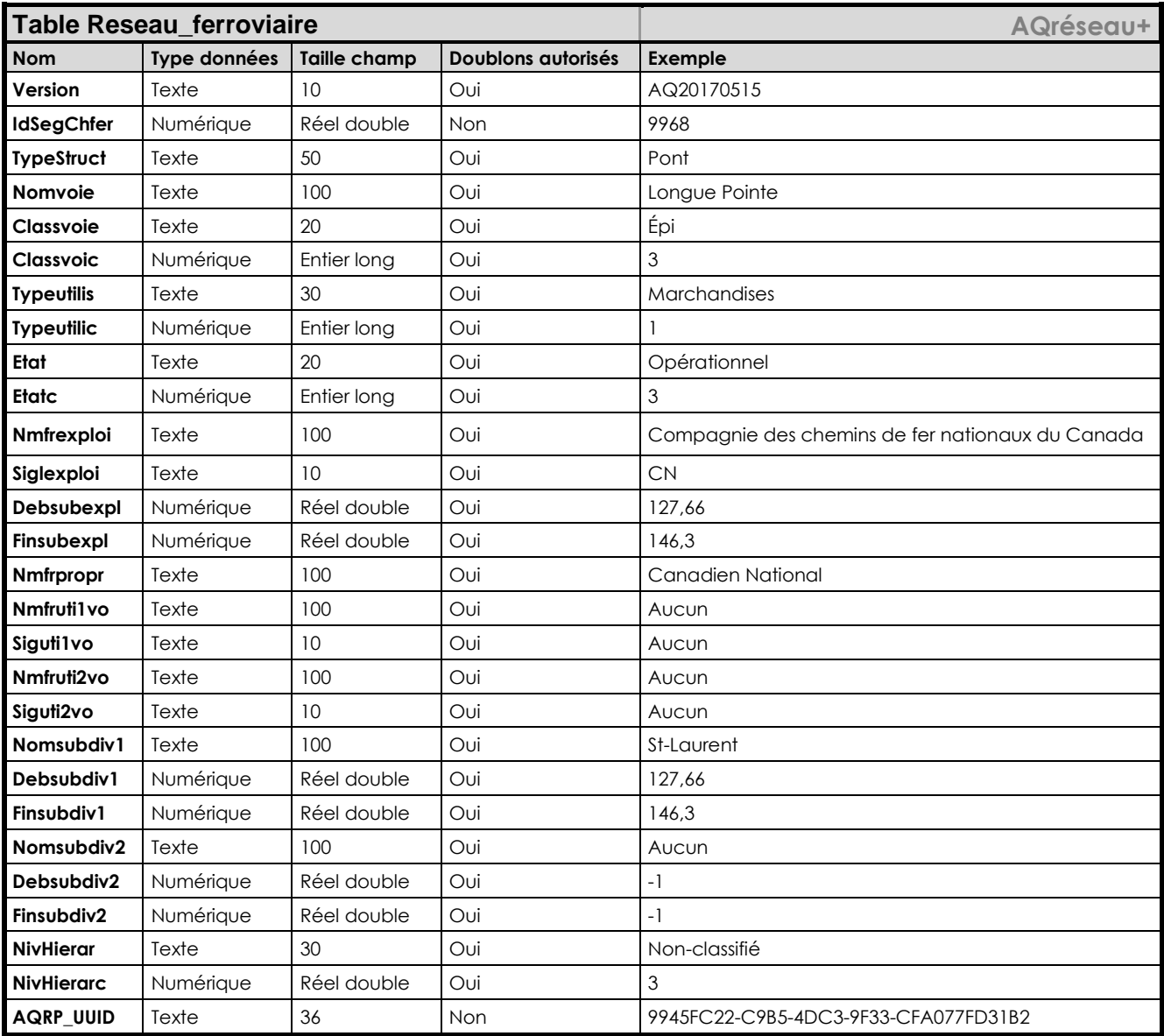

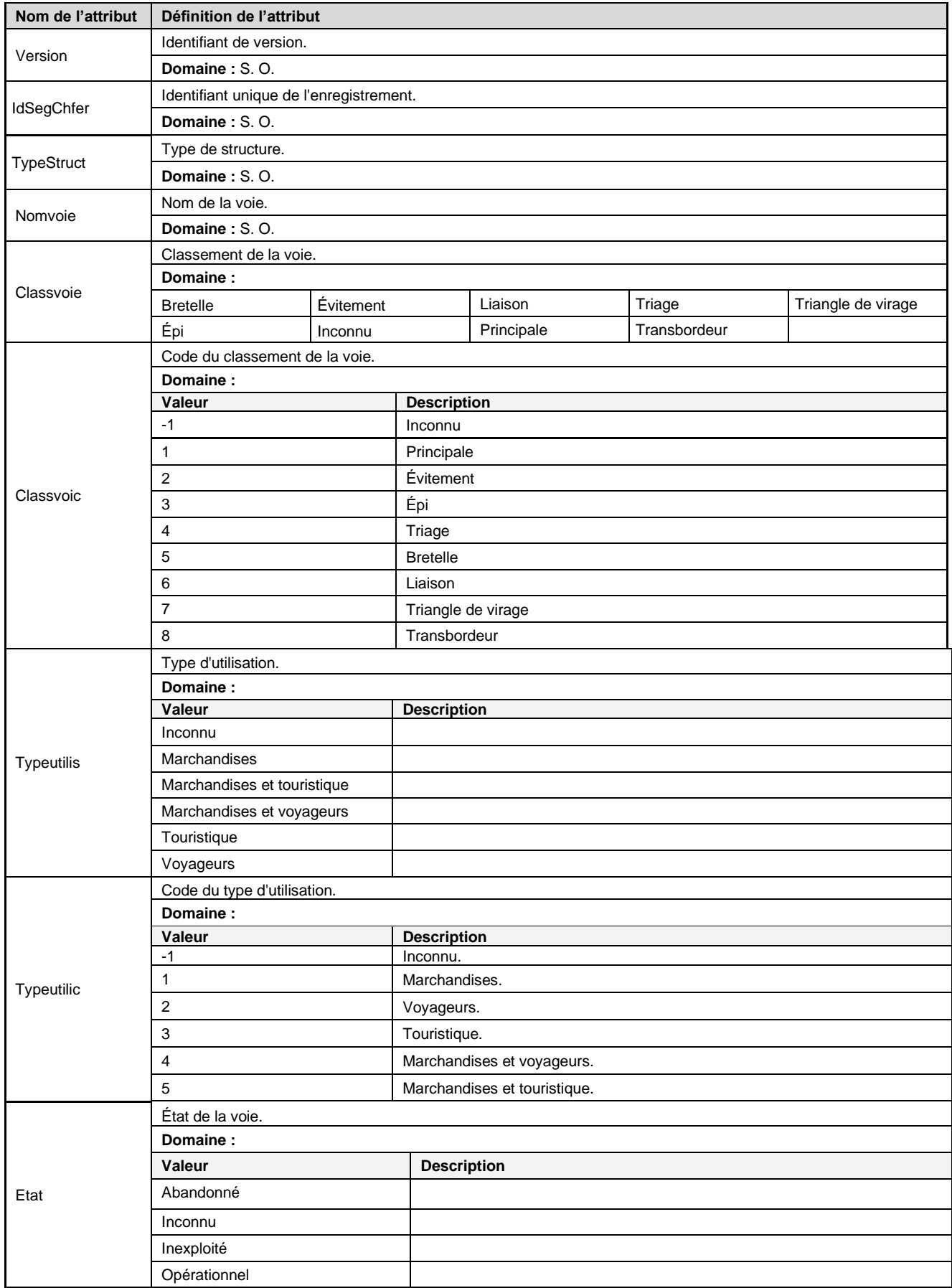

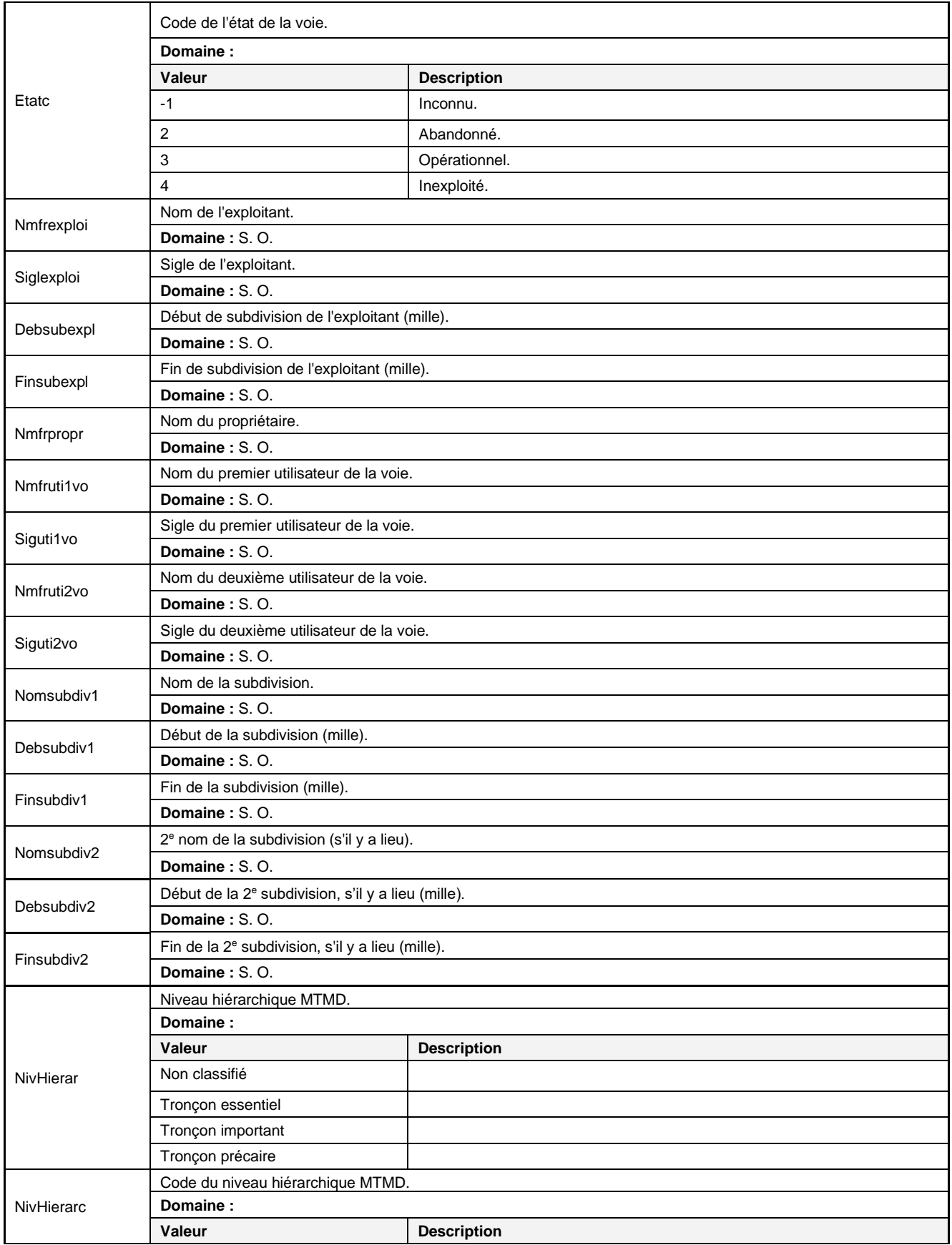

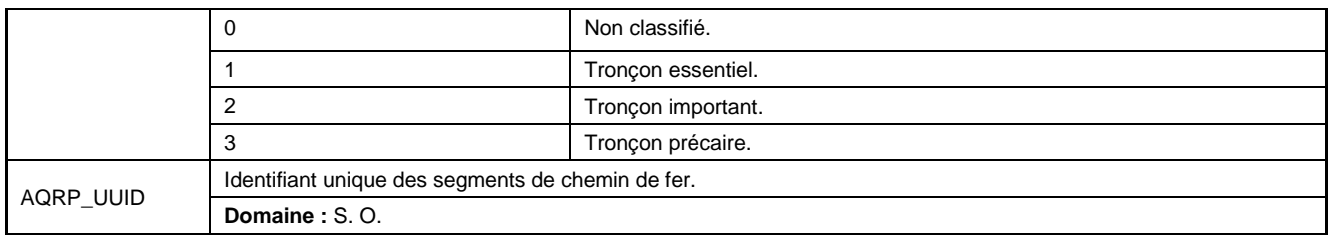

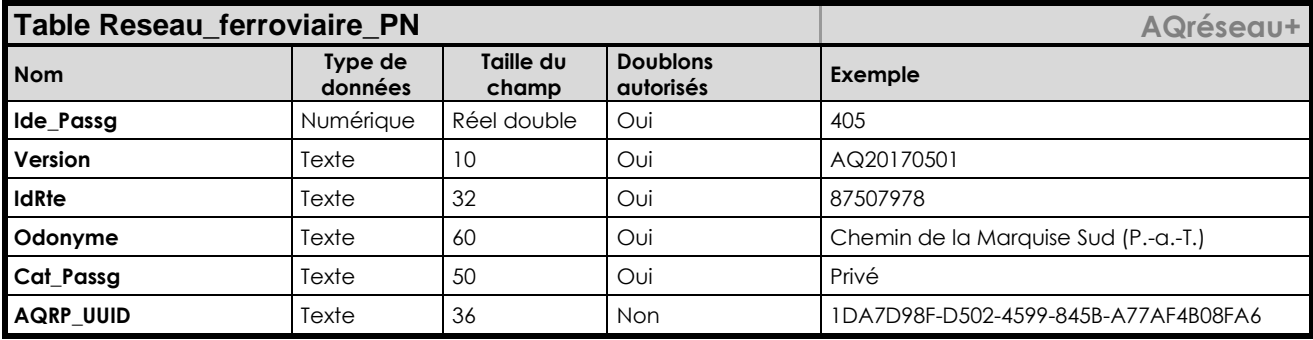

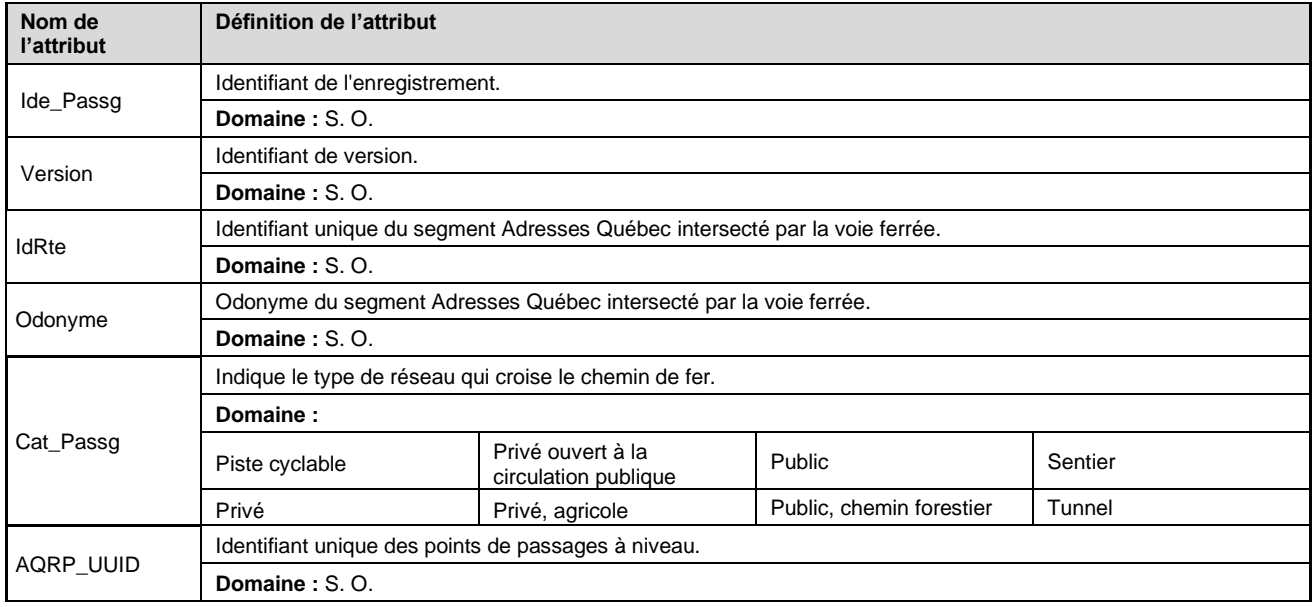

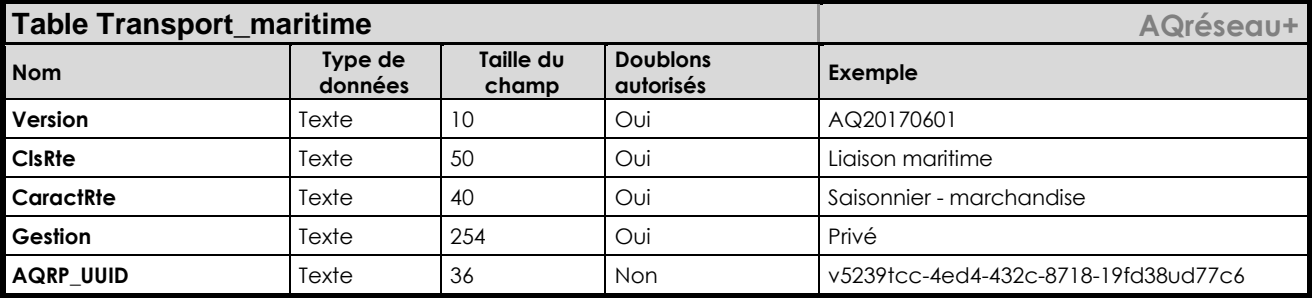

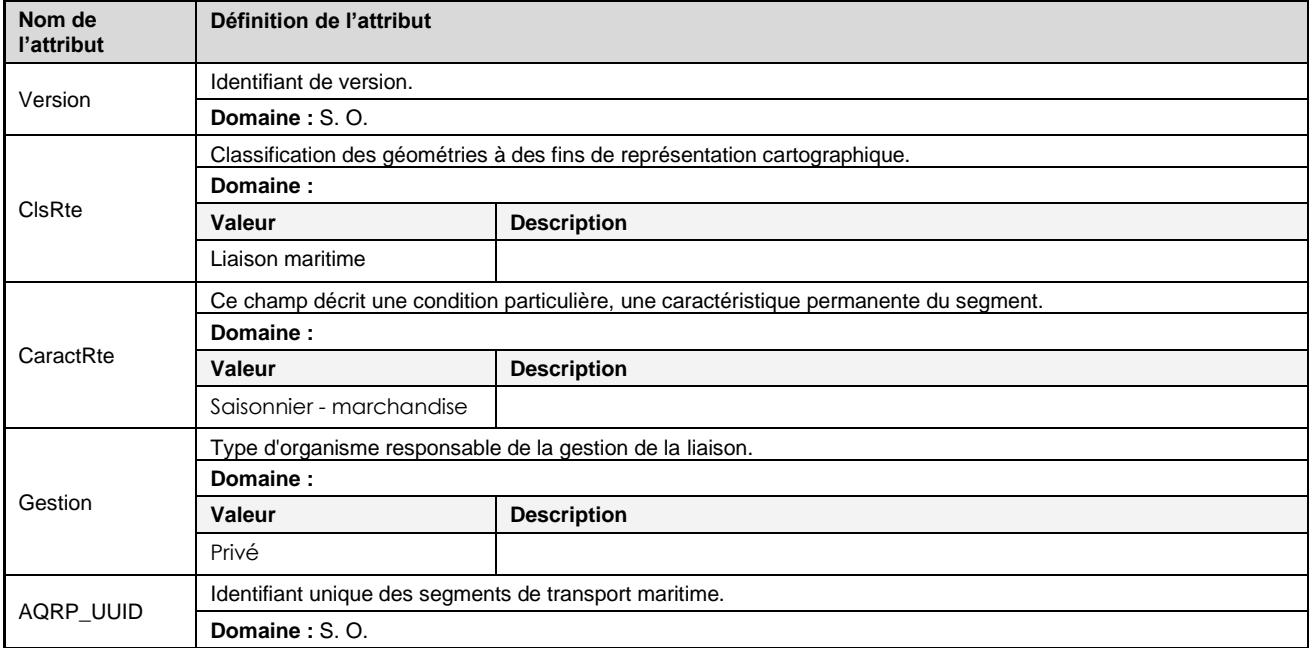

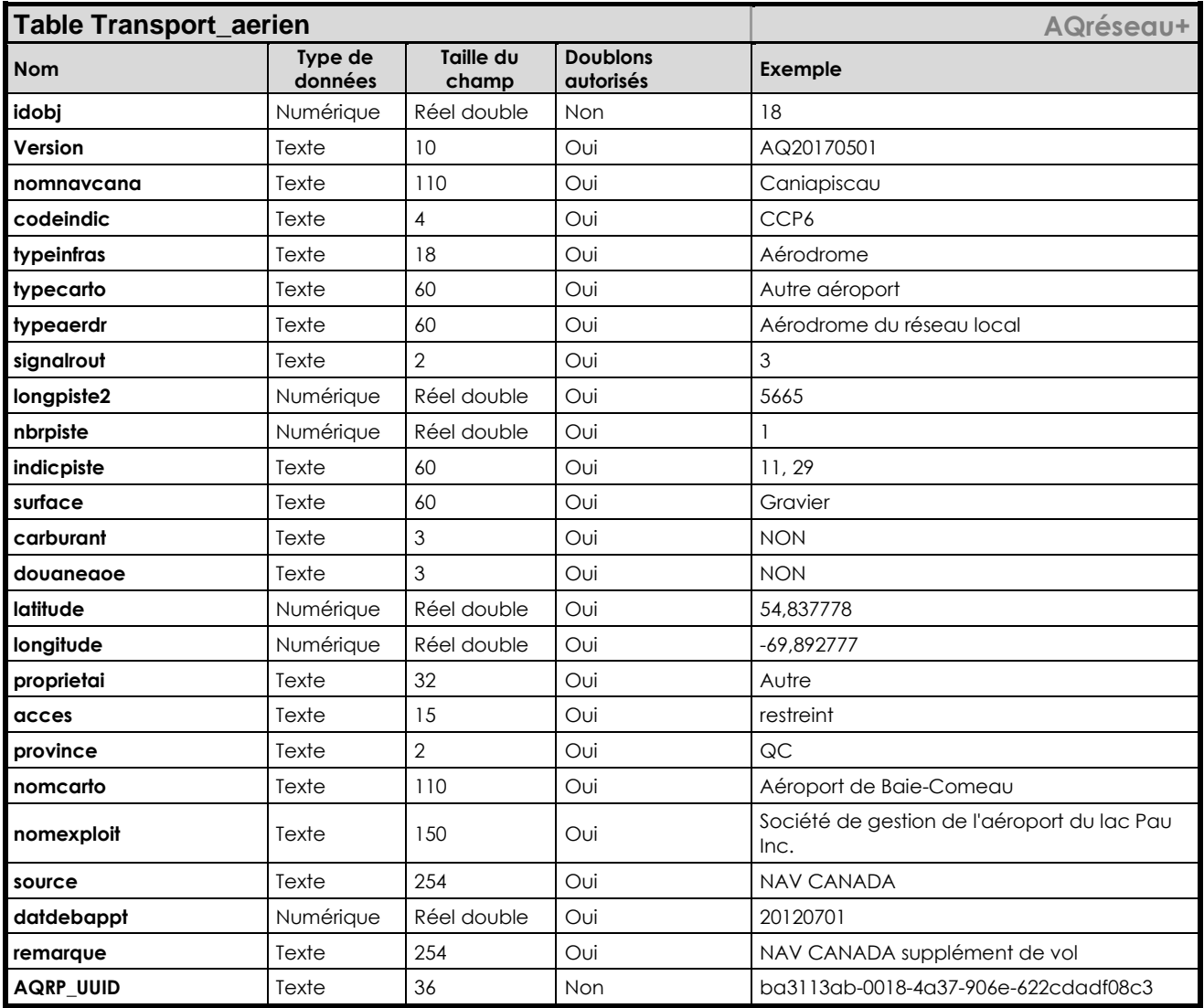

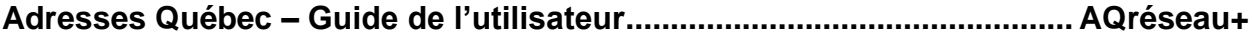

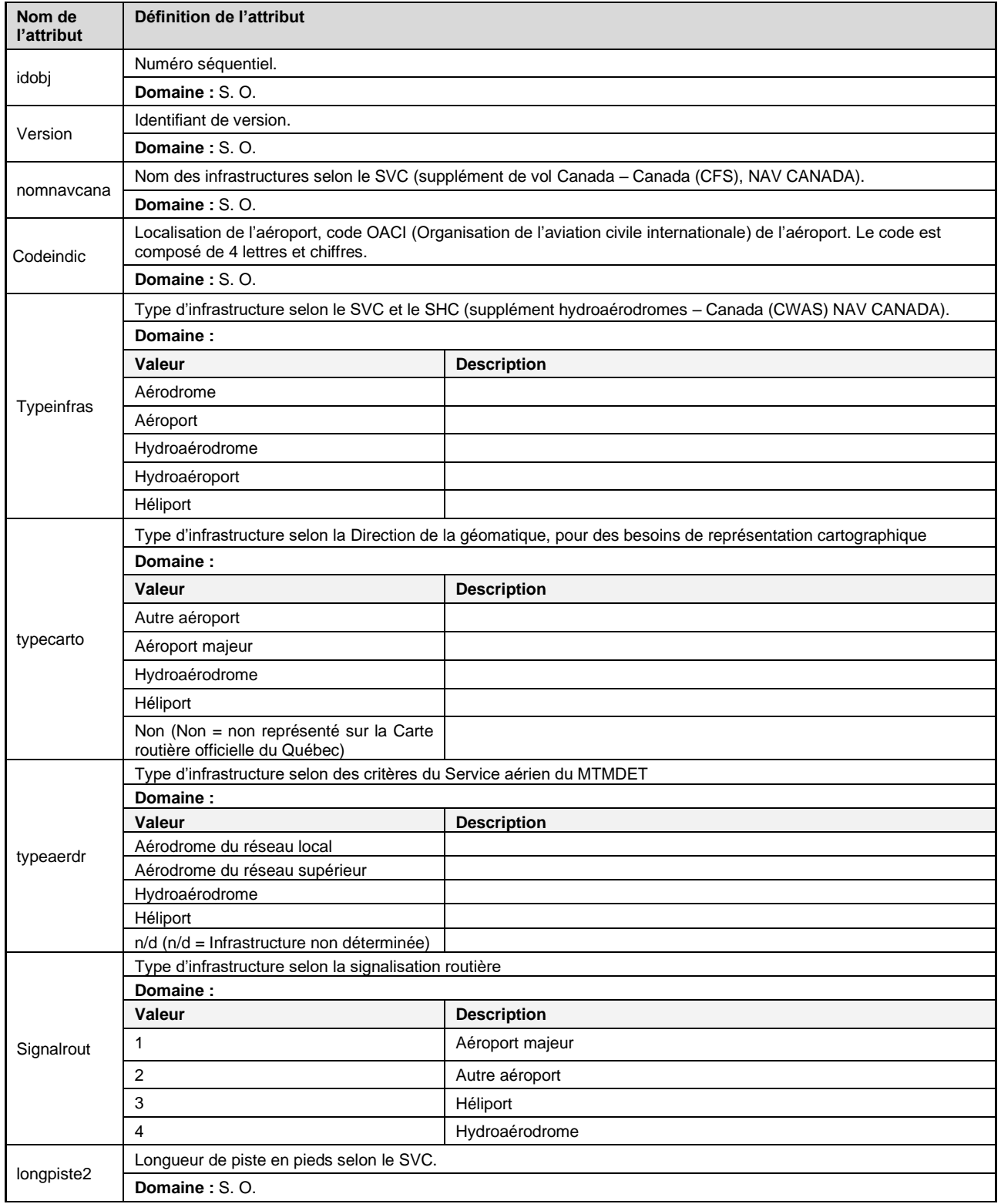

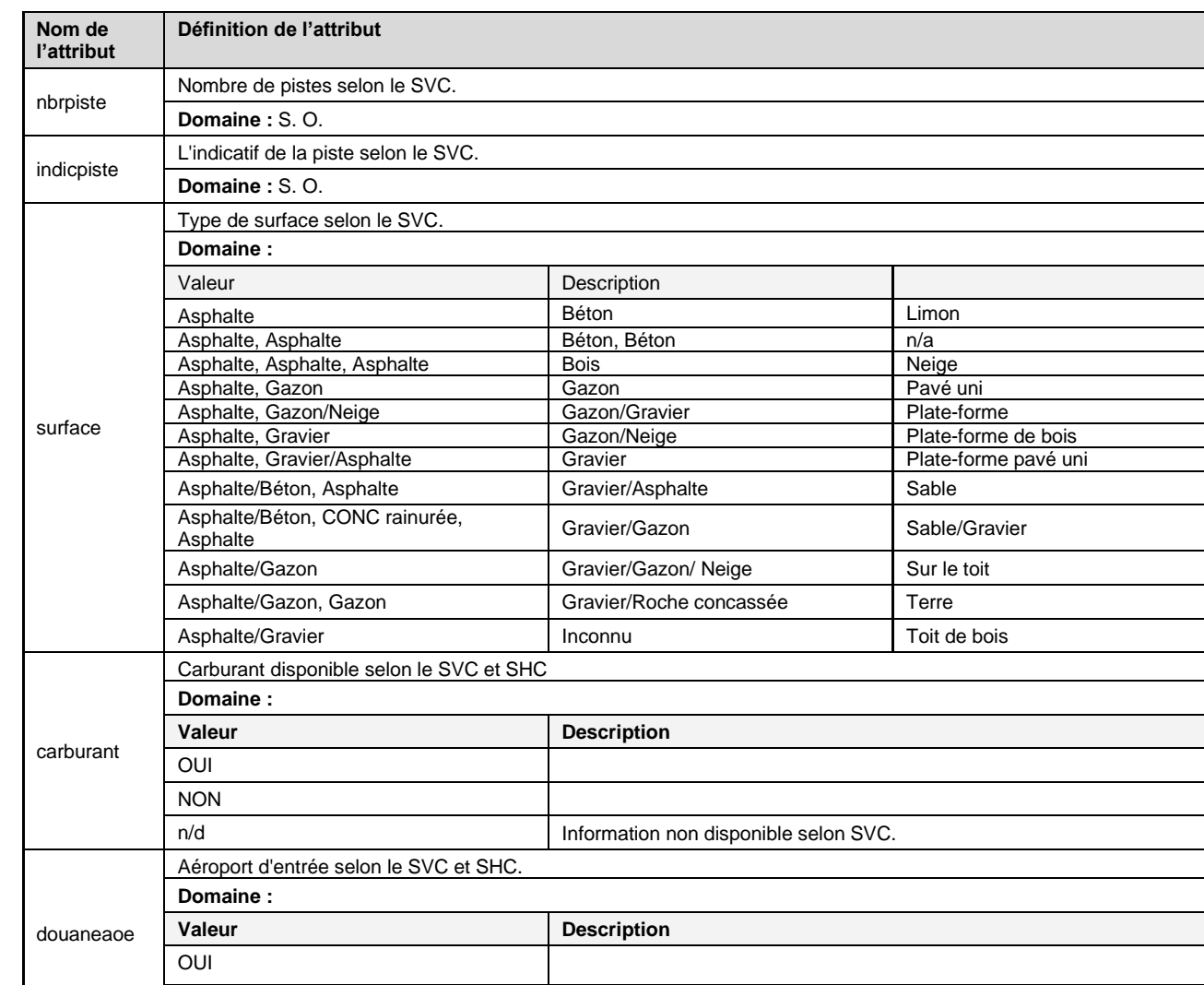

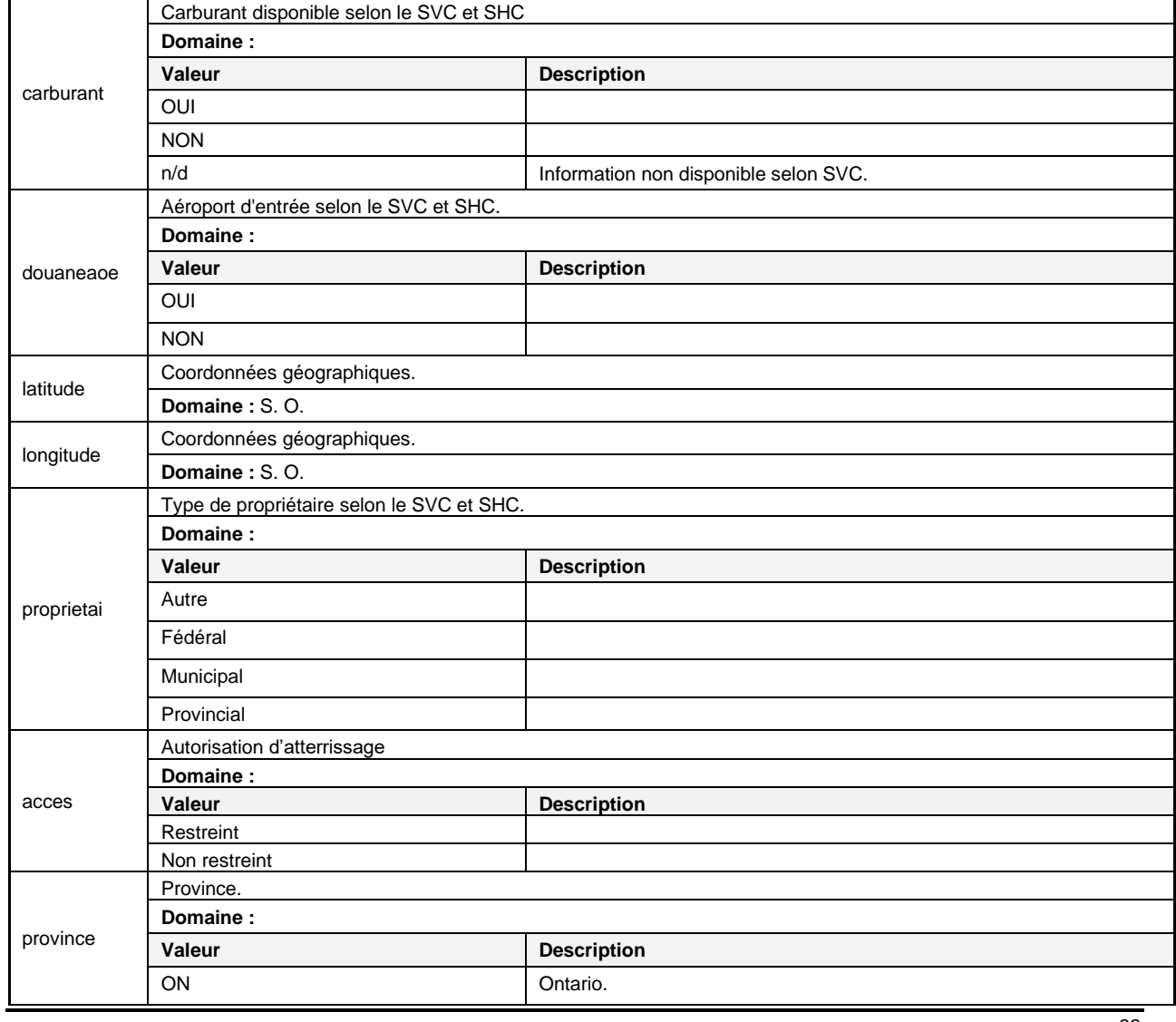

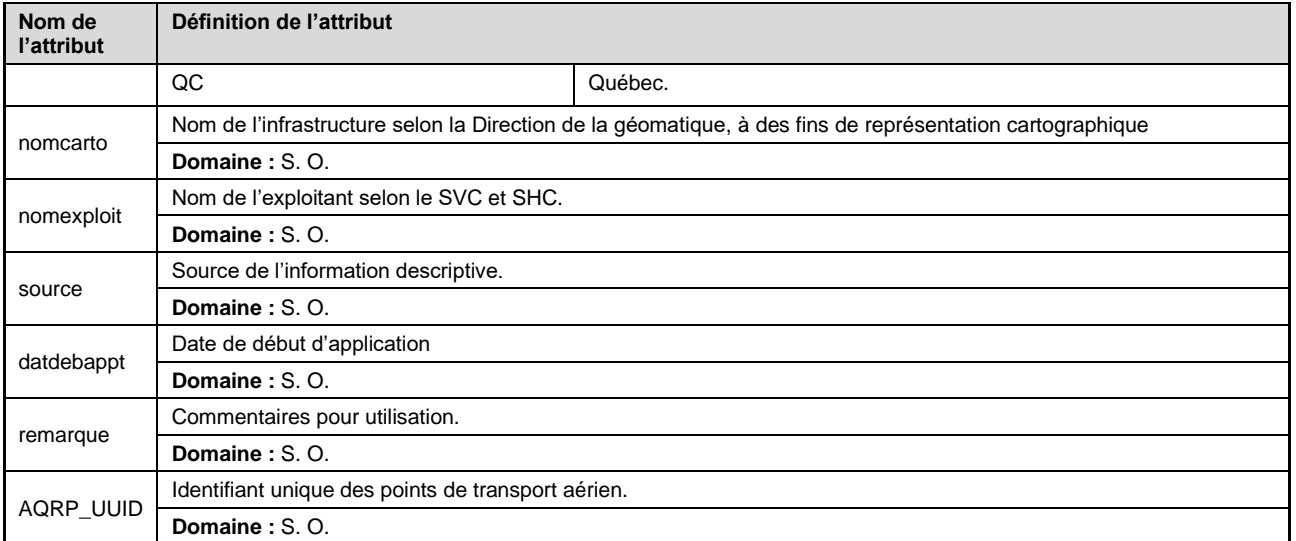

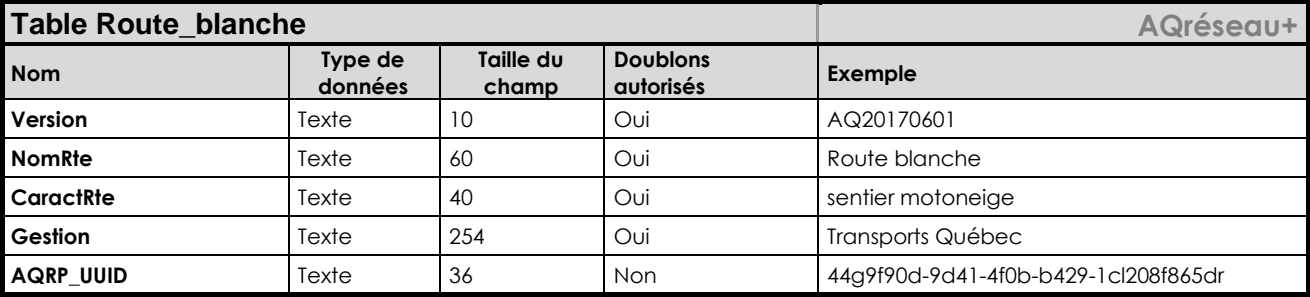

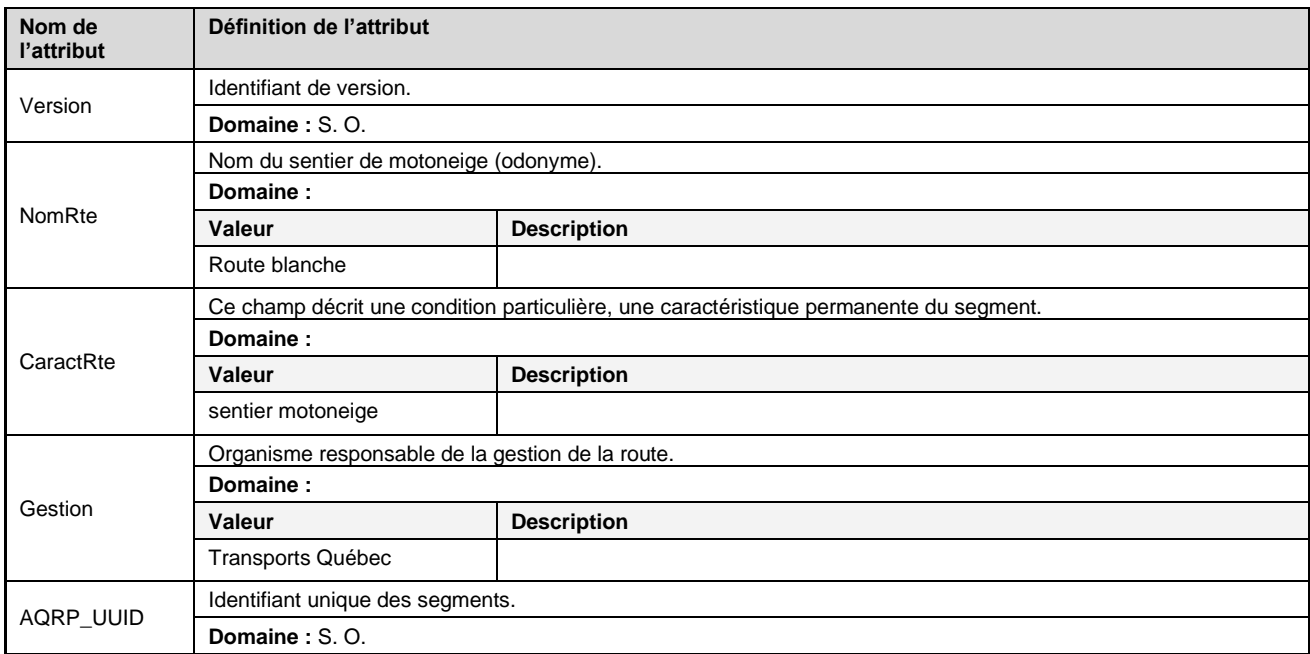

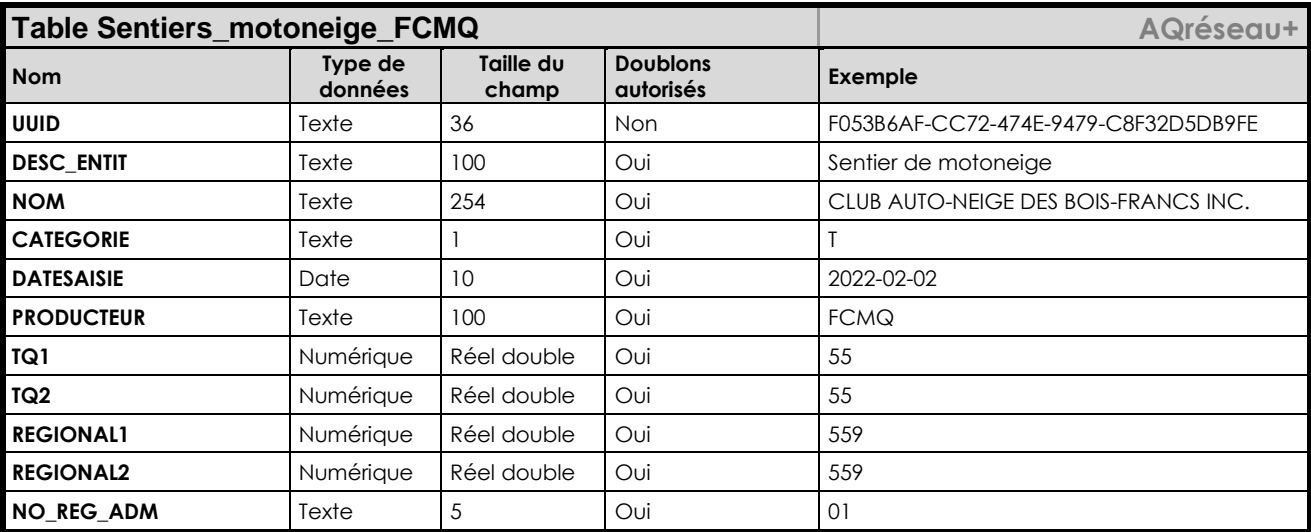

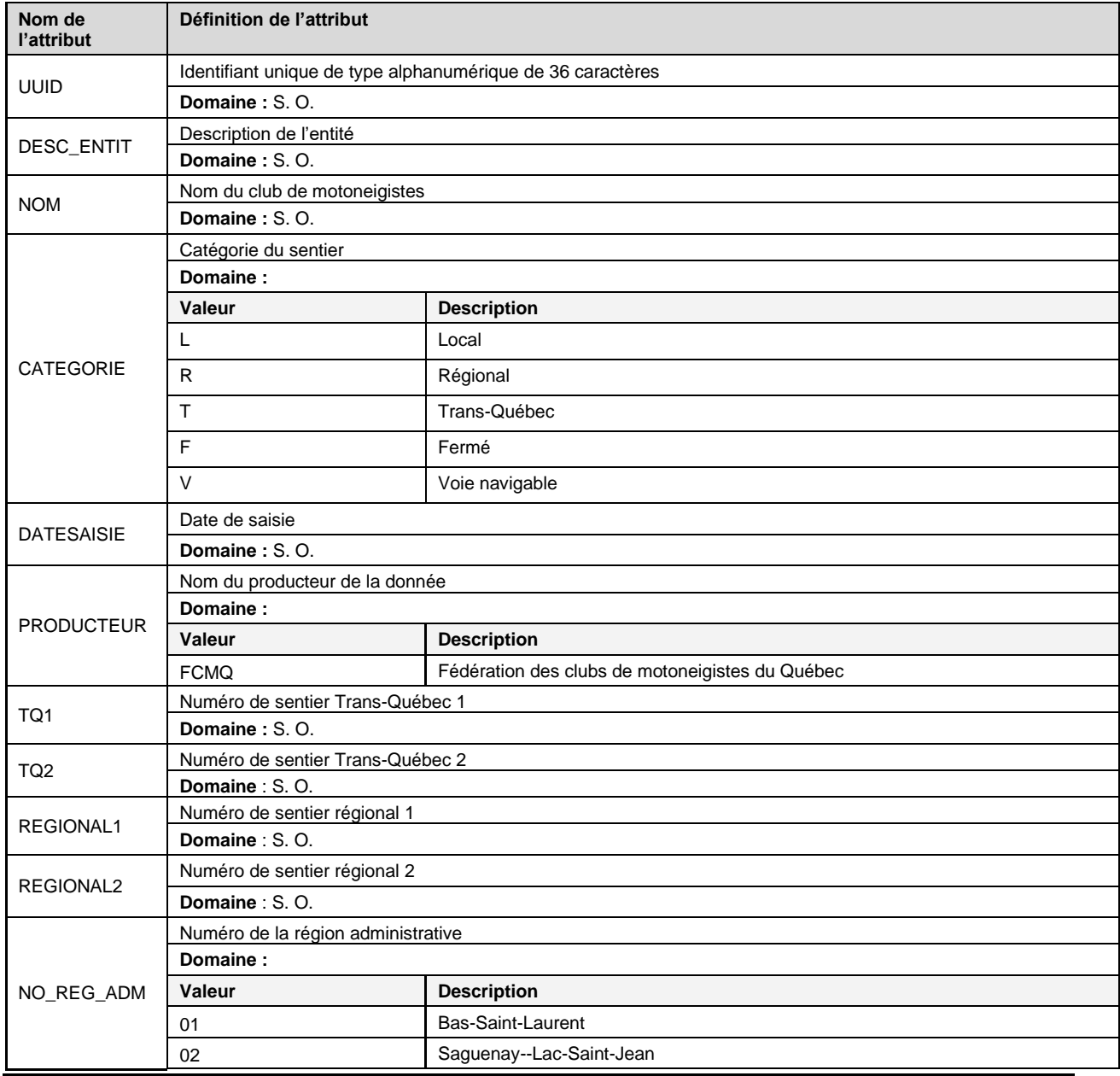

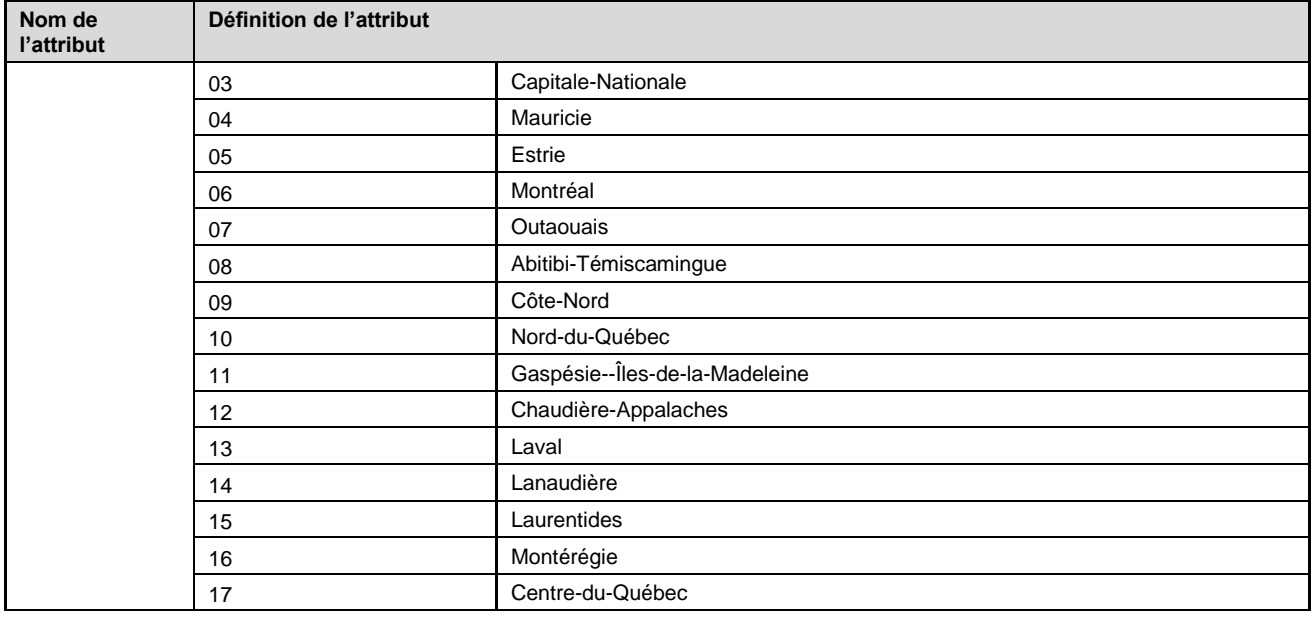

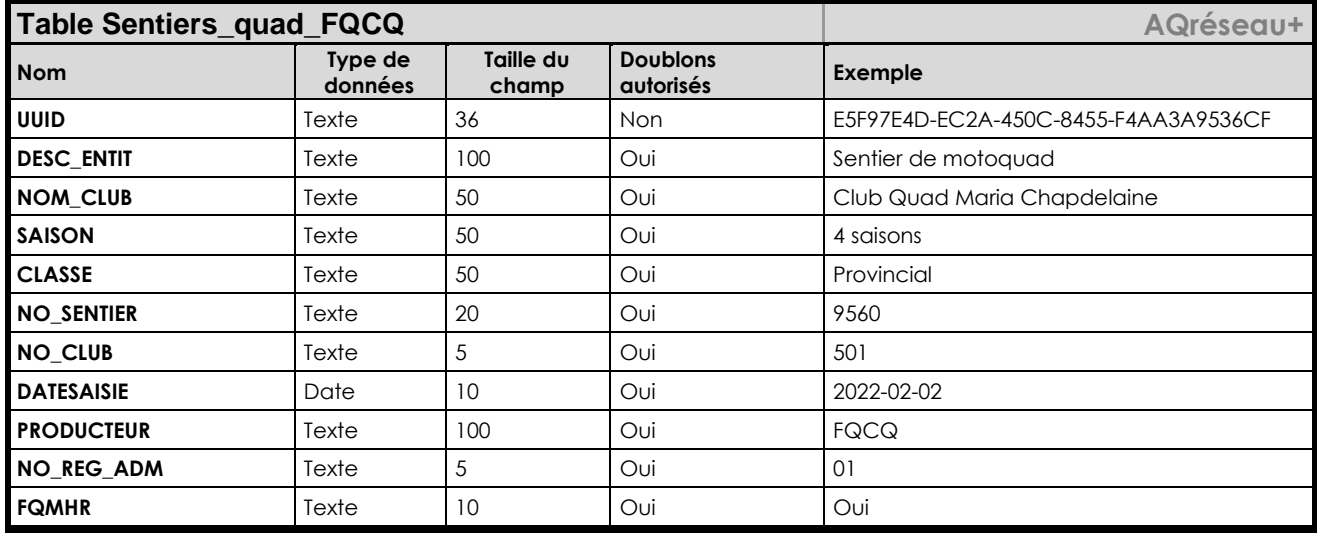

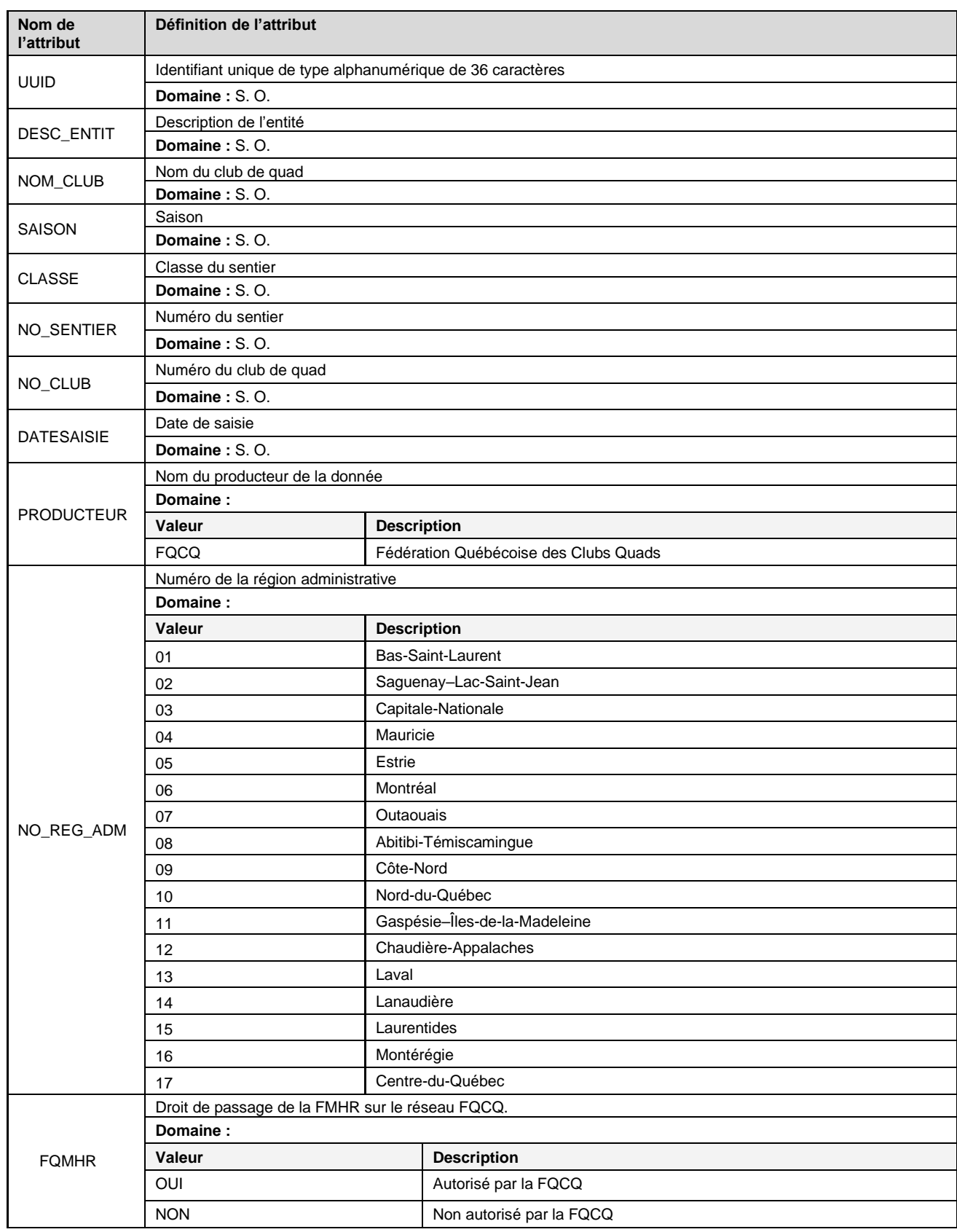

#### **Description**

Géobase des éléments de contexte qui viennent appuyer le repérage lors de l'utilisation des données d'Adresses Québec.

AQcarto est composé des limites administratives des municipalités, des arrondissements, des MRC et des régions administratives tirées du système de découpage administratif (SDA) du Québec.

#### **Formats offerts**

- MapInfo (TAB)
- ESRI (SHP)
- ESRI (FGDB)
- OGC (GPKG)

#### **Cycle de mises à jour**

Mensuel (au début de chaque mois)

### **Produit : AQcarto**

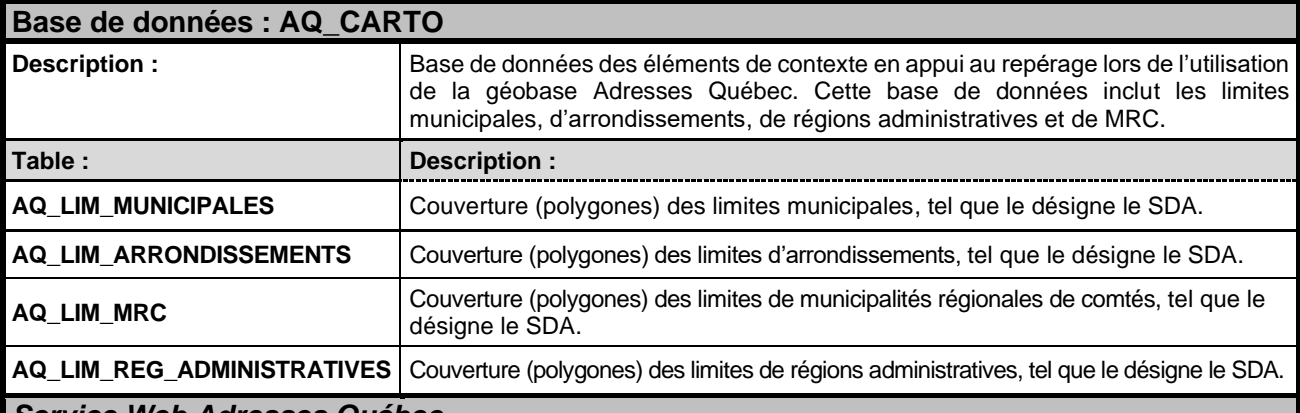

#### *Service Web Adresses Québec*

*Le service Web d'Adresses Québec, en format WMS (*Web Map Service*), donne une représentation graphique des éléments vectoriels de la base de données. Il est mis à jour au même rythme que les données vectorielles et est accompagné d'un contexte cartographique pour aider le repérage sur le territoire.*

*Il est possible de paramétrer le service Web selon neuf thèmes : Adresses, Voies ferrées, Réseau routier, Liaison maritime, Bâtiments, Limites, Hydrographie, Parcs et Fond de carte.*

*L'accès au service Web est géré et fourni aux clients d'Adresses Québec par Géoboutique Québec.*

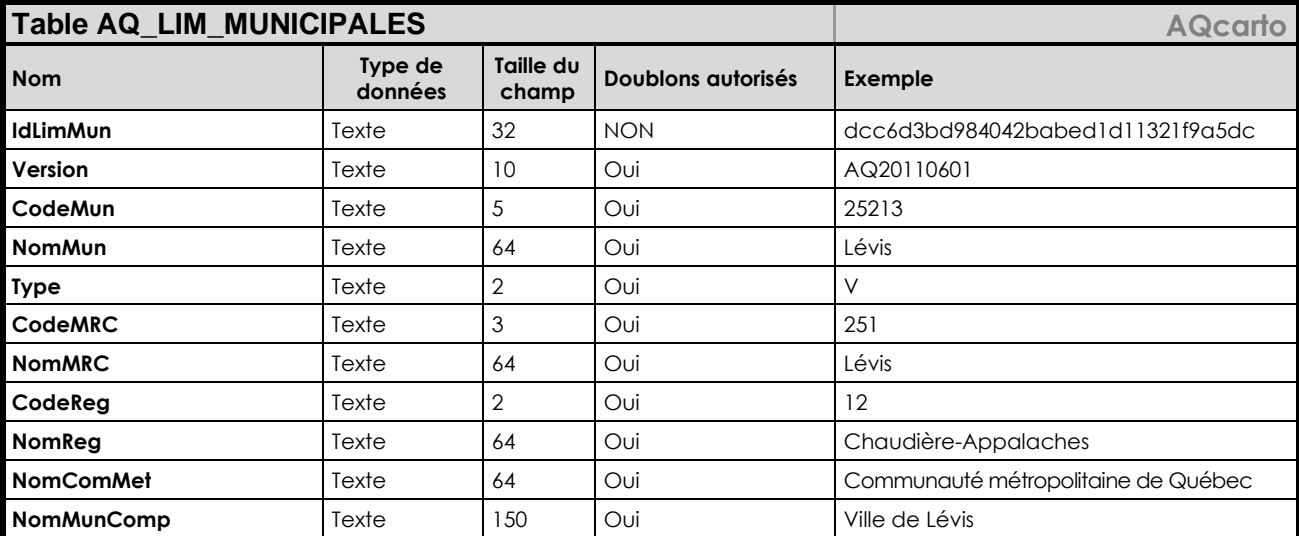

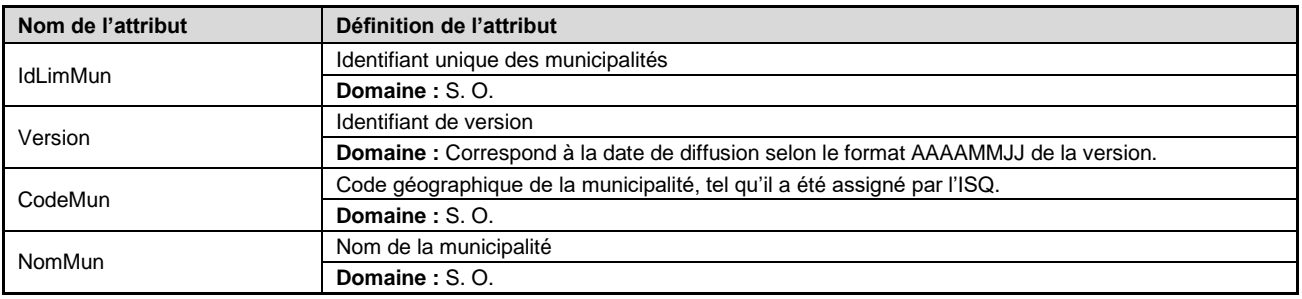

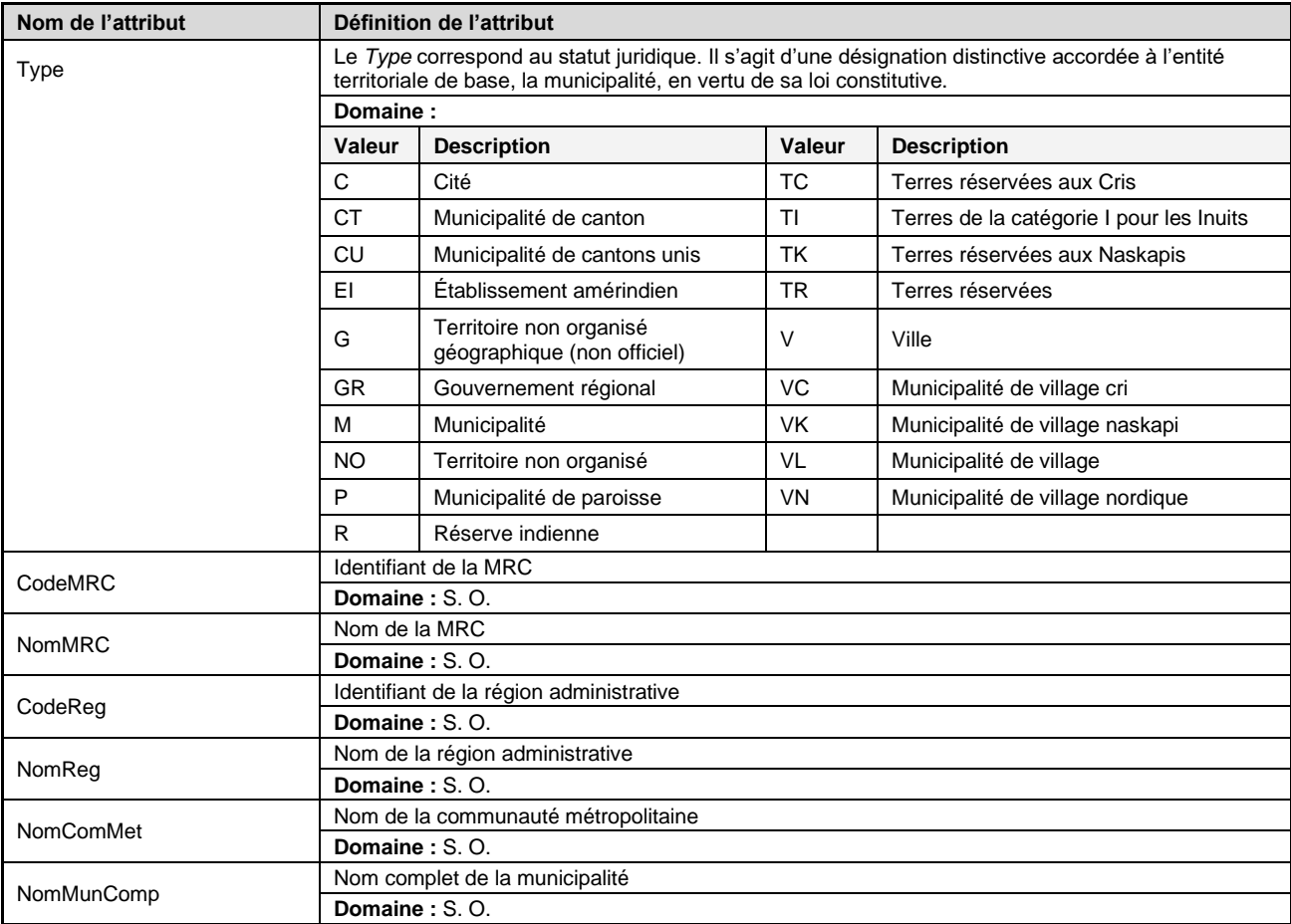

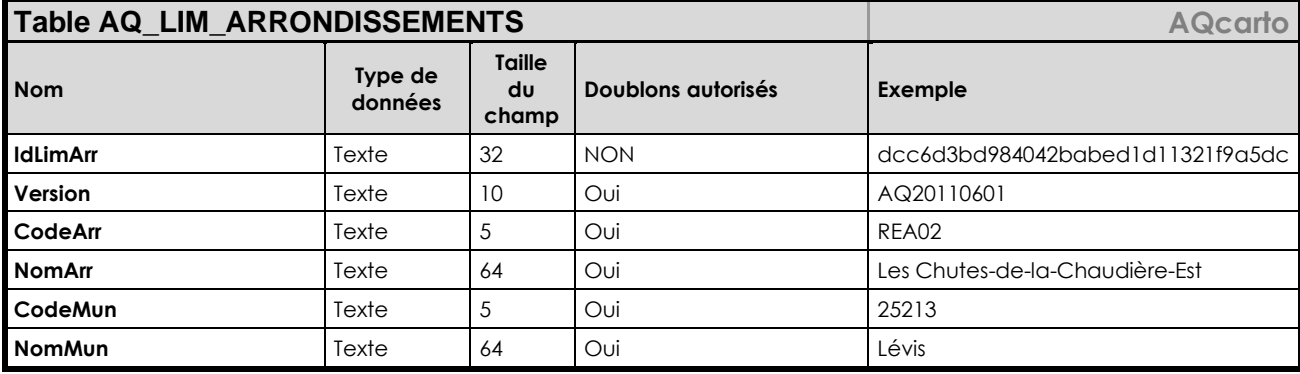

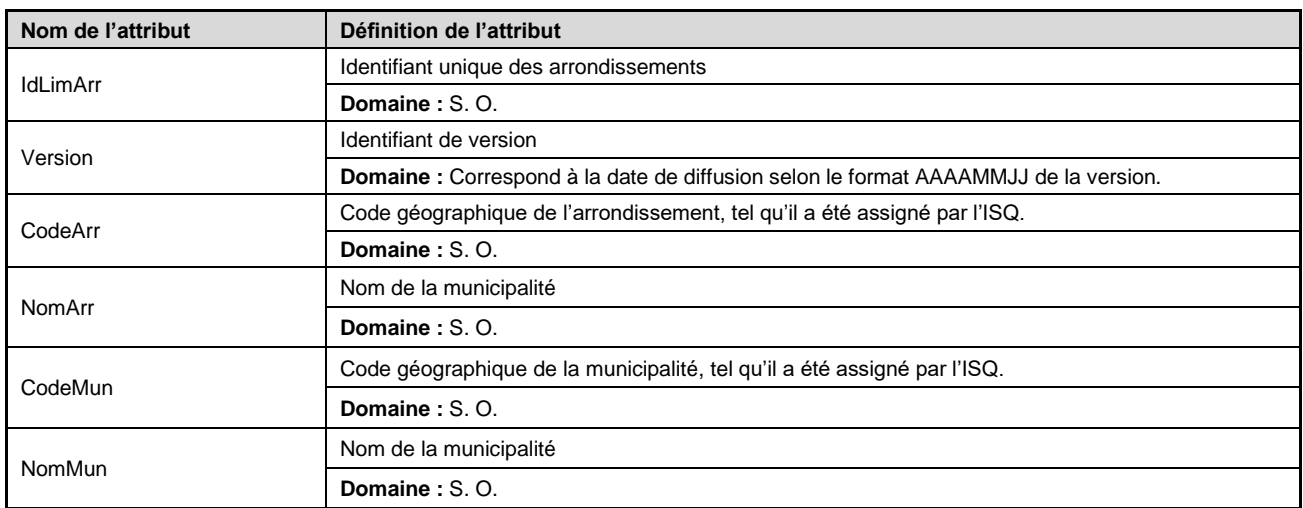

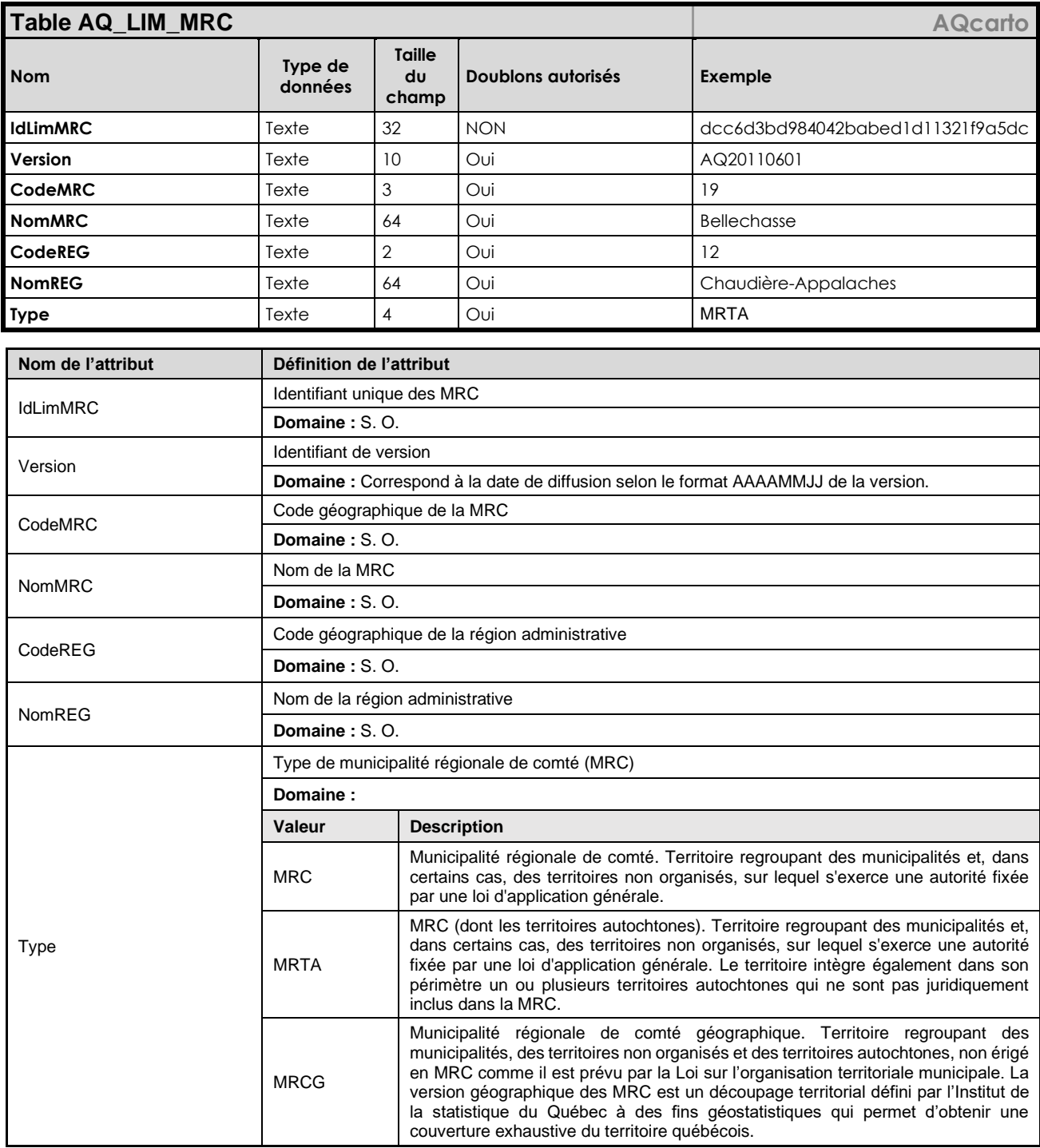

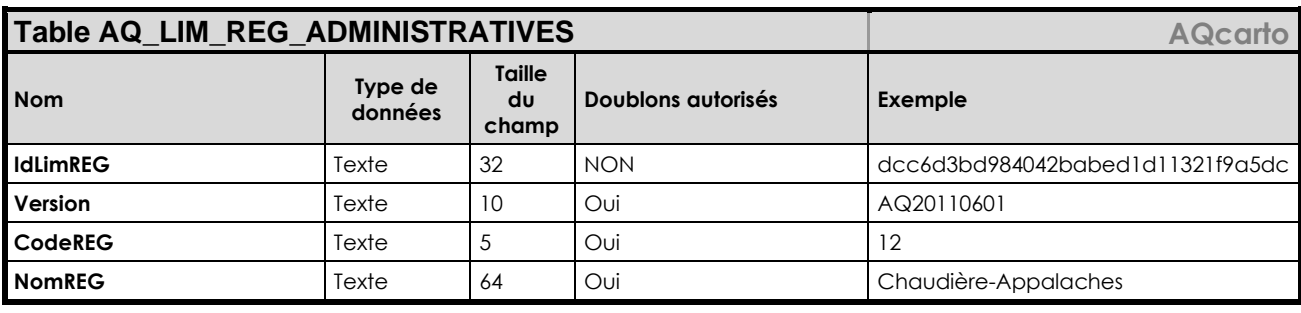

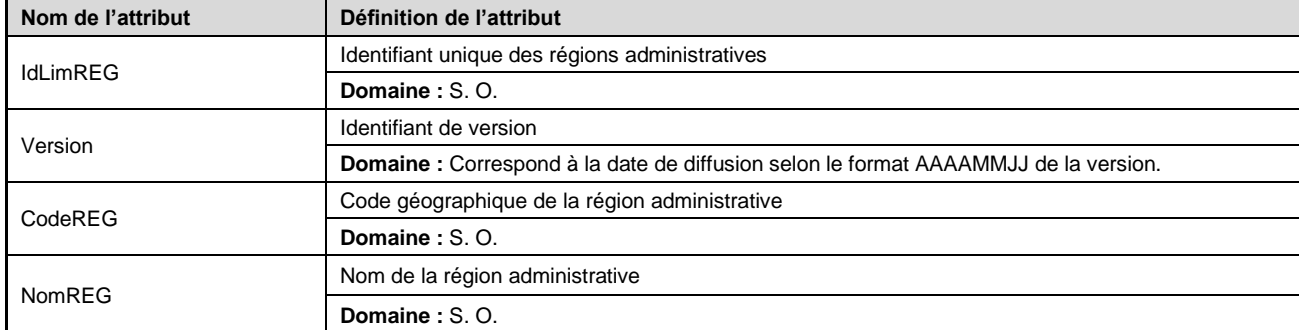

#### **Description**

Géobase de type *fichier unique* (*flatfile*) du réseau routier québécois d'Adresses Québec.

On y trouve entre autres de l'information sur les tranches d'adresses et l'odonymie des deux côtés (gauche et droite) des segments de routes.

AQgéo vient aussi avec la couverture de centroïdes de codes postaux<sup>MO</sup>, une table descriptive permettant de faire le lien entre les segments du réseau routier et les adresses d'Adresses Québec ainsi que les adresses du référentiel d'adresses d'Élections Québec.

Un service Web cartographique (WMS) du réseau routier est disponible pour utilisation à même vos applications ou systèmes.

Pour plus d'informations, vous pouvez consulter le répertoire des services Web et données géographiques à l'adresse suivante :

[Répertoire des services Web et données géographiques](https://mrnf.gouv.qc.ca/ministere/cartes-information-geographique/repertoire-services-web-donnees-geographiques/)

#### **Formats offerts**

- MapInfo (TAB)
- ESRI (SHP)
- ESRI (FGDB)
- OGC (GPKG)
- Service Web (WMS)

#### **Cycle de mises à jour**

Mensuel (au début de chaque mois)

### **Produit : AQgéo**

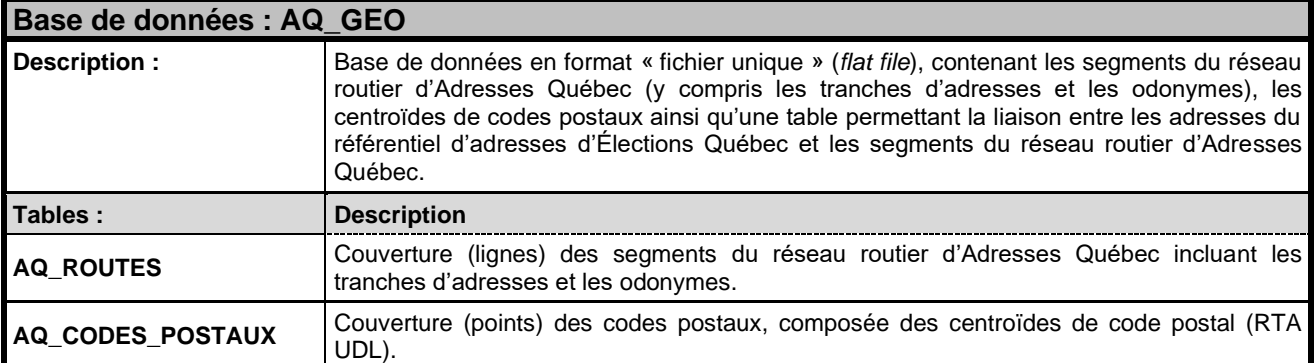

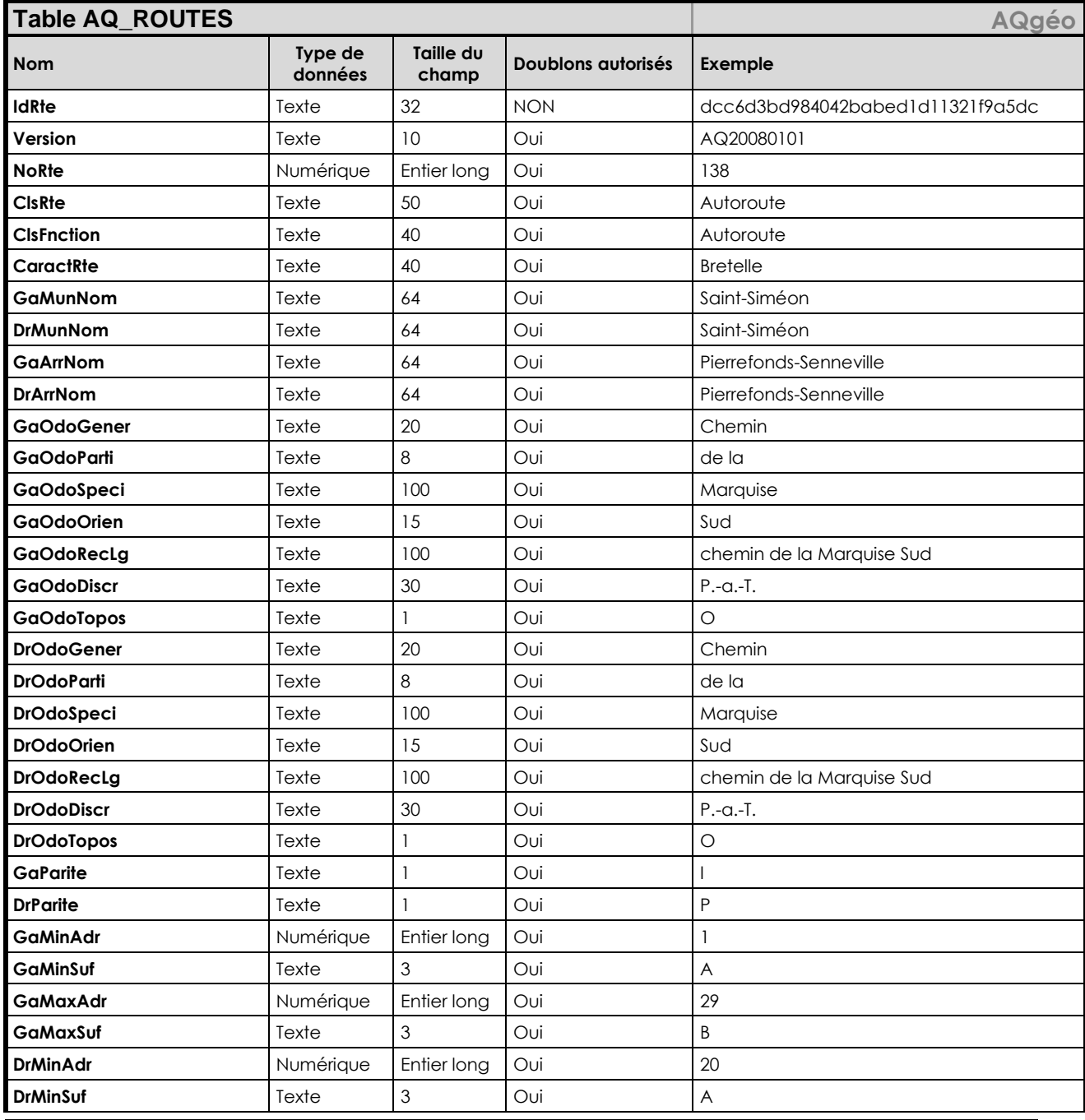

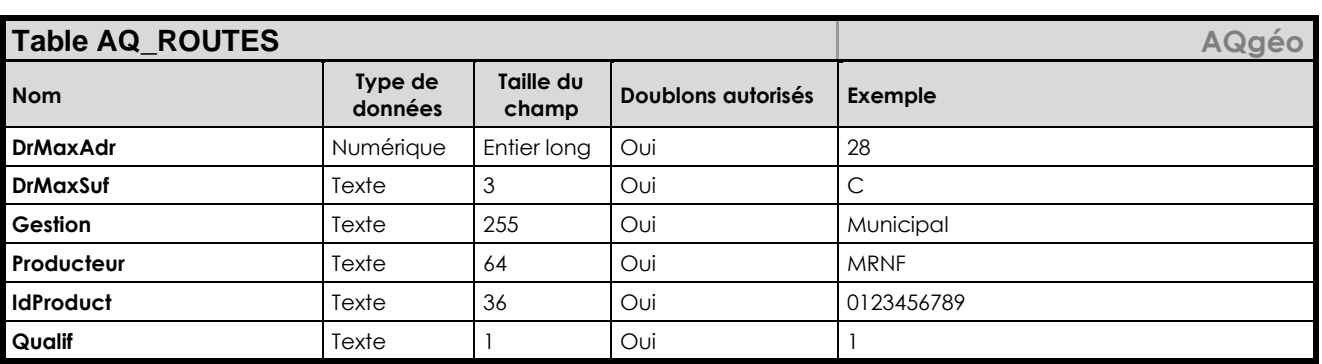

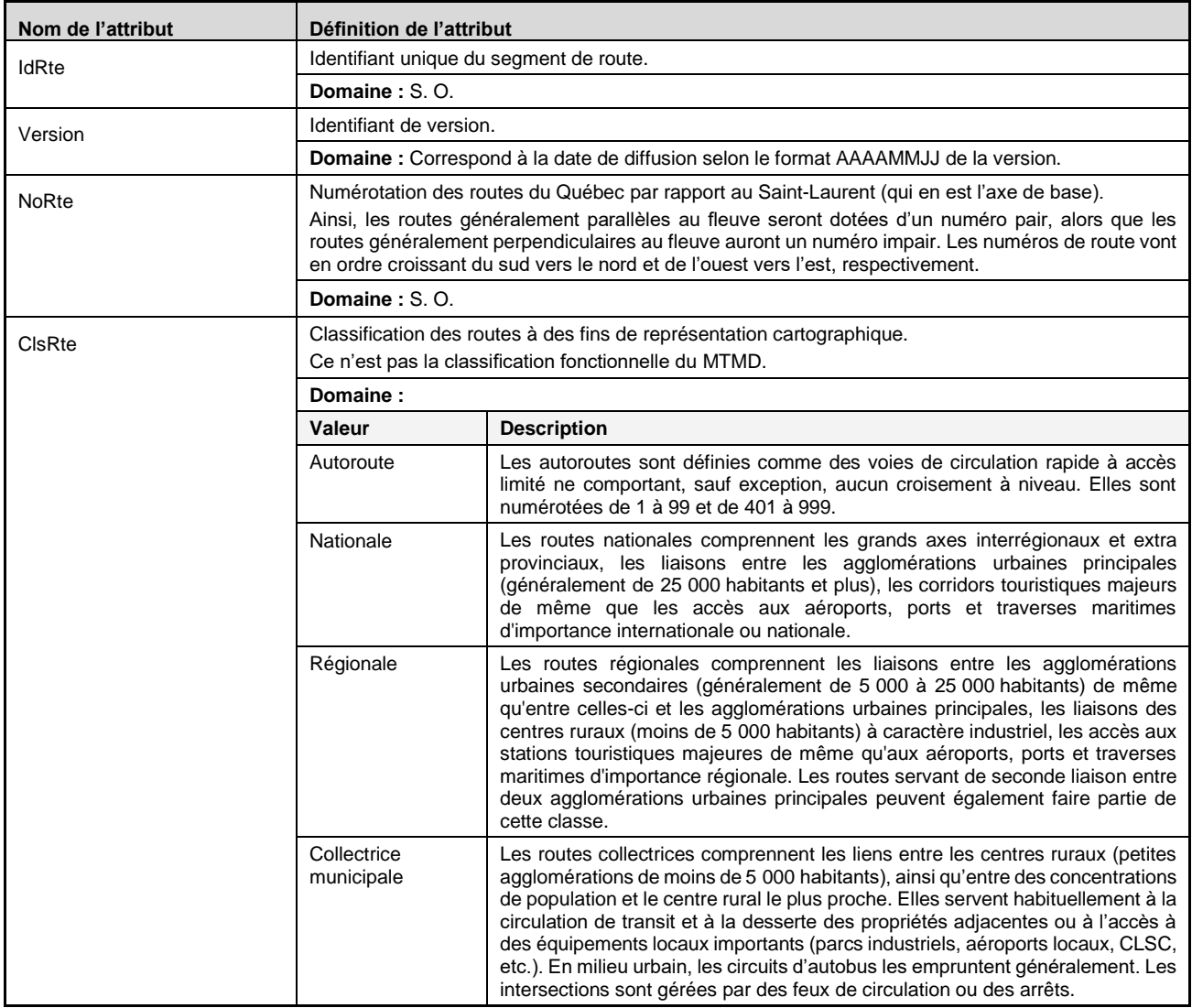

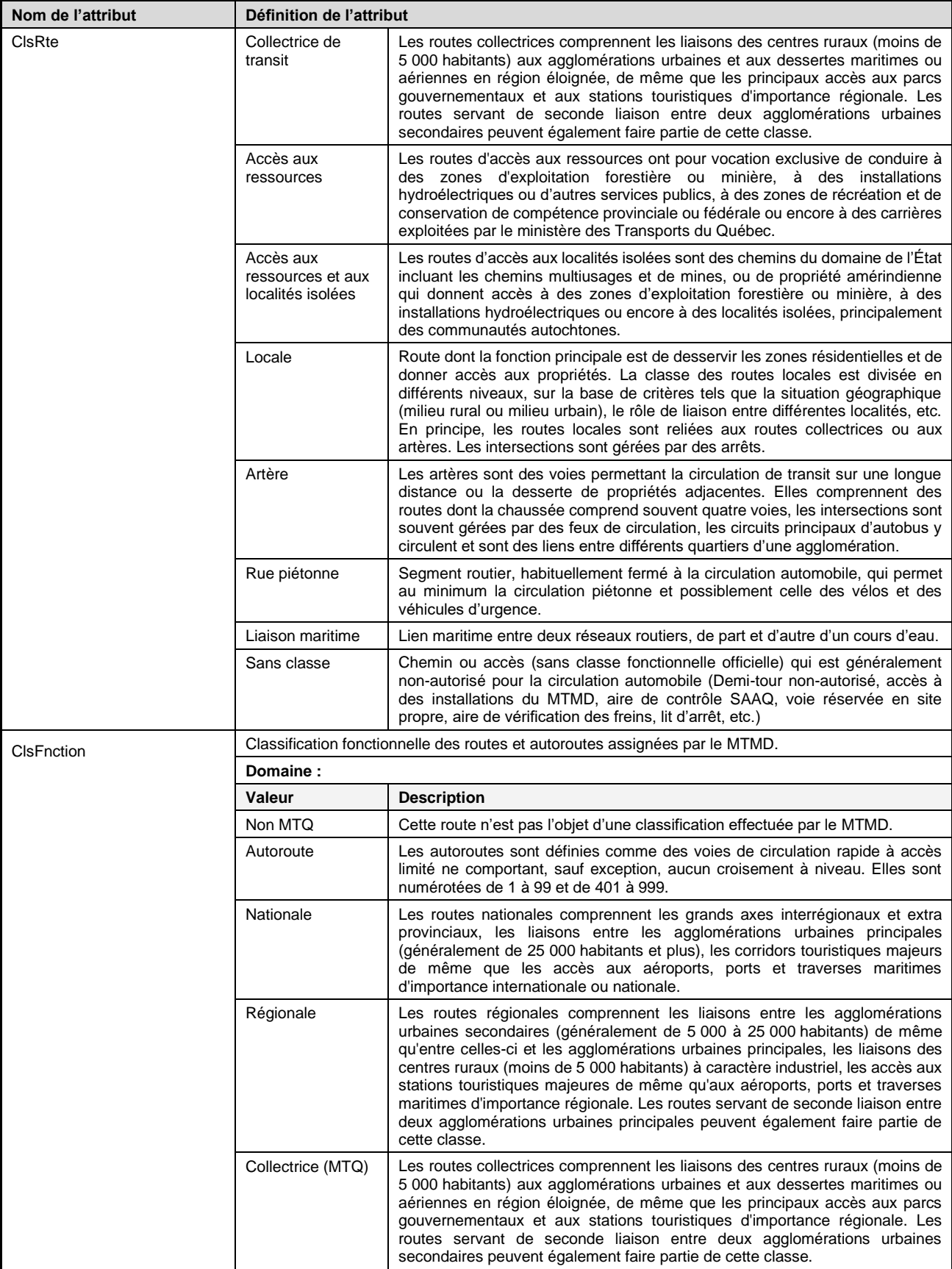

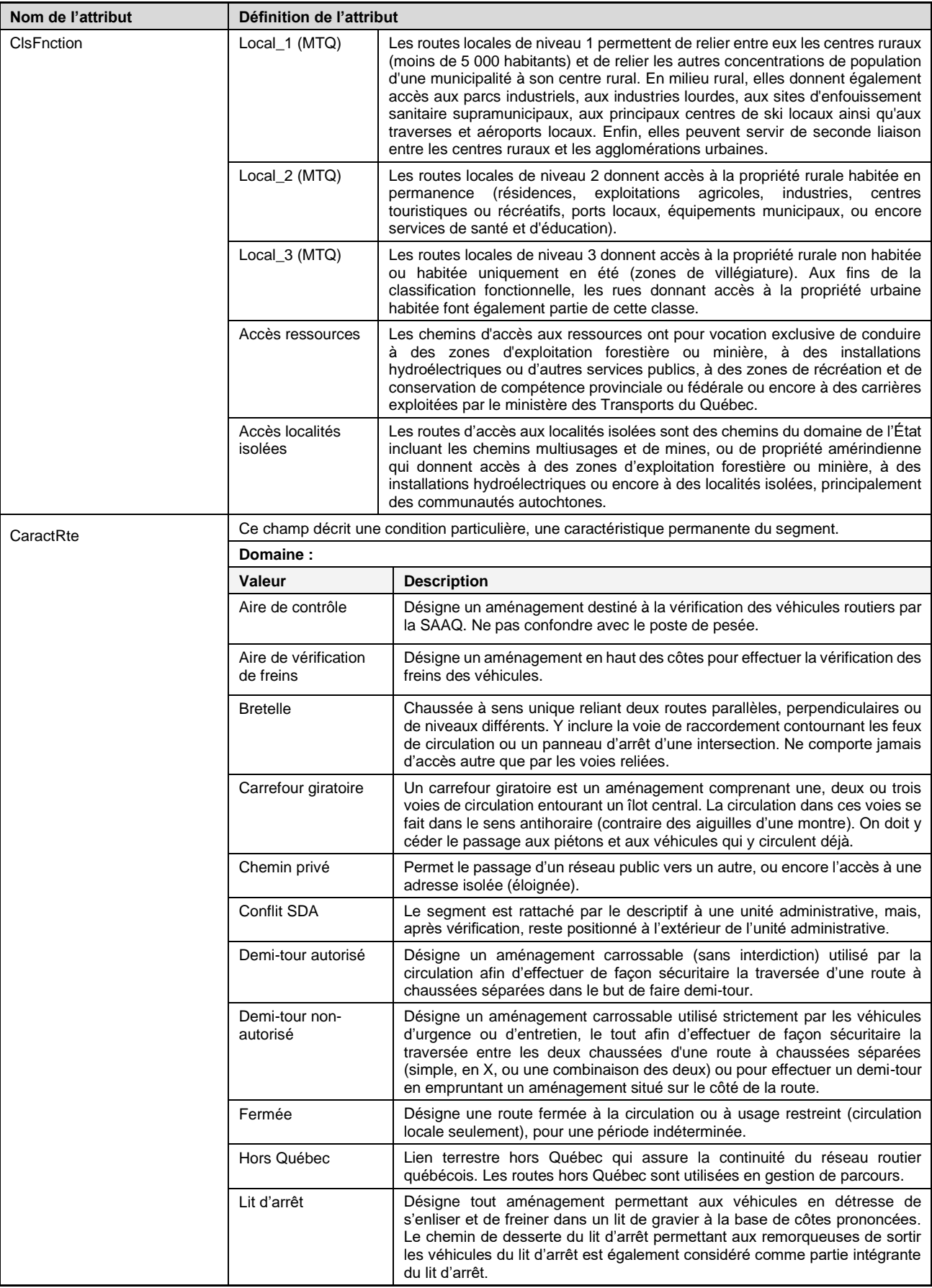

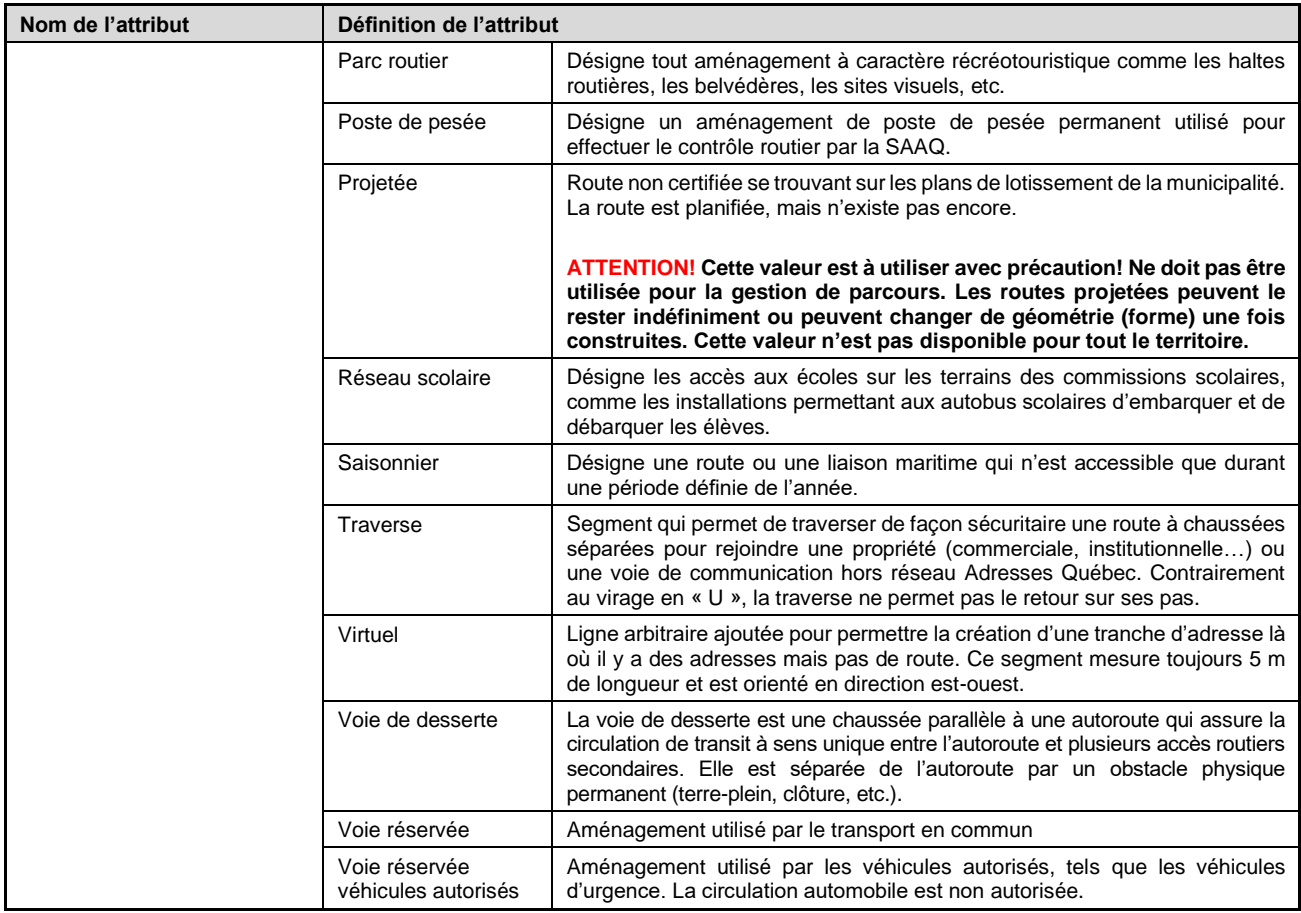

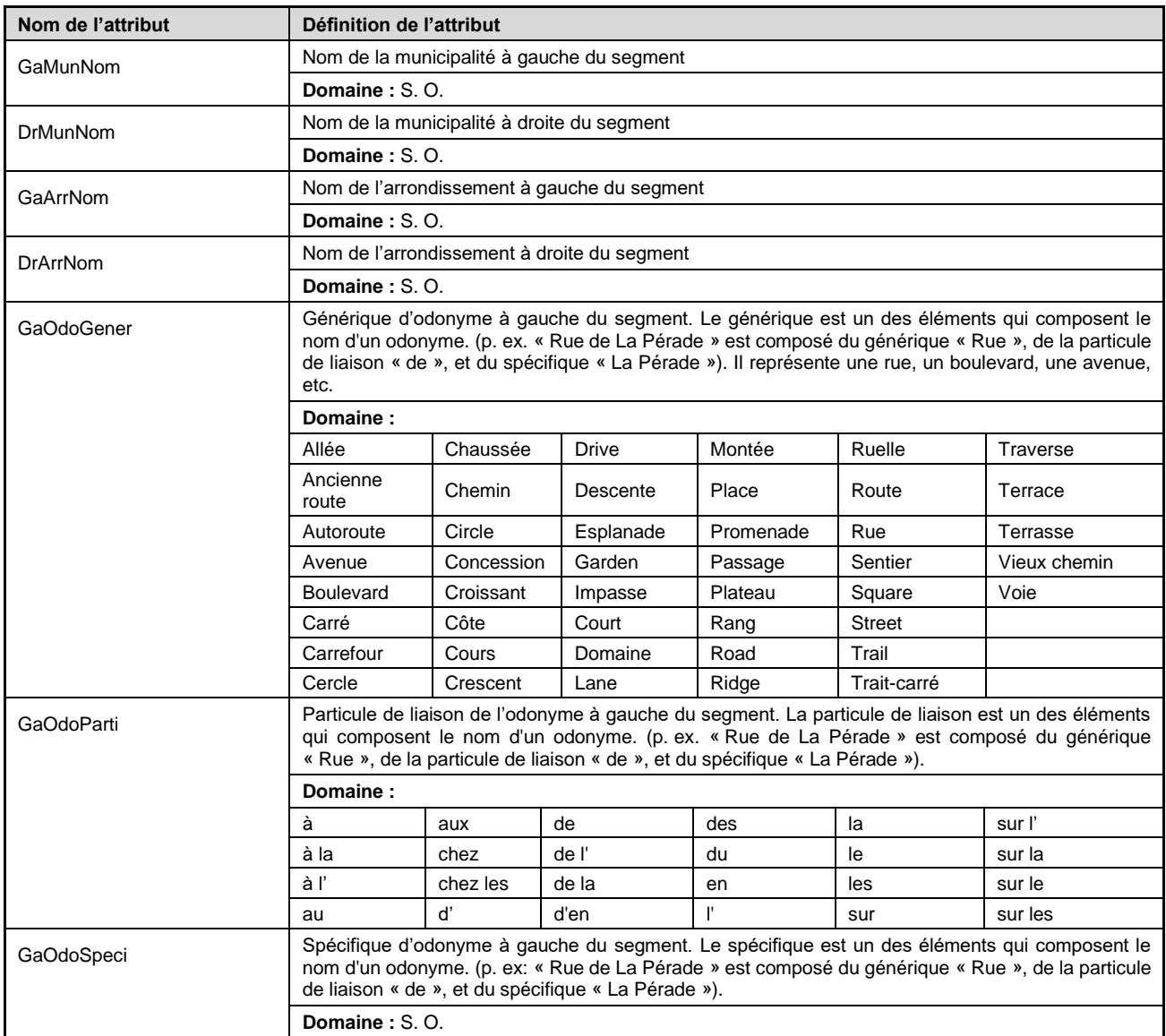

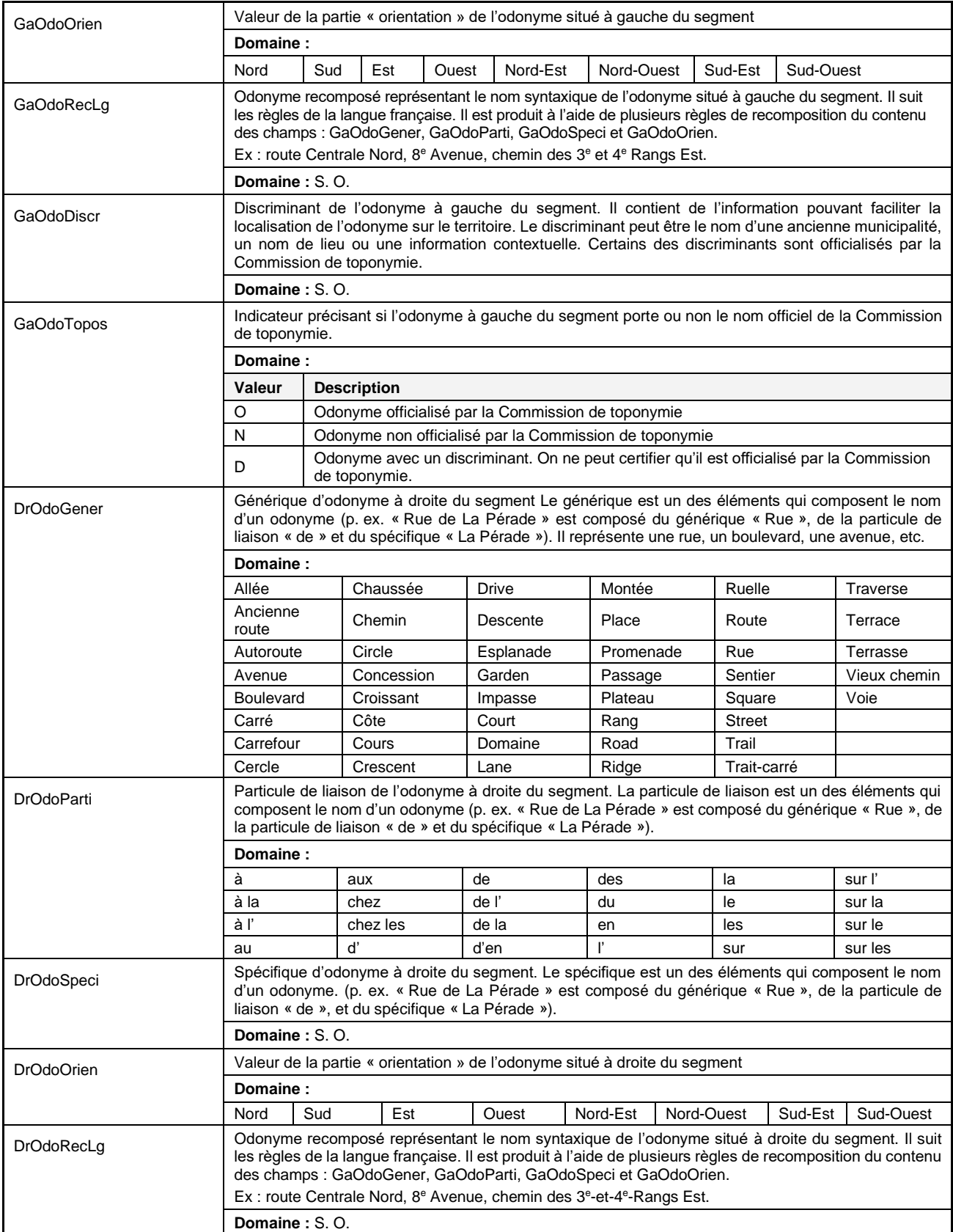

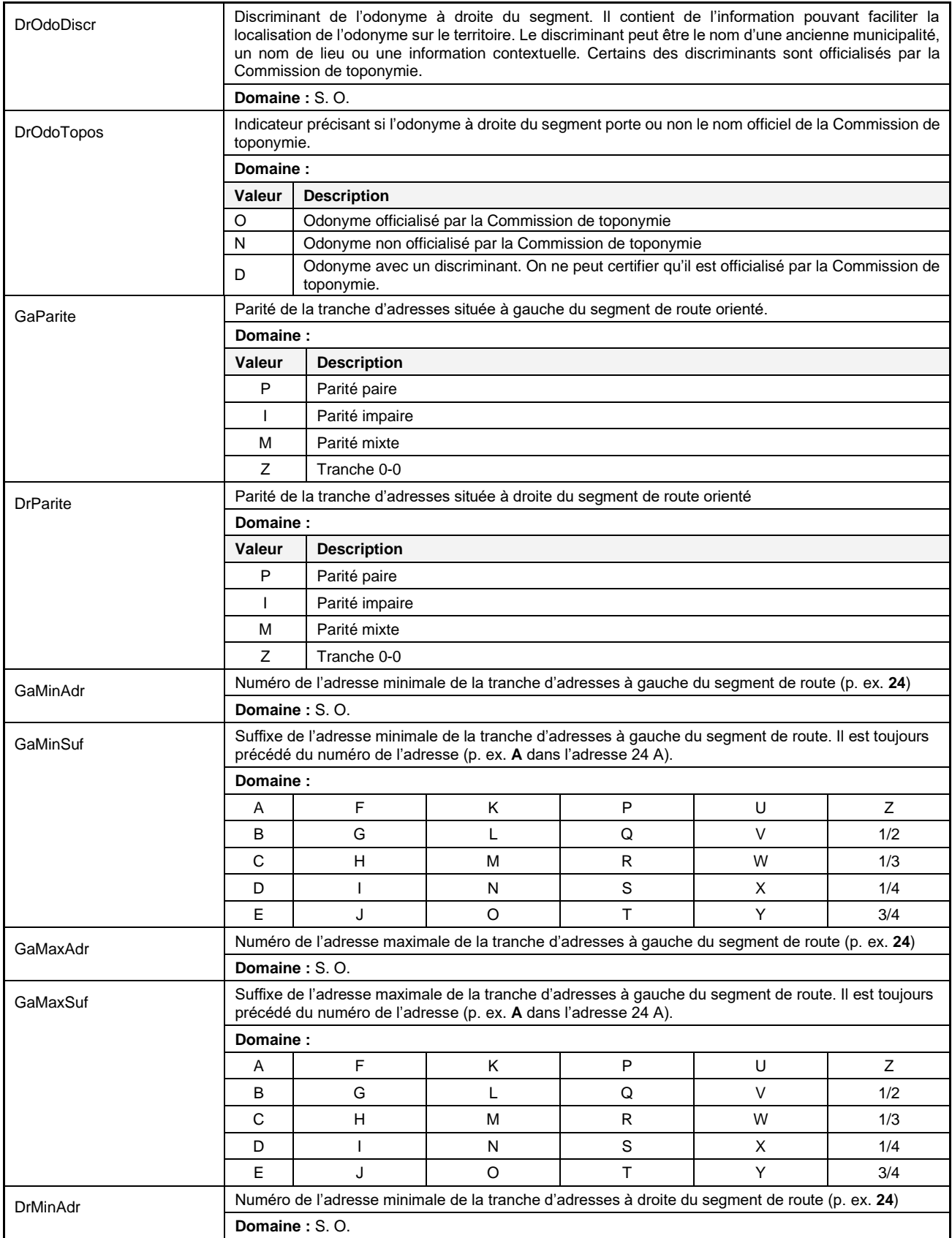

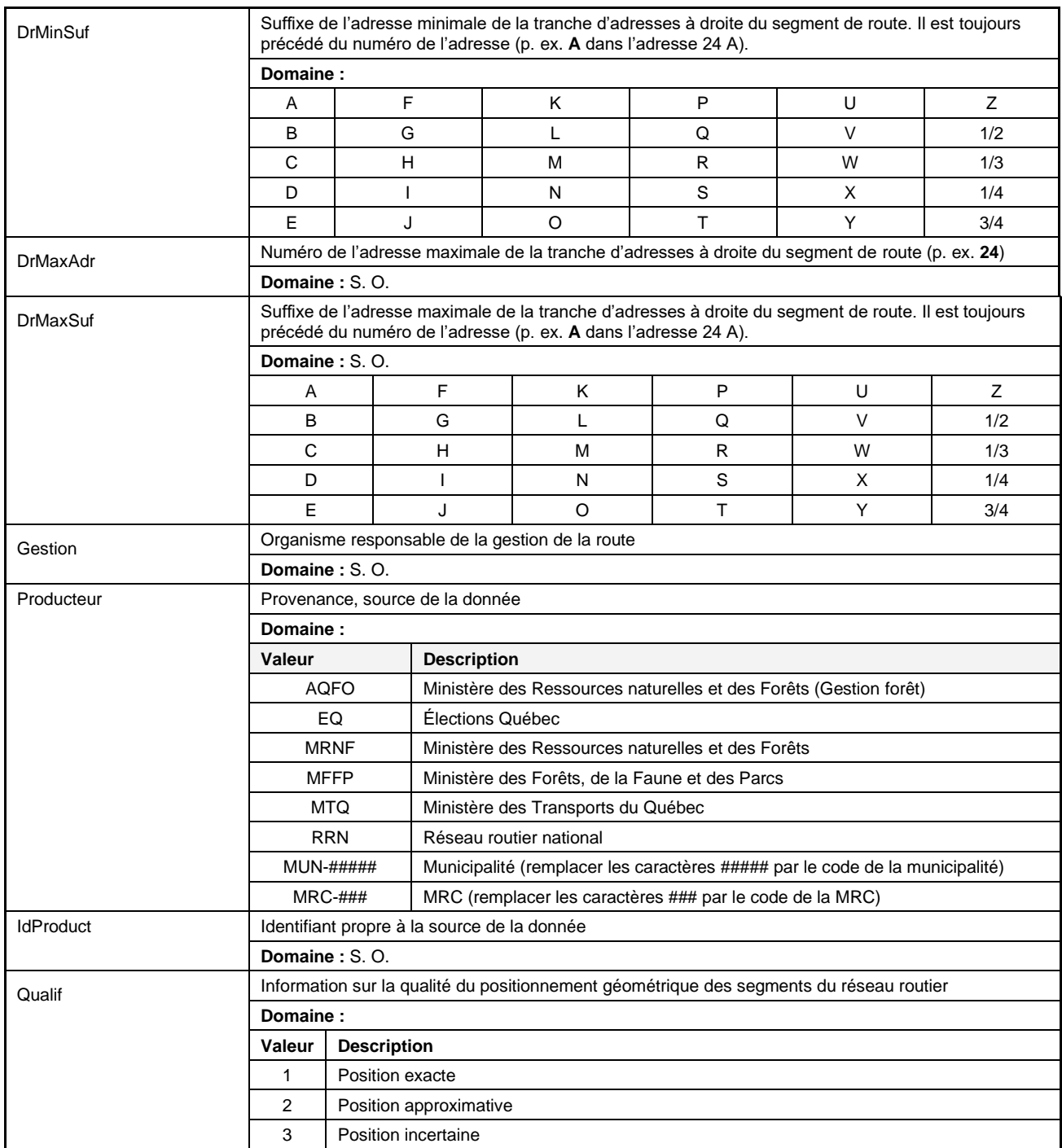

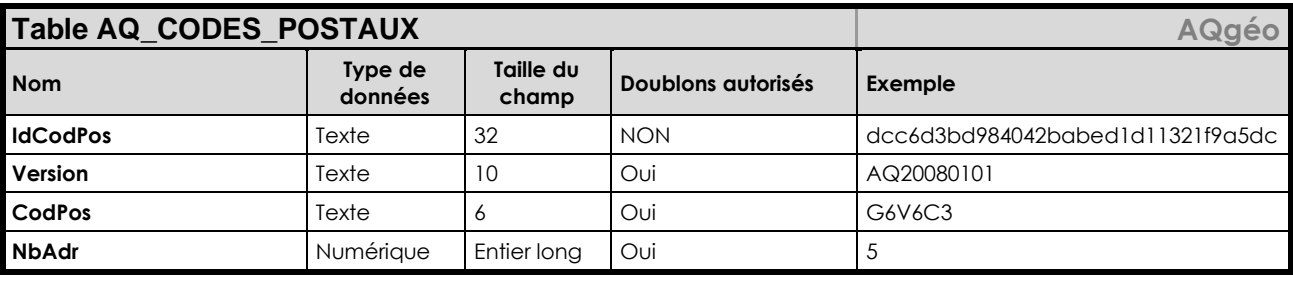

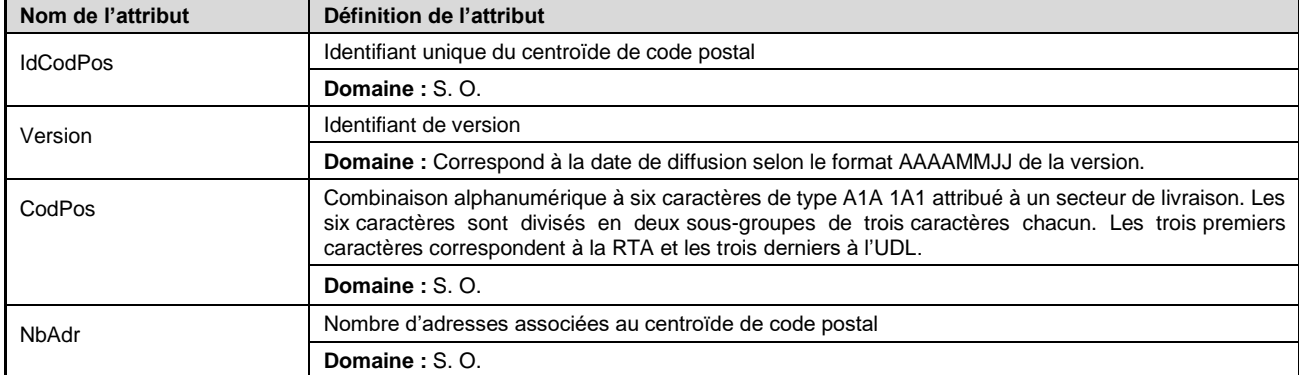

#### **Description**

Géobase du réseau routier québécois d'Adresses Québec dont la couverture est identique à celle de AQgéo. Toutefois, le type de base de données est différent, puisque AQpro est de type relationnel. AQpro est nécessaire pour l'accès aux produits AQgéobâti et AQdirection.

En plus du réseau routier, AQpro vient avec la couverture de centroïdes de codes postaux $^{MO}$ . Elle vient aussi avec les tables descriptives des odonymes, des municipalités et des arrondissements ainsi que la table permettant de faire le lien entre les segments du réseau routier et les adresses.

Elle contient aussi les attributs permettant la gestion du changement (de version en version).

Un service Web cartographique (WMS) du réseau routier est disponible pour utilisation à même vos applications ou systèmes.

Pour plus d'informations, vous pouvez consulter le répertoire des services Web et données géographiques à l'adresse suivante :

[Répertoire des services Web et données géographiques](https://mrnf.gouv.qc.ca/ministere/cartes-information-geographique/repertoire-services-web-donnees-geographiques/)

#### **Formats offerts**

- MapInfo (TAB)
- ESRI (SHP)
- ESRI (FGDB)
- OGC (GPKG)
- Service Web (WMS)

#### **Cycle de mises à jour**

Mensuel (au début de chaque mois)
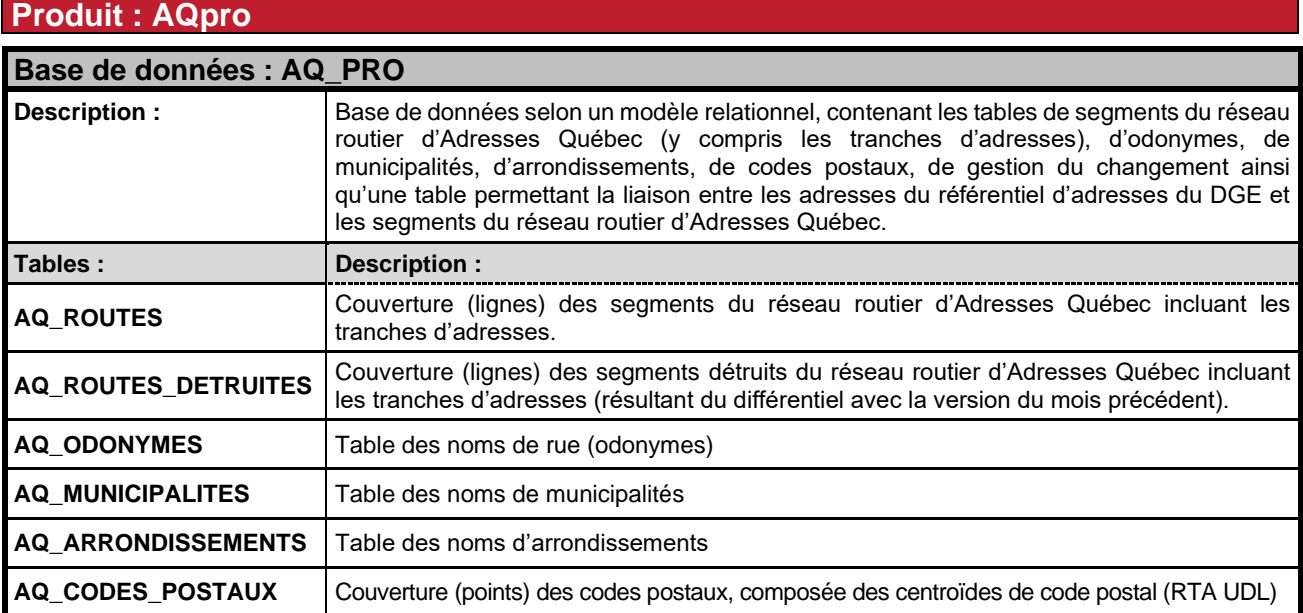

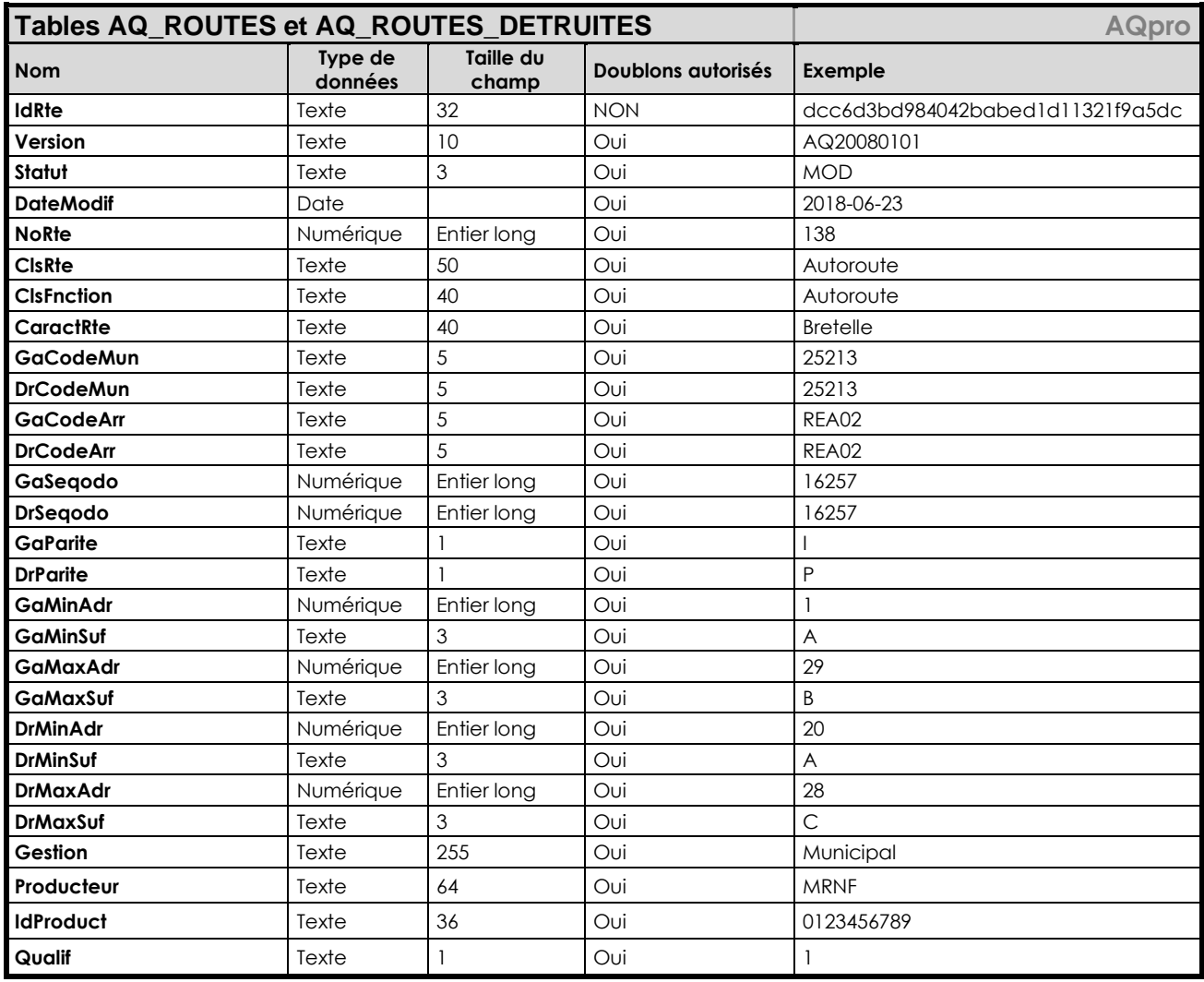

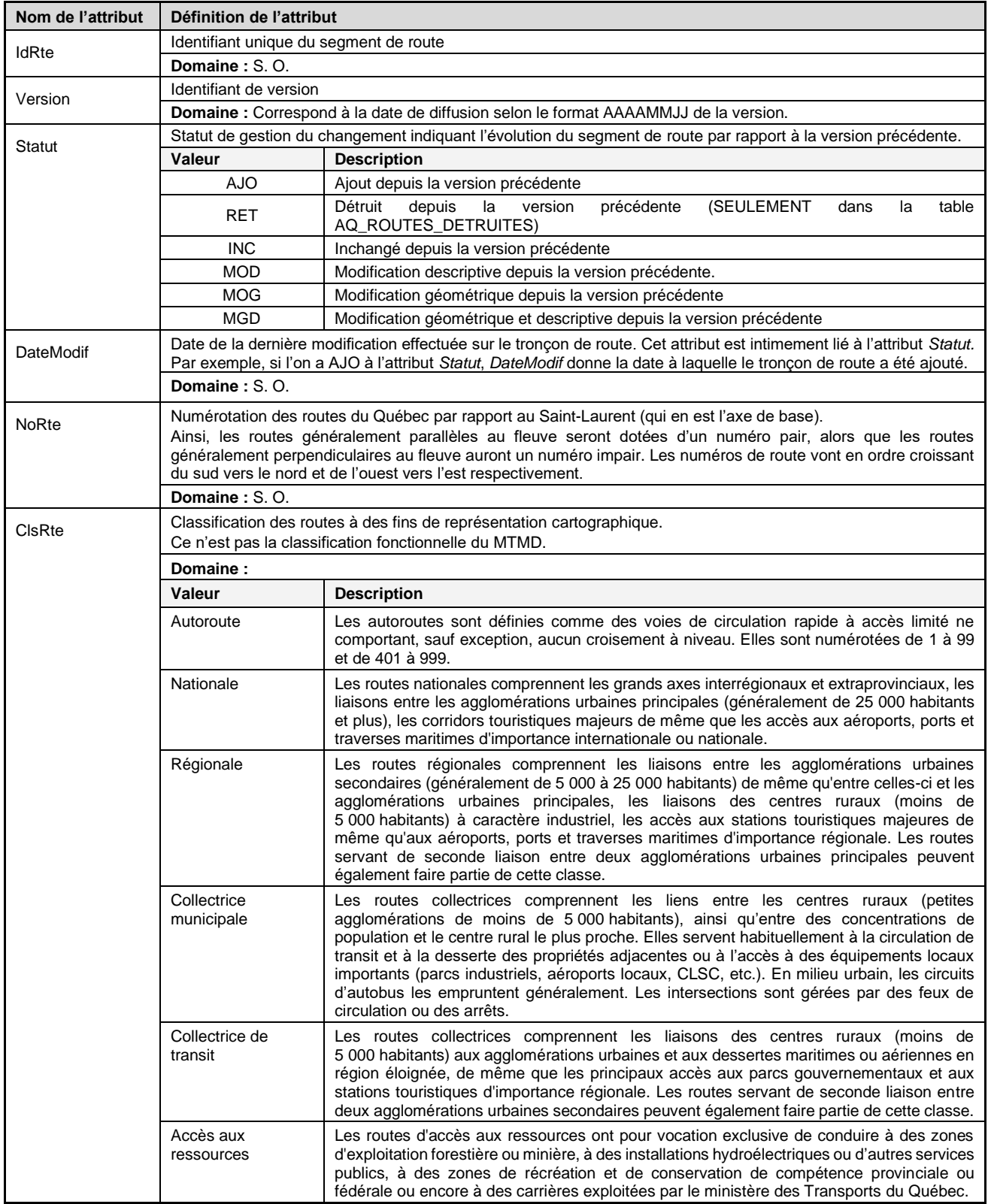

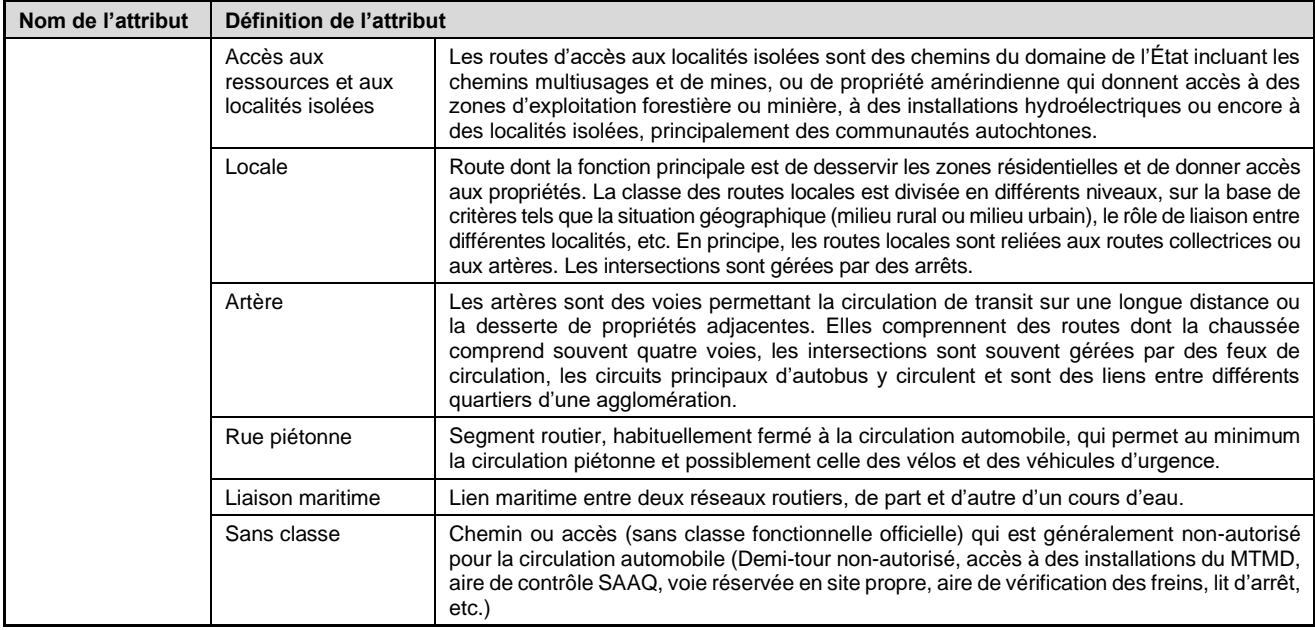

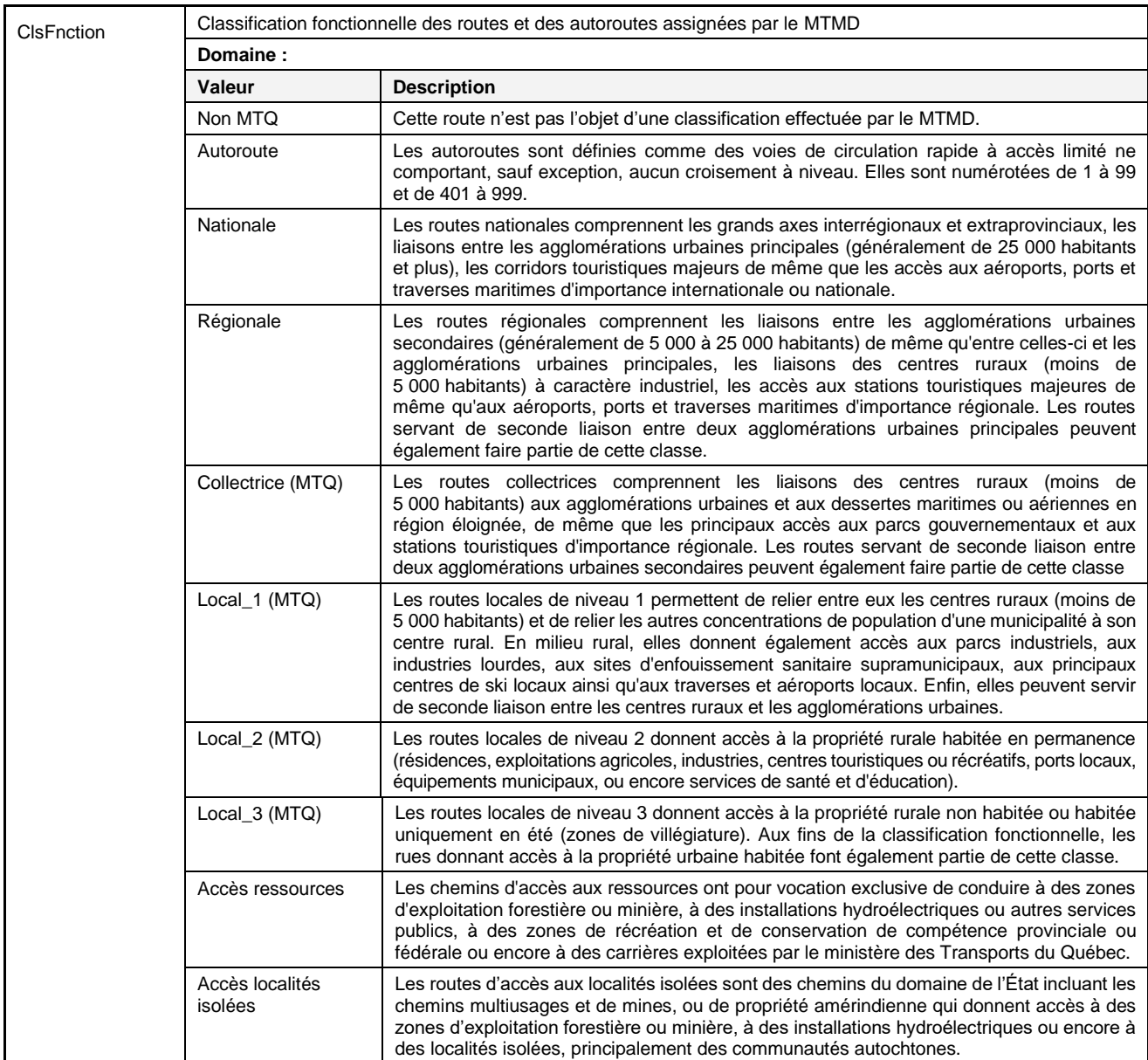

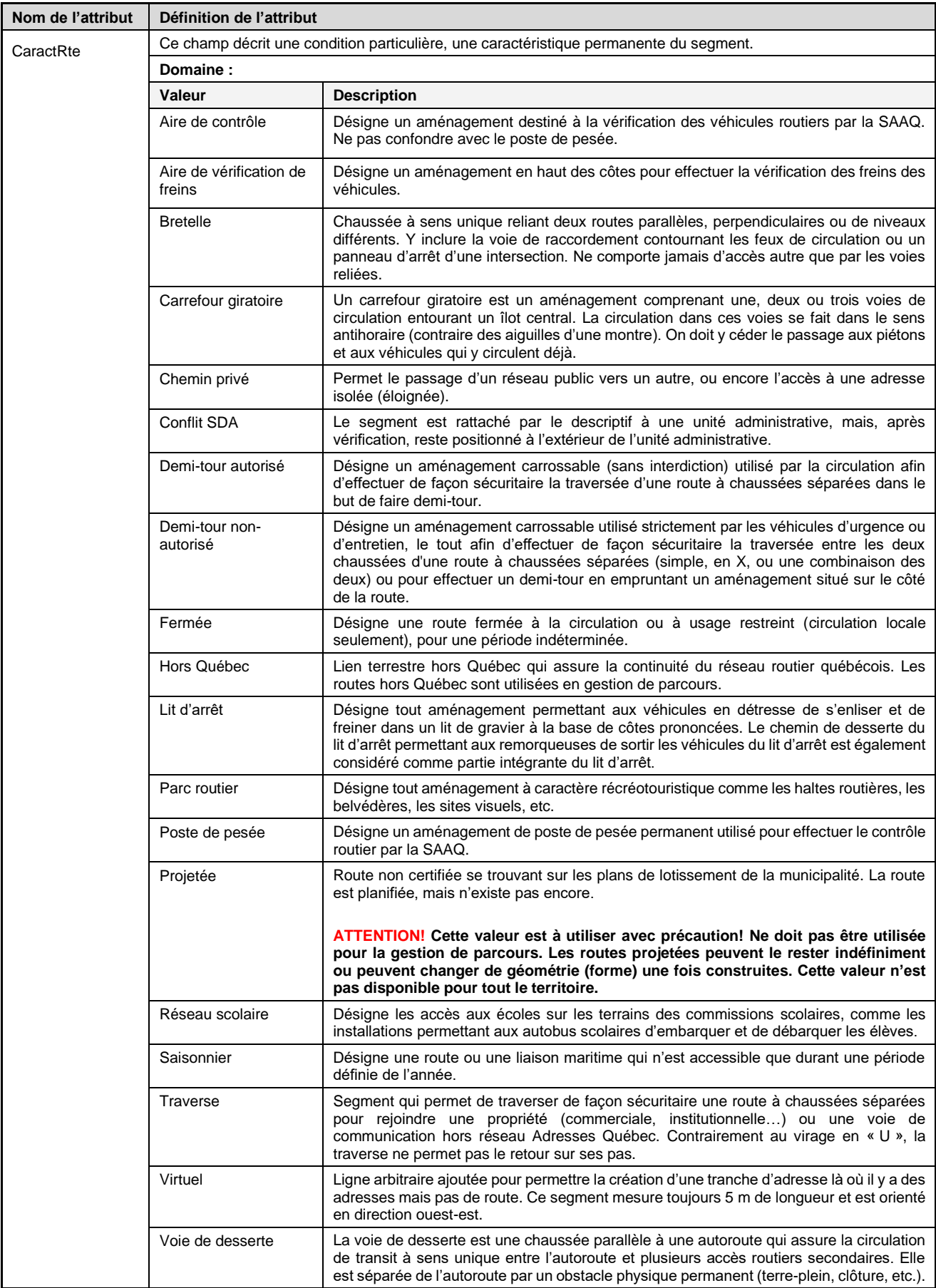

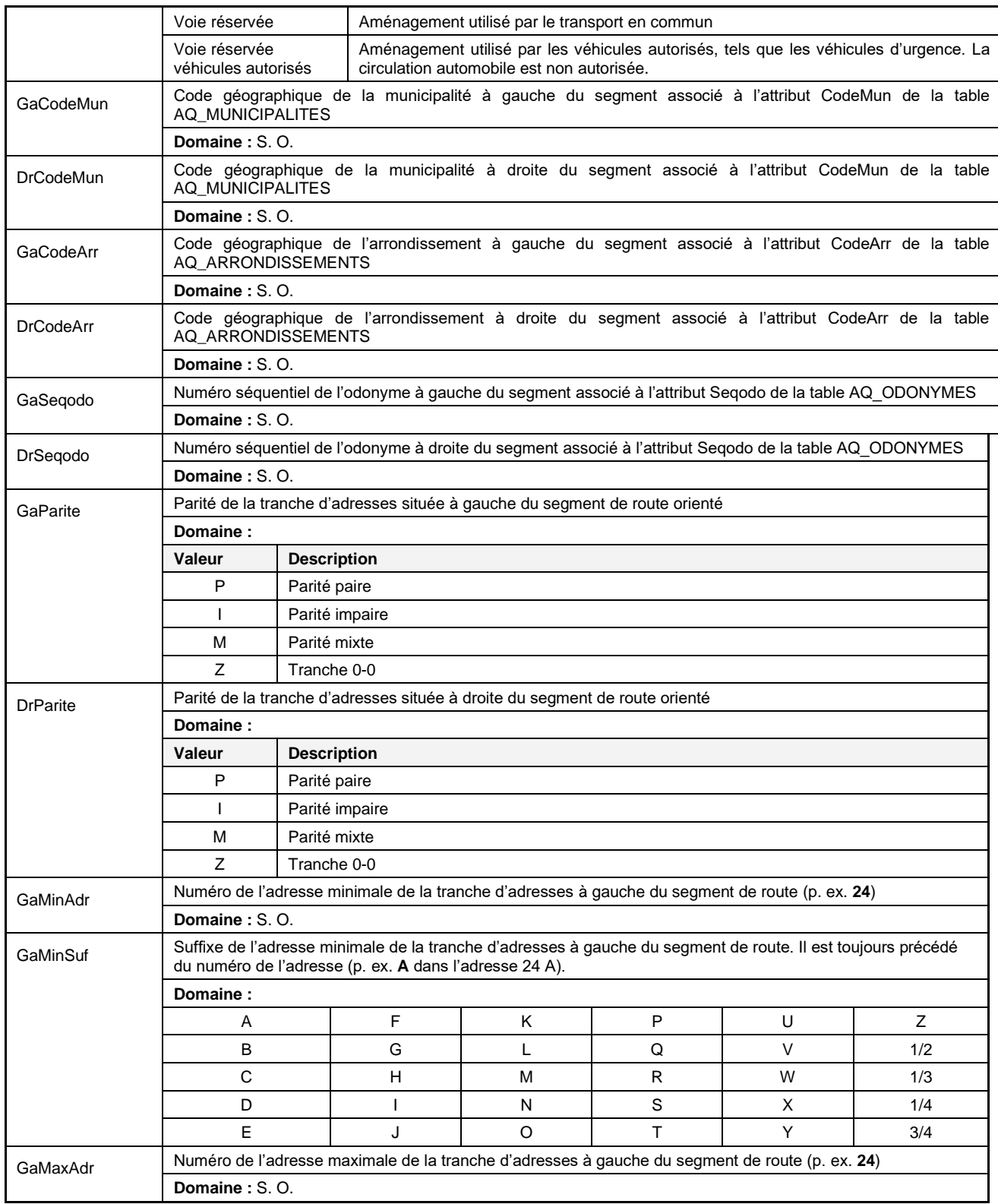

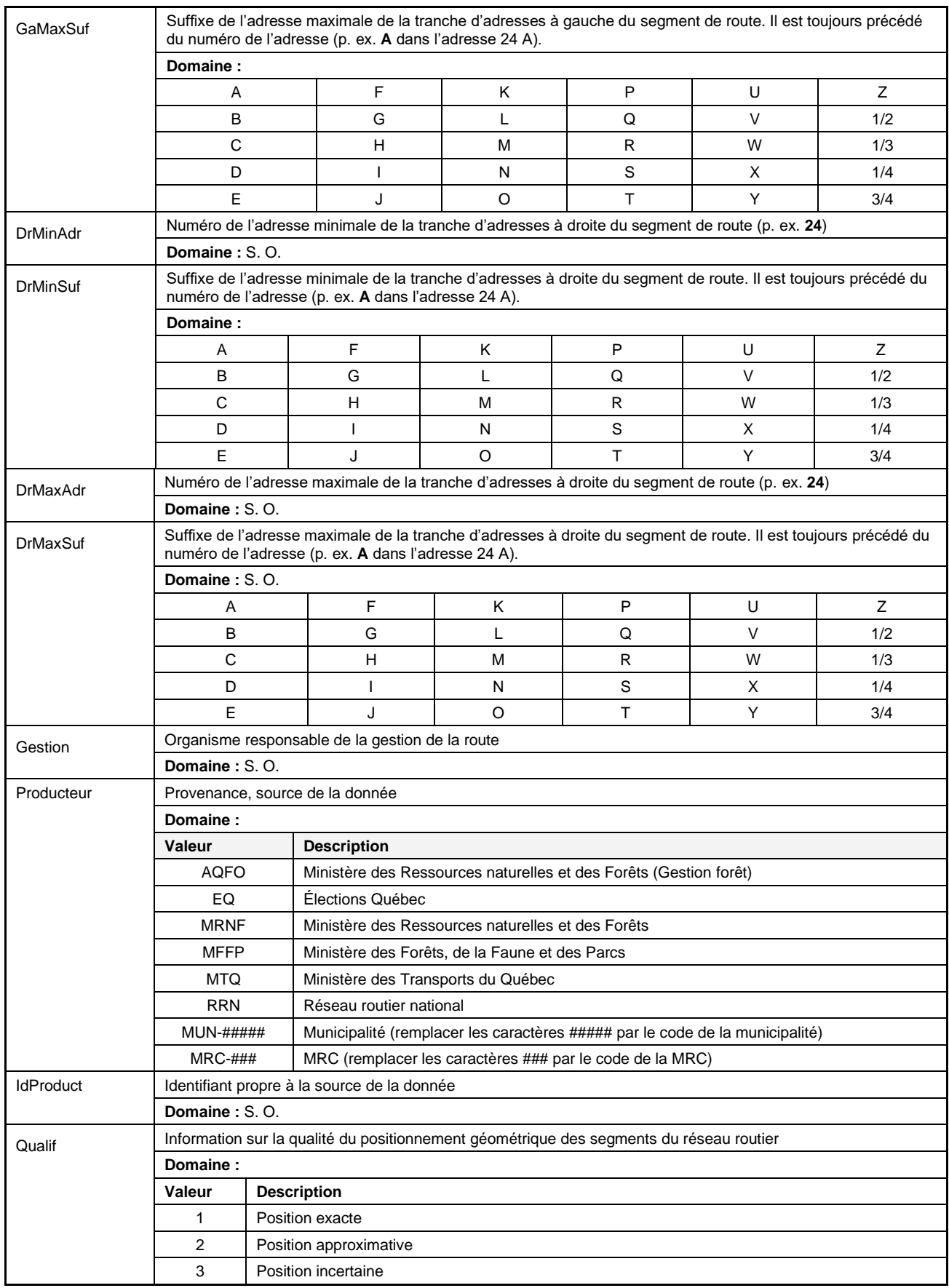

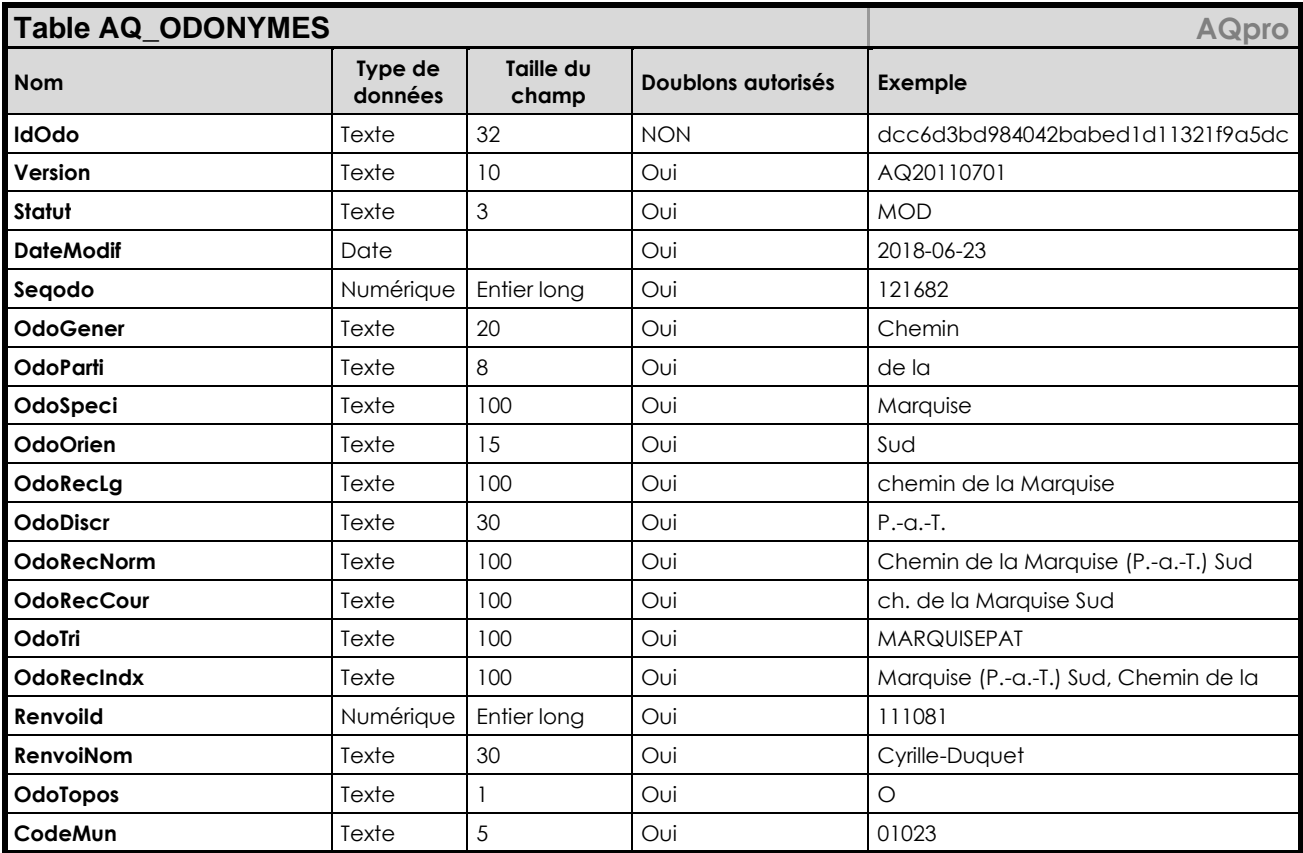

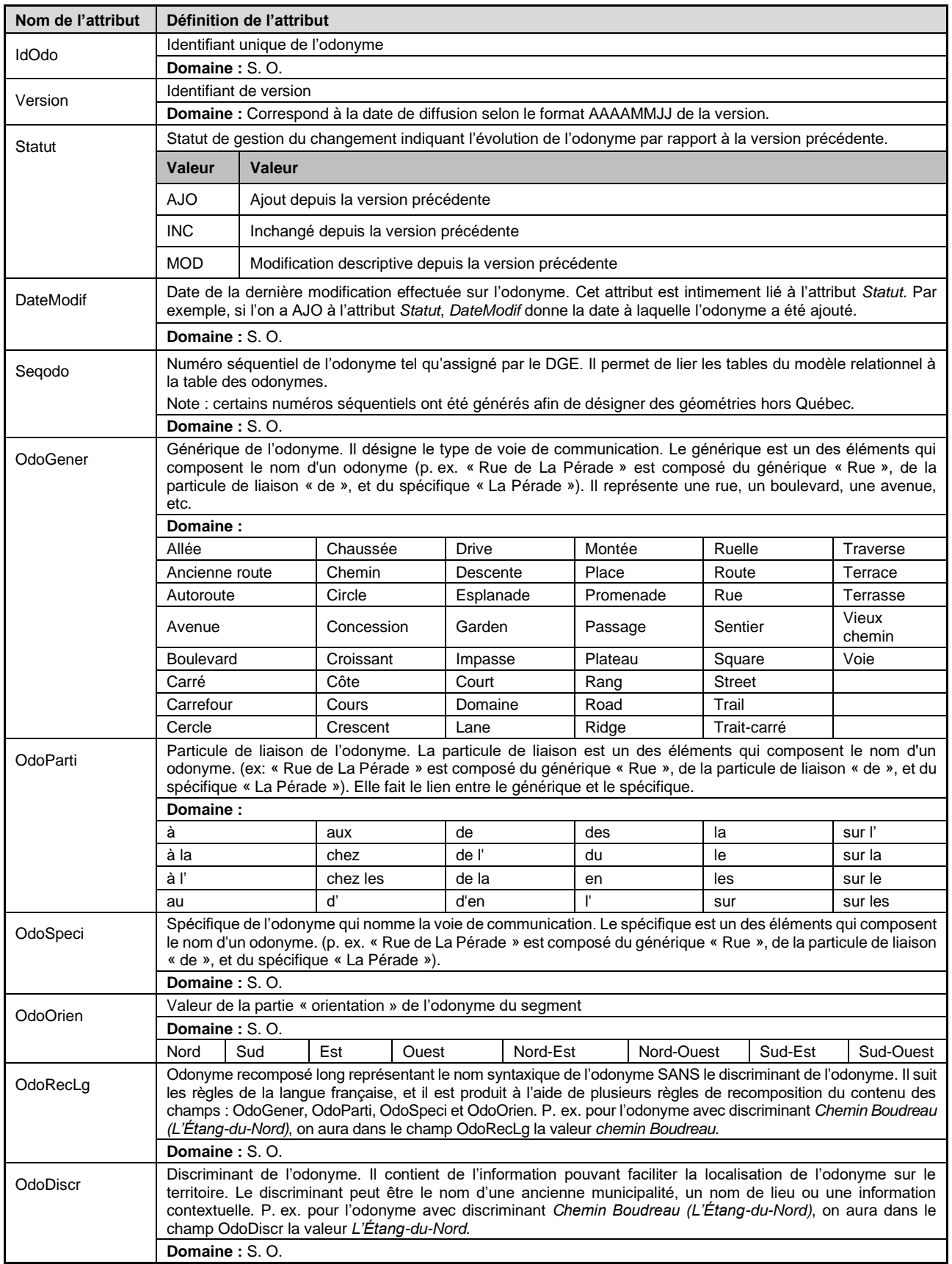

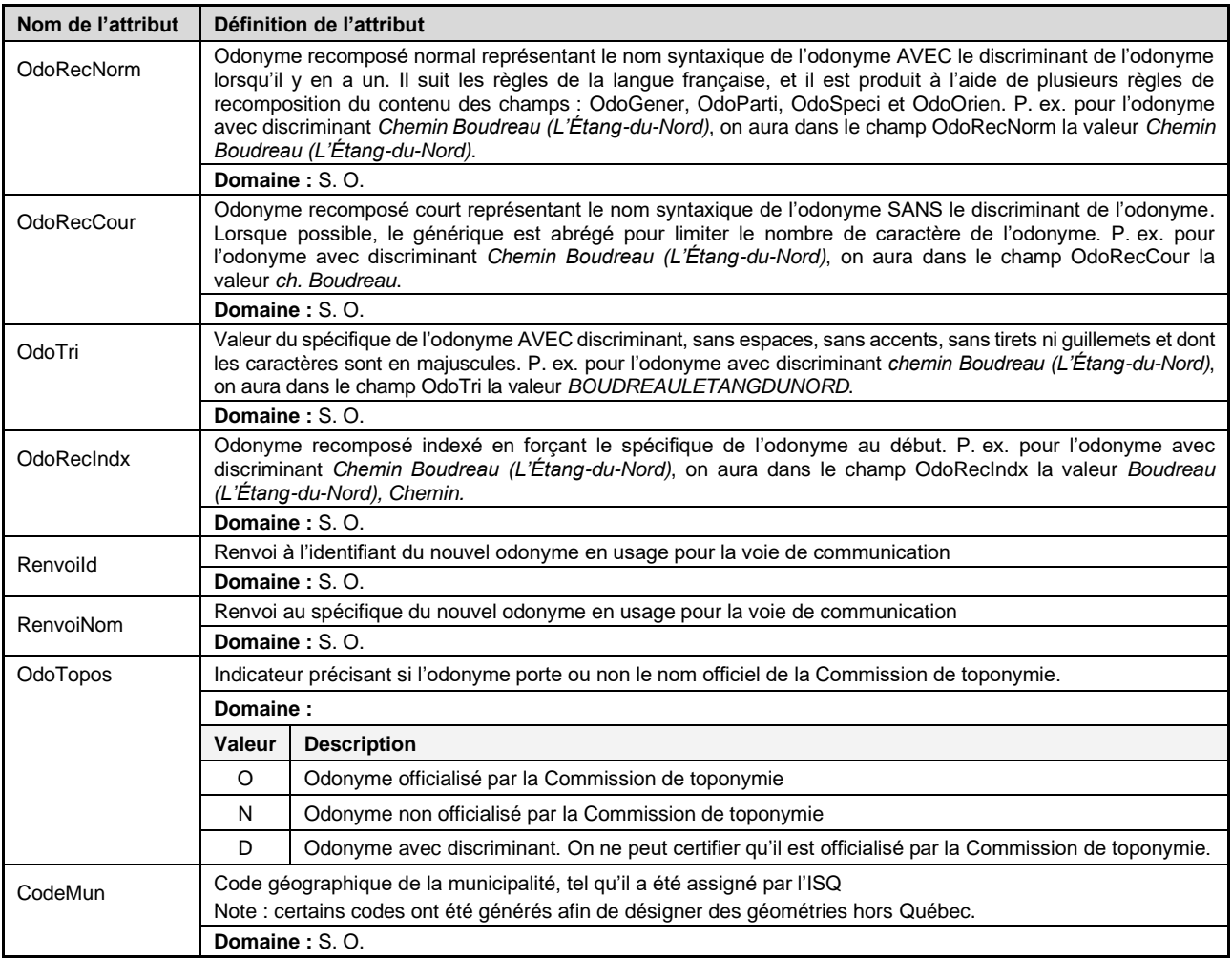

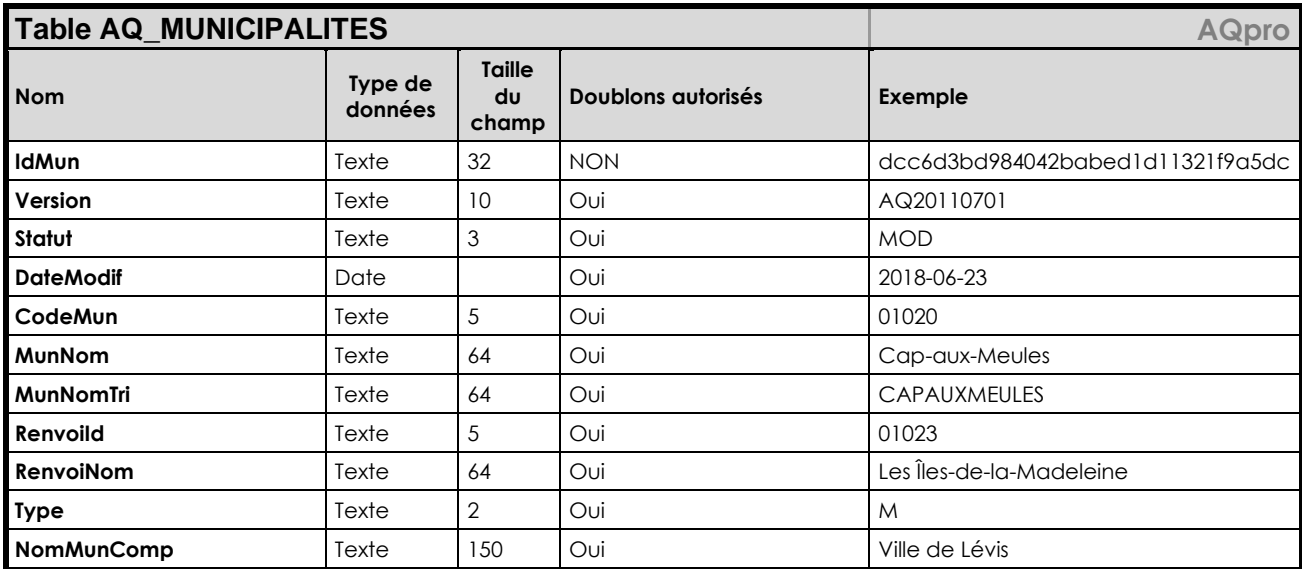

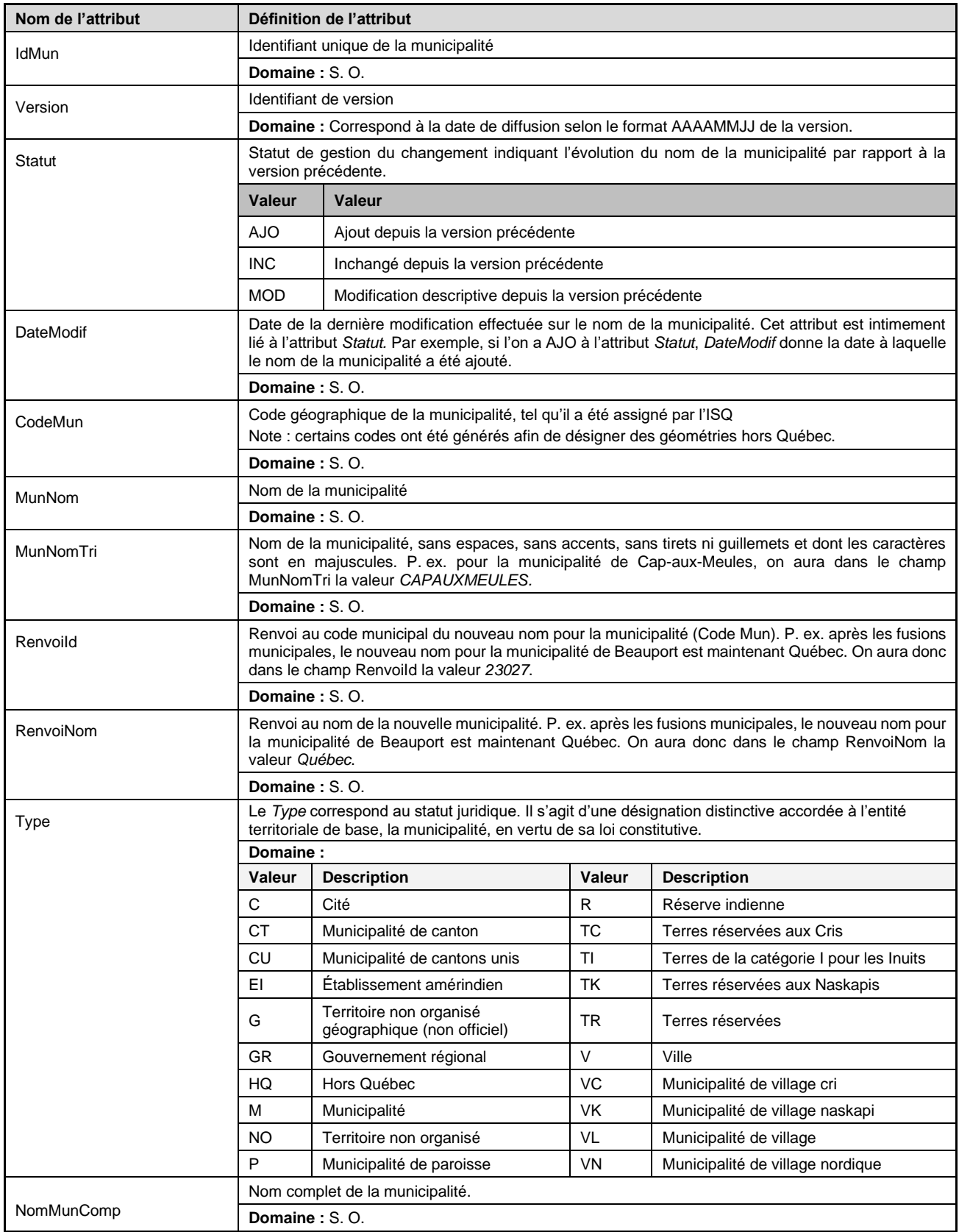

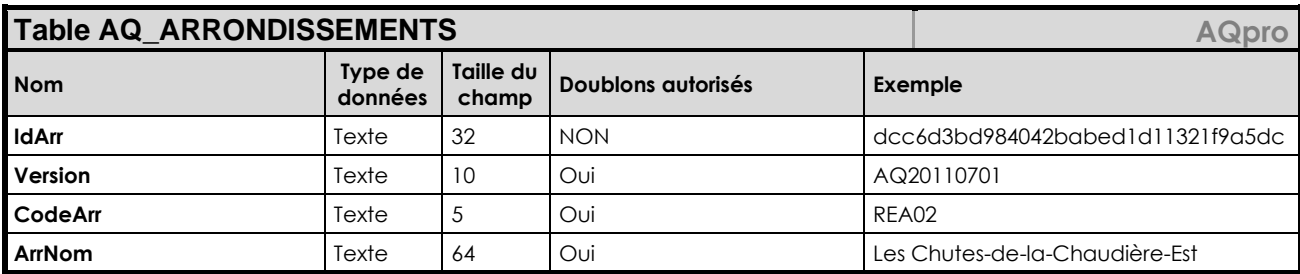

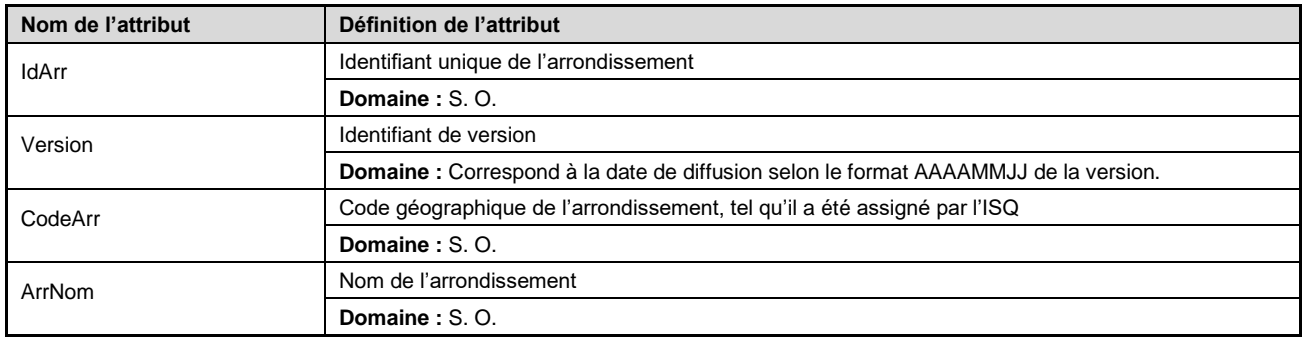

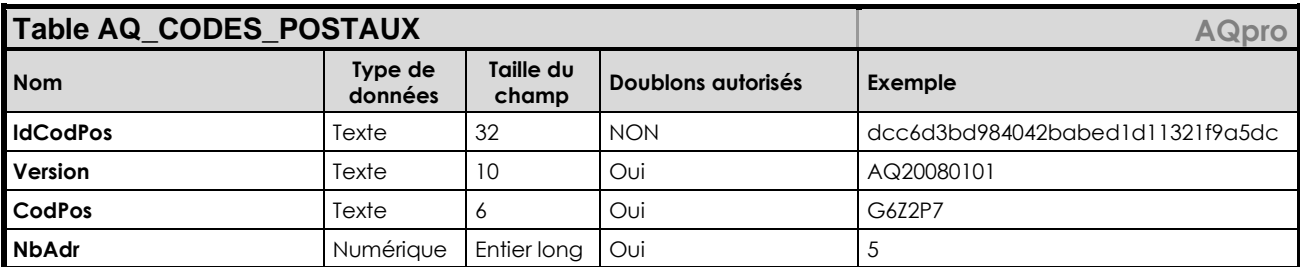

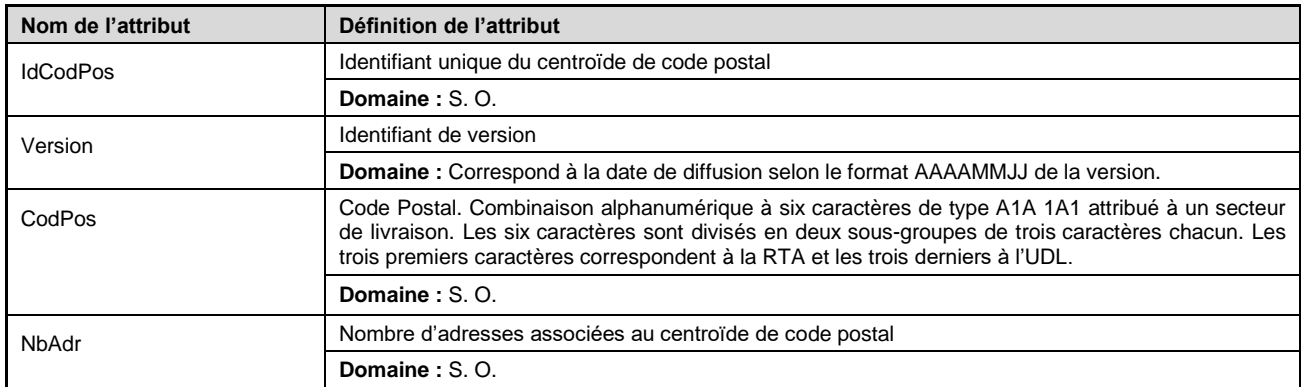

# Dai

### **Description**

Géobase de localisation de points d'adresses, incluant les unités (appartements/bureaux/locaux), de type relationnel.

AQgéobâti est une option du produit AQpro (les attributs d'AQgéobâti doivent être liés avec les tables relationnelles d'AQpro).

AQgéobâti vient avec une table descriptive de codes postaux<sup>MO</sup> où chaque code postal est lié à une ou plusieurs adresses par l'identifiant des adresses.

AQgéobâti vient aussi avec une table descriptive de numéros de lots, où chaque lot est lié à une ou plusieurs adresses par l'identifiant des adresses.

Un service Web cartographique (WMS) pour les adresses est disponible pour utilisation à même vos applications et/ou systèmes.

Un service de recherche par adresse (géocodeur) au format REST est aussi disponible pour utilisation à même vos applications ou systèmes.

Pour plus d'informations, vous pouvez consulter le répertoire des services Web et données géographiques à l'adresse suivante :

[Répertoire des services Web et données géographiques](https://mrnf.gouv.qc.ca/ministere/cartes-information-geographique/repertoire-services-web-donnees-geographiques/)

### **Formats offerts**

- MapInfo (TAB)
- ESRI (SHP)
- ESRI (FGDB)
- OGC (GPKG)
- Service Web (WMS)
- Service Web (REST)

### **Cycle de mises à jour**

Mensuel (au début de chaque mois)

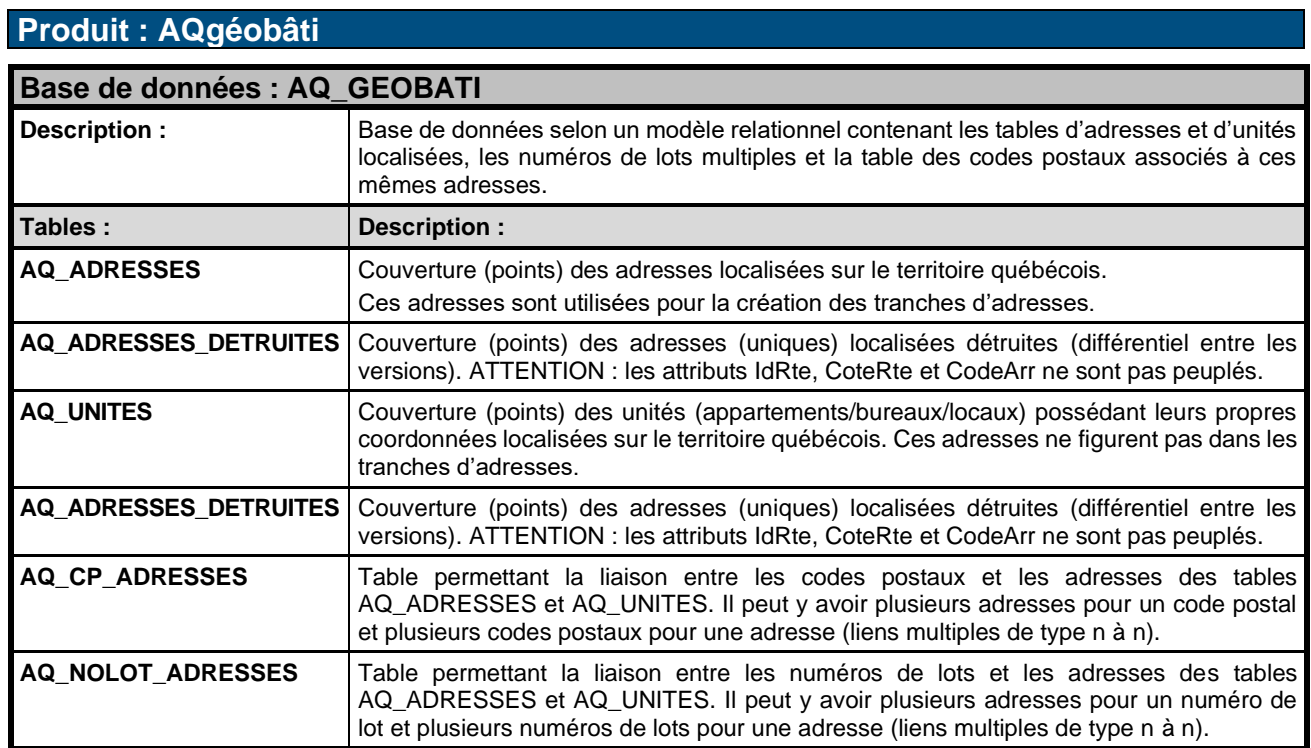

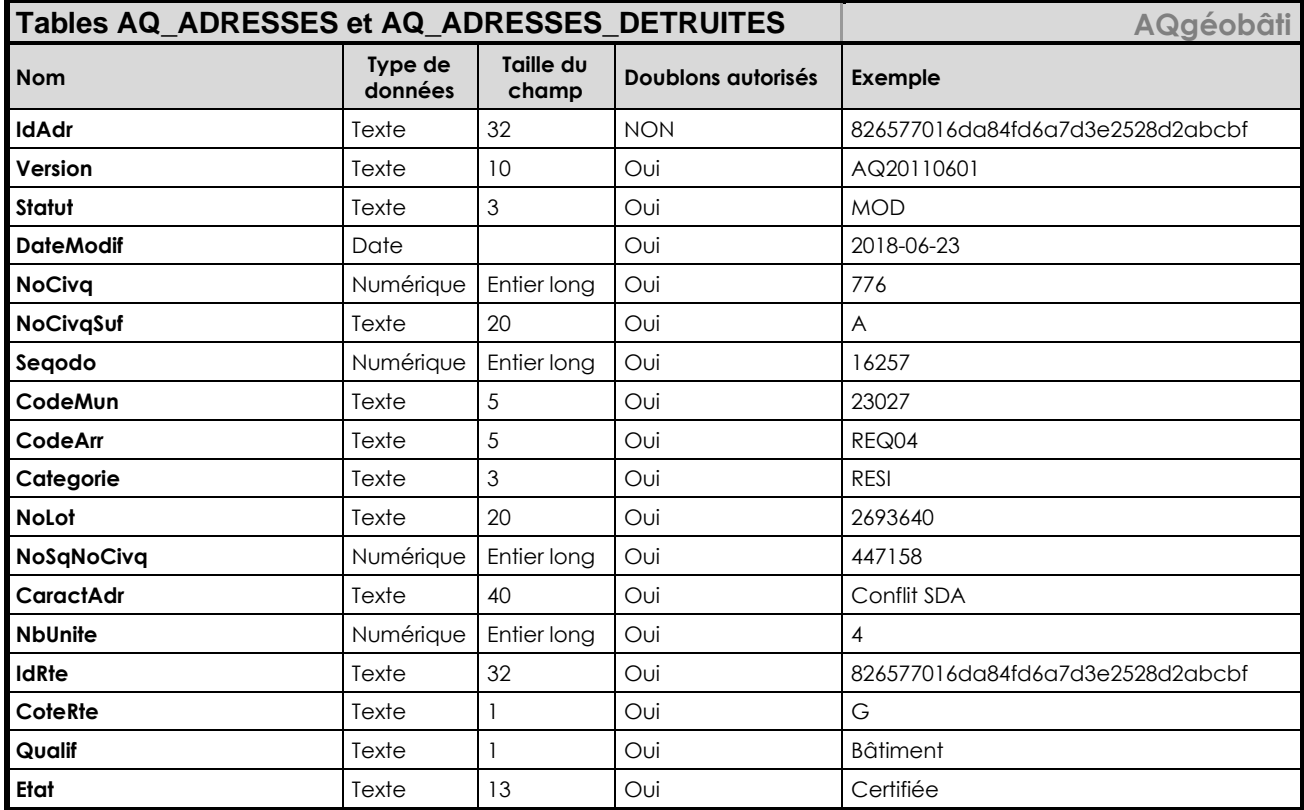

72

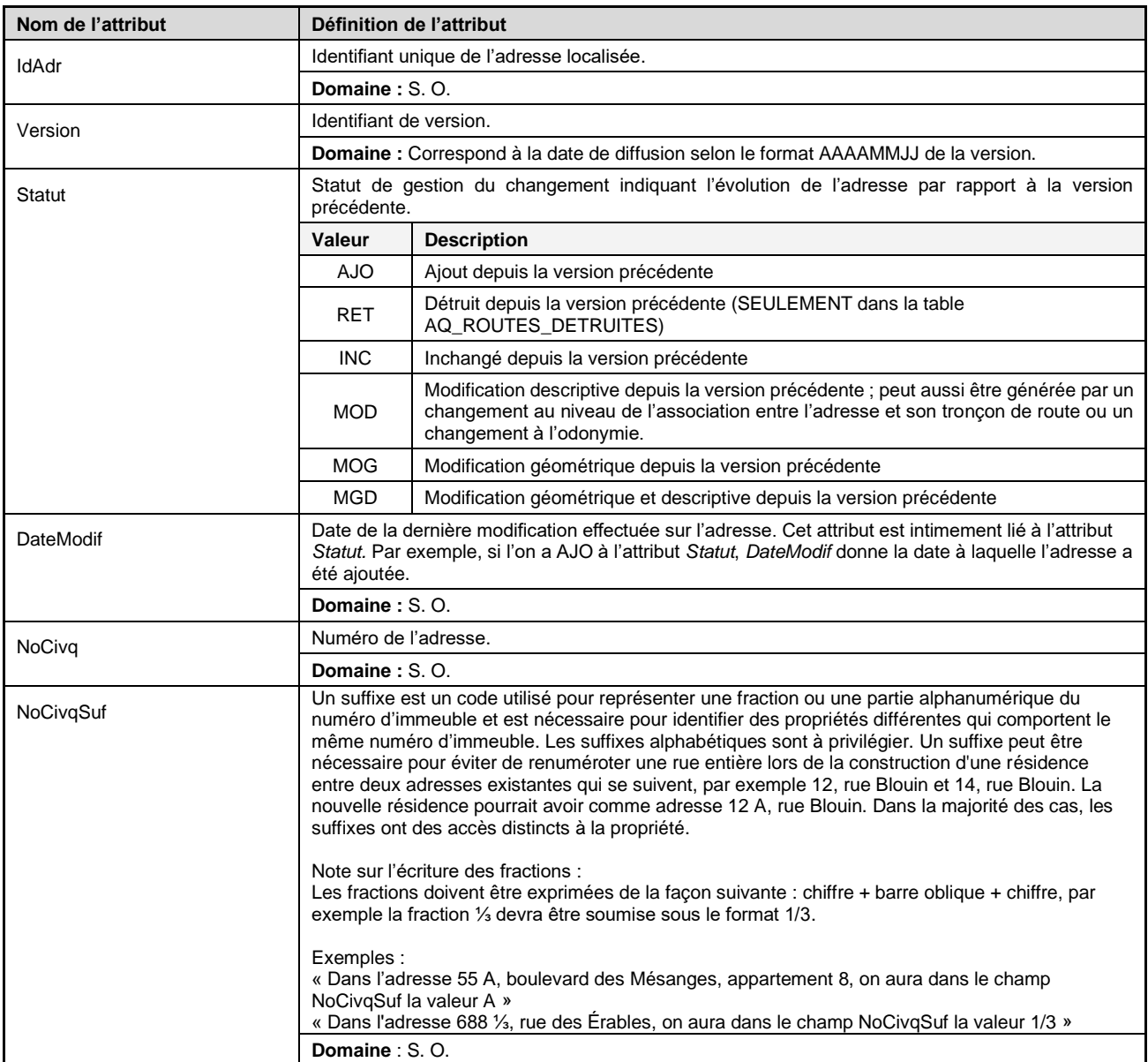

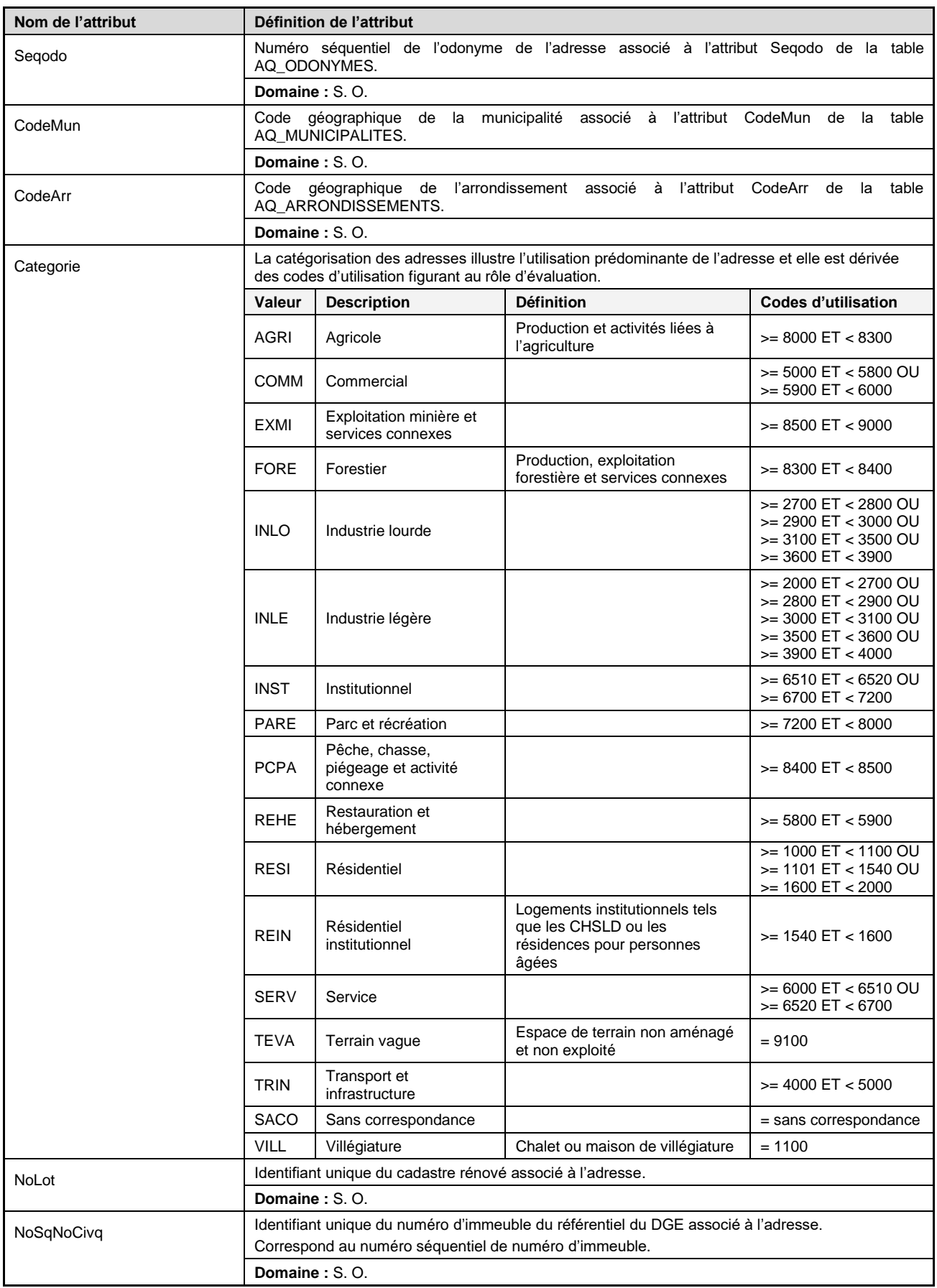

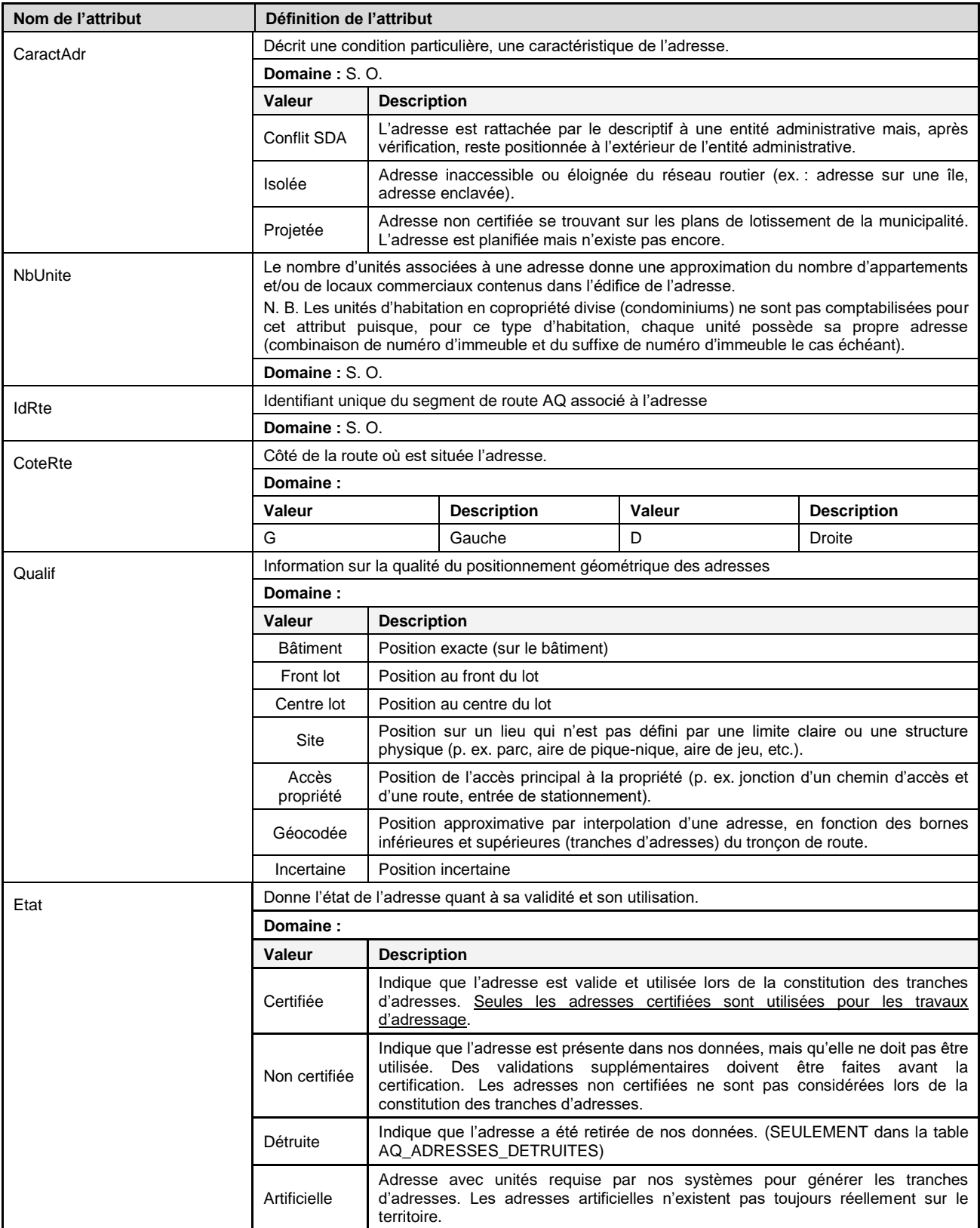

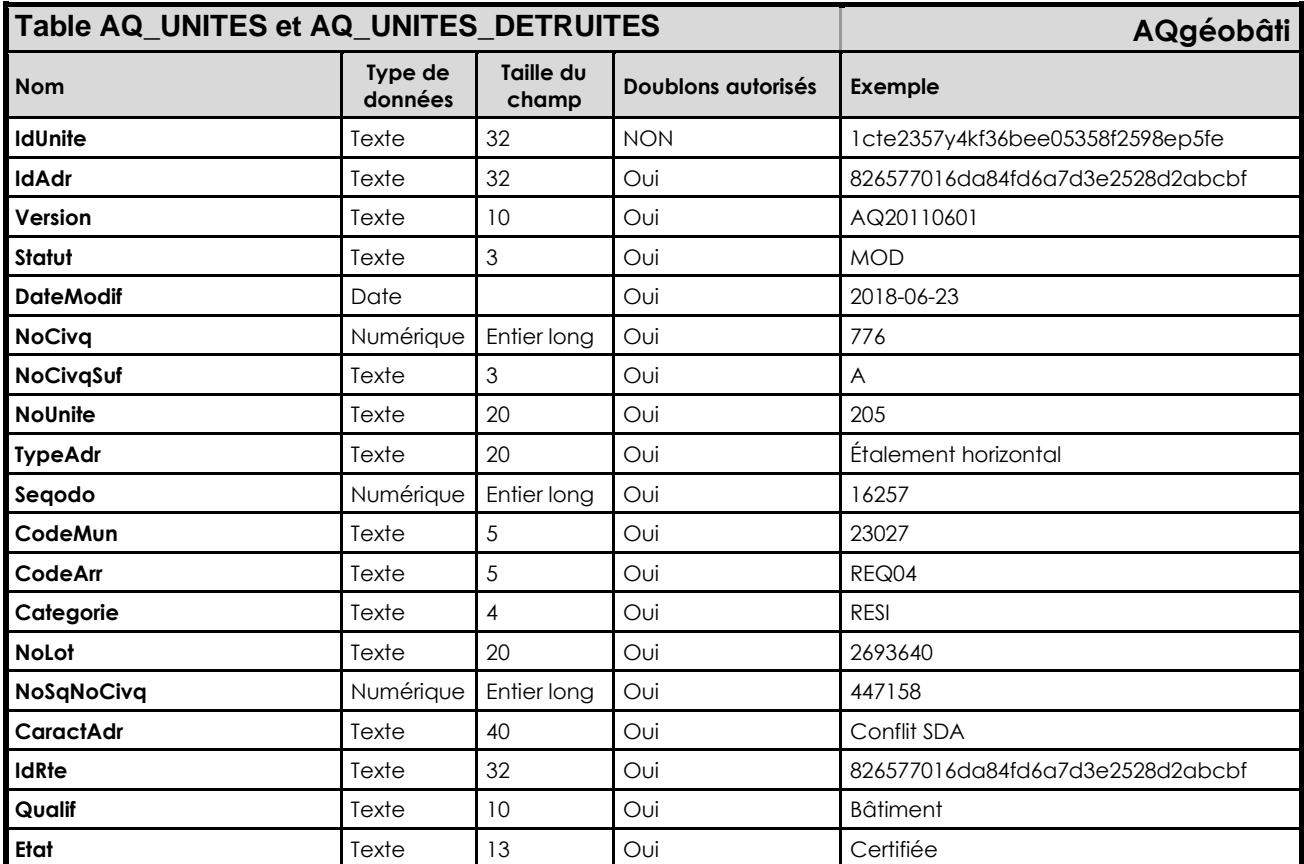

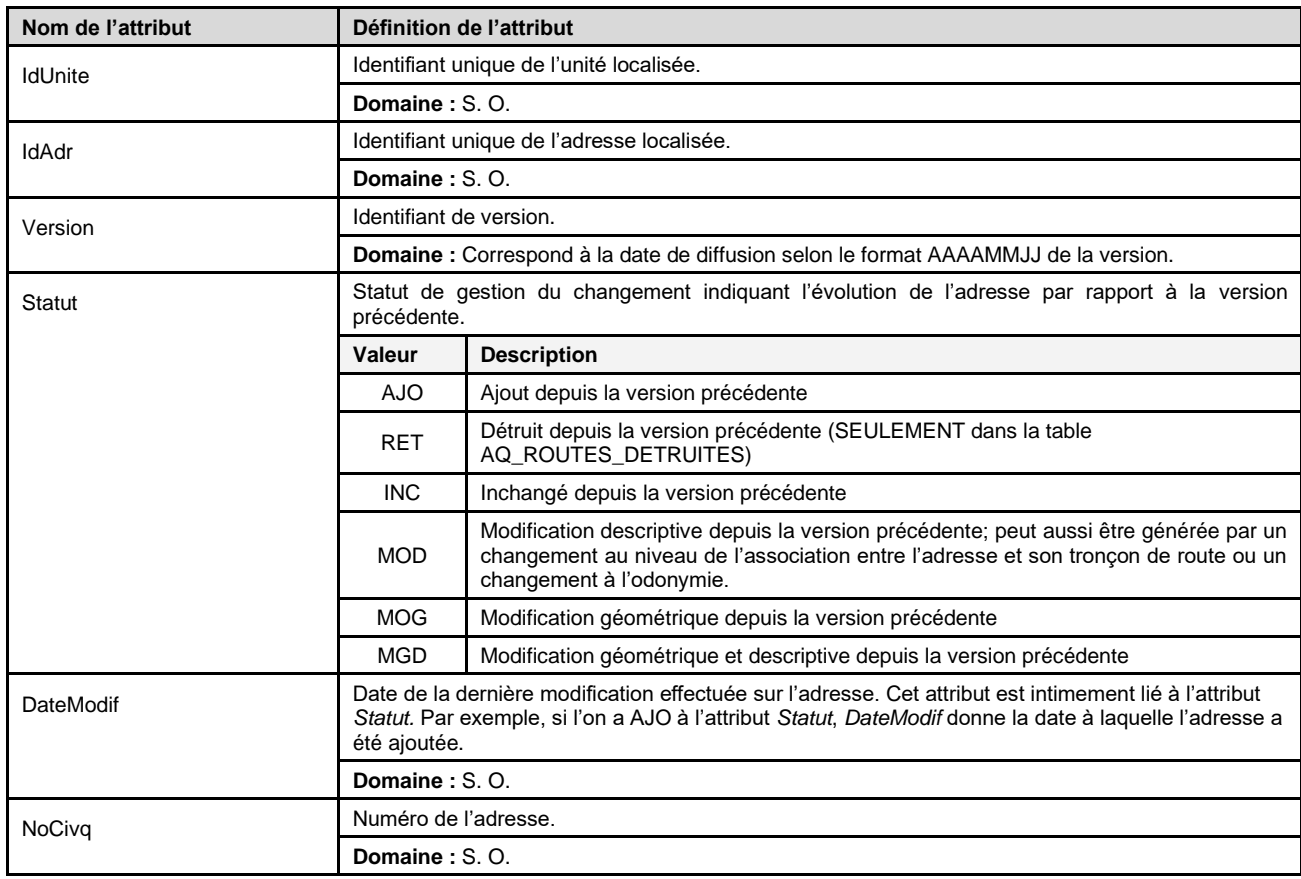

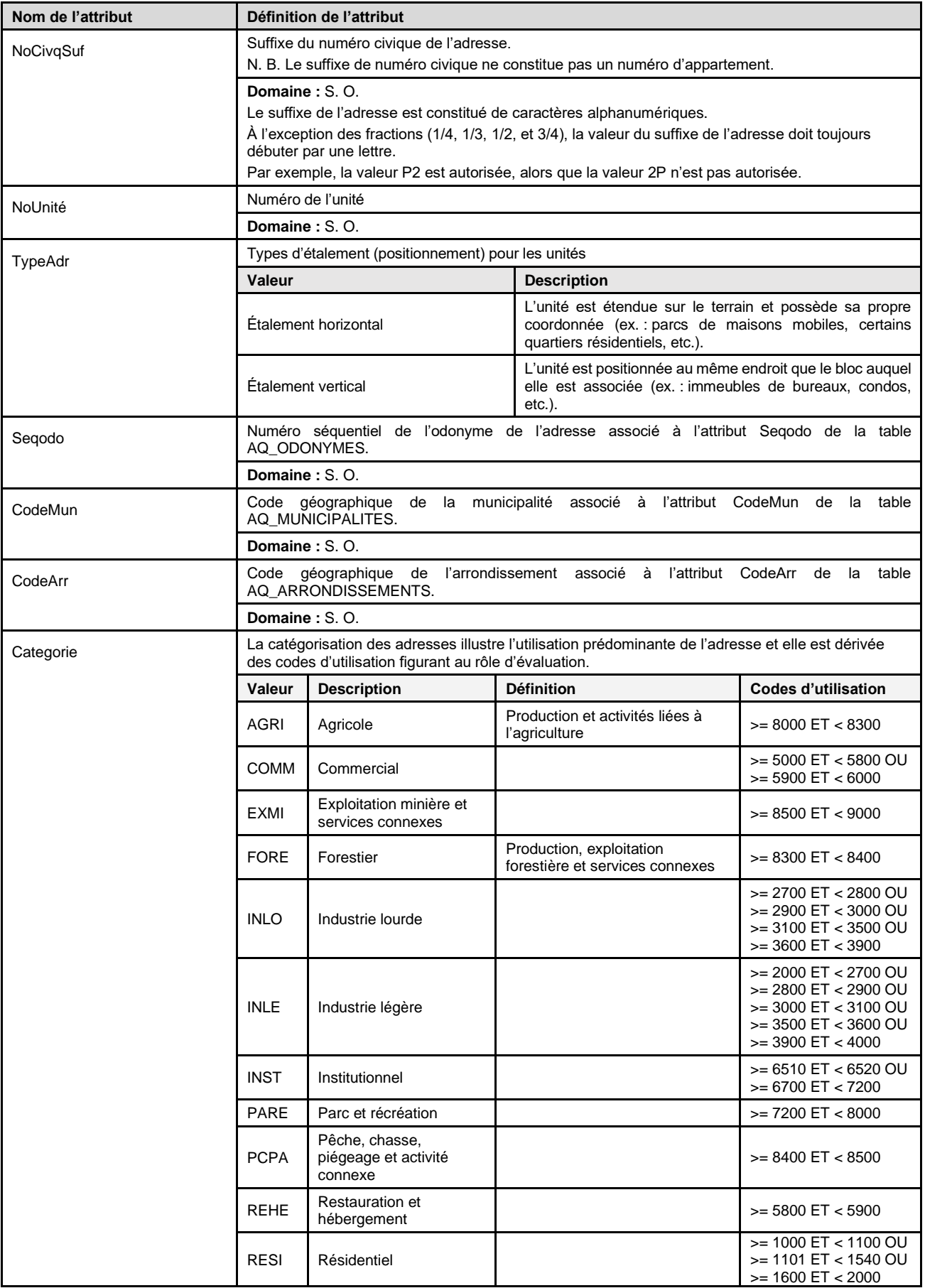

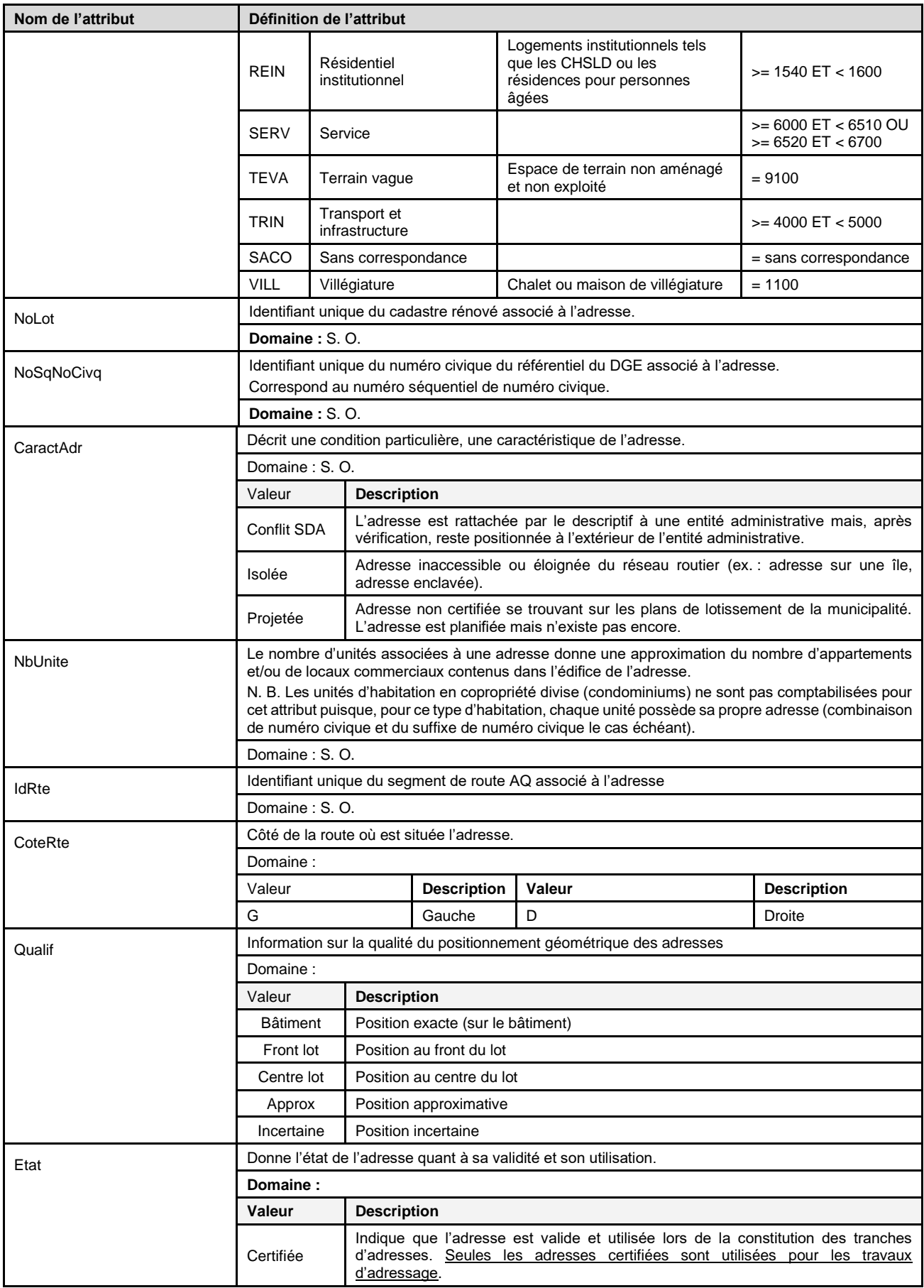

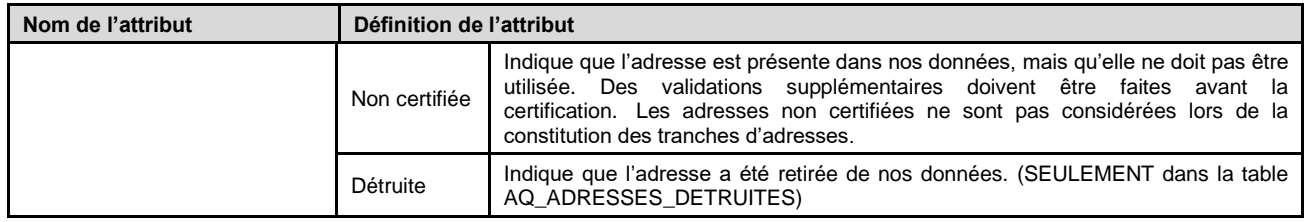

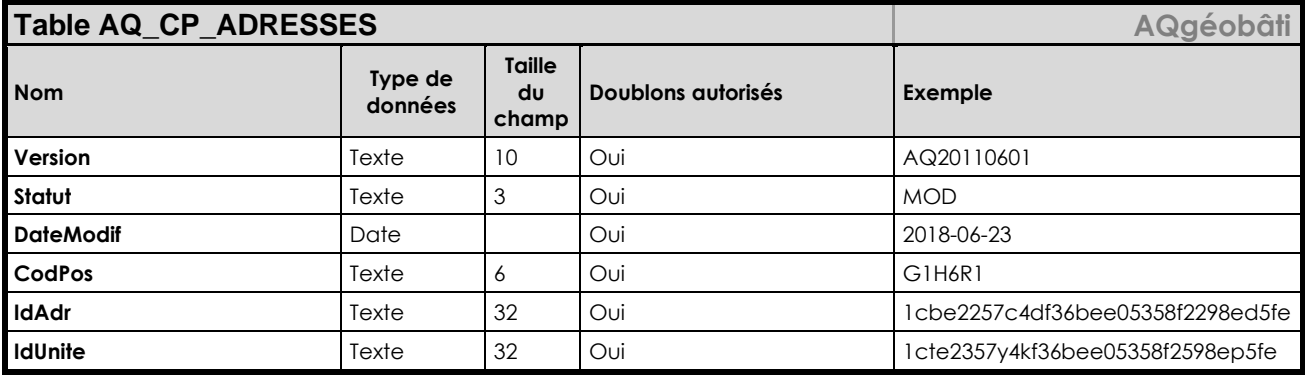

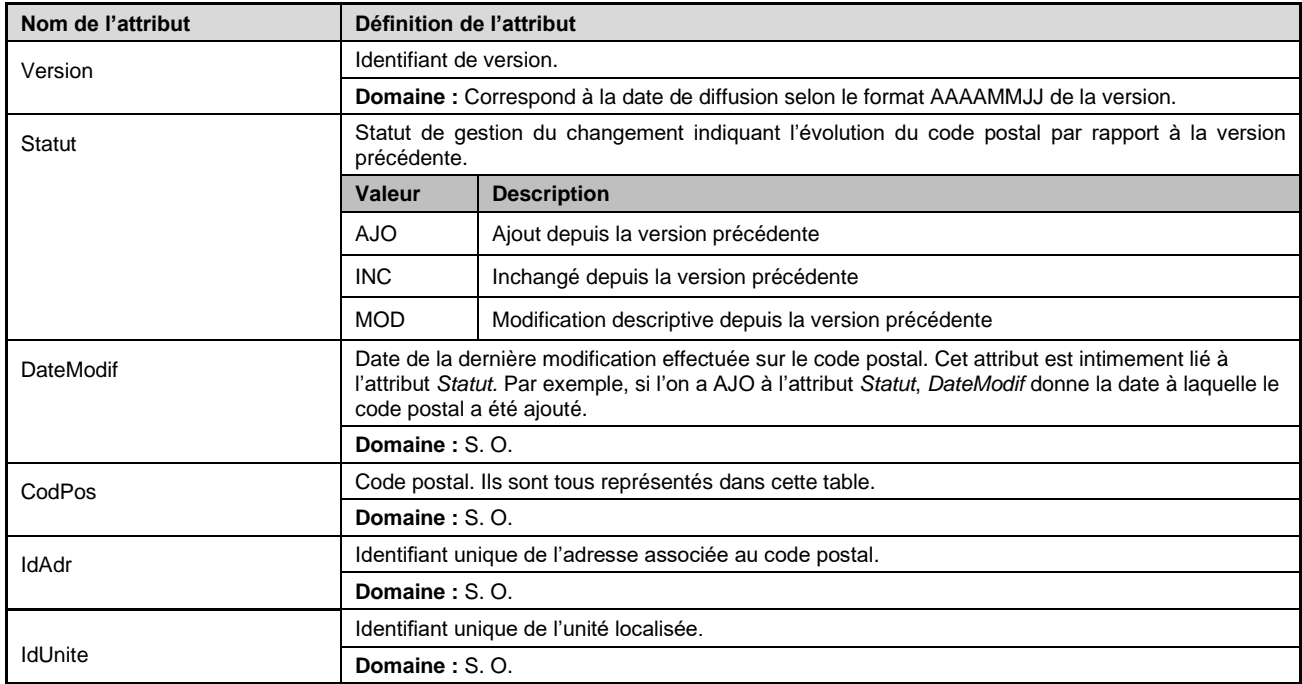

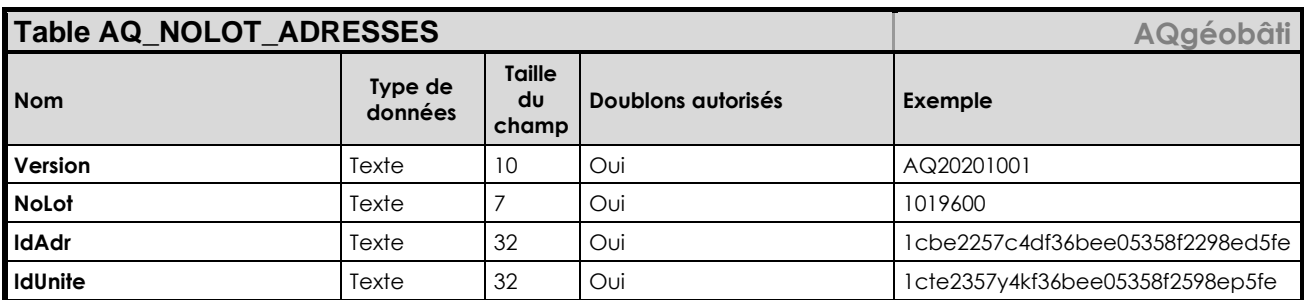

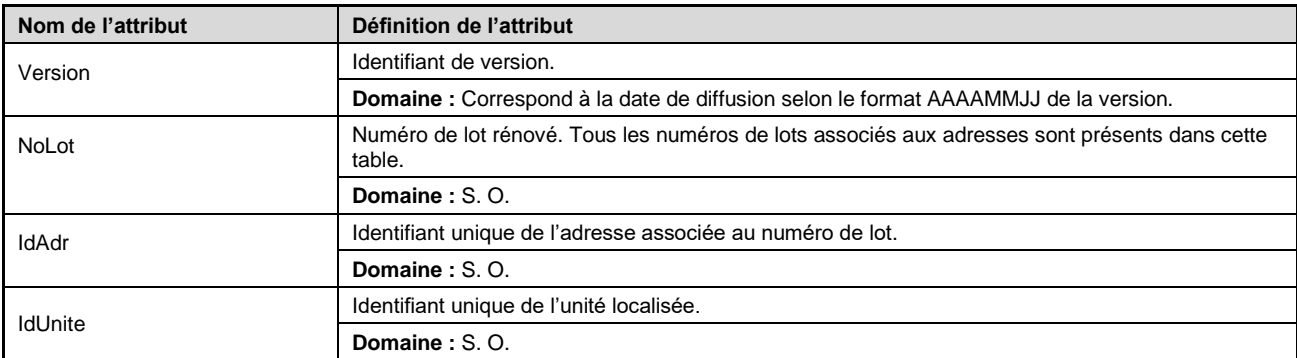

# rection

### **Description**

AQdirection est une option du produit AQpro (les attributs d'AQdirection doivent être liés avec les tables relationnelles d'AQpro).

Le produit AQdirection contient les tables portant sur la gestion de parcours et les routes chevauchantes ainsi que les couvertures des repères kilométriques, des sorties d'autoroutes et des structures.

Pour plus d'informations, vous pouvez consulter le répertoire des services Web et données géographiques à l'adresse suivante :

[Répertoire des services Web et données géographiques](https://mrnf.gouv.qc.ca/ministere/cartes-information-geographique/repertoire-services-web-donnees-geographiques/)

### **Formats offerts**

- MapInfo (TAB)
- ESRI (SHP)
- ESRI (FGDB)
- OGC (GPKG)

### **Cycle de mises à jour**

Mensuel (au début de chaque mois)

## **Produit : AQdirection**

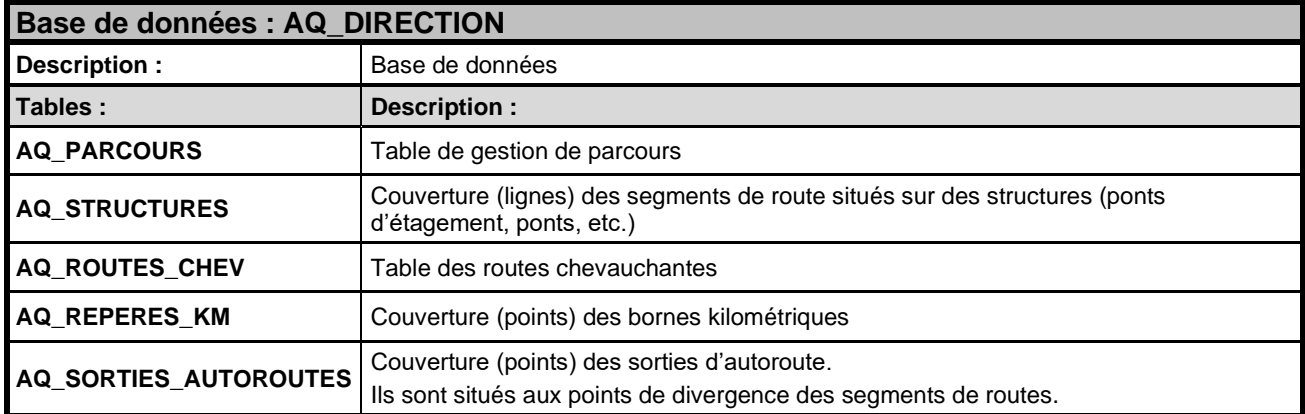

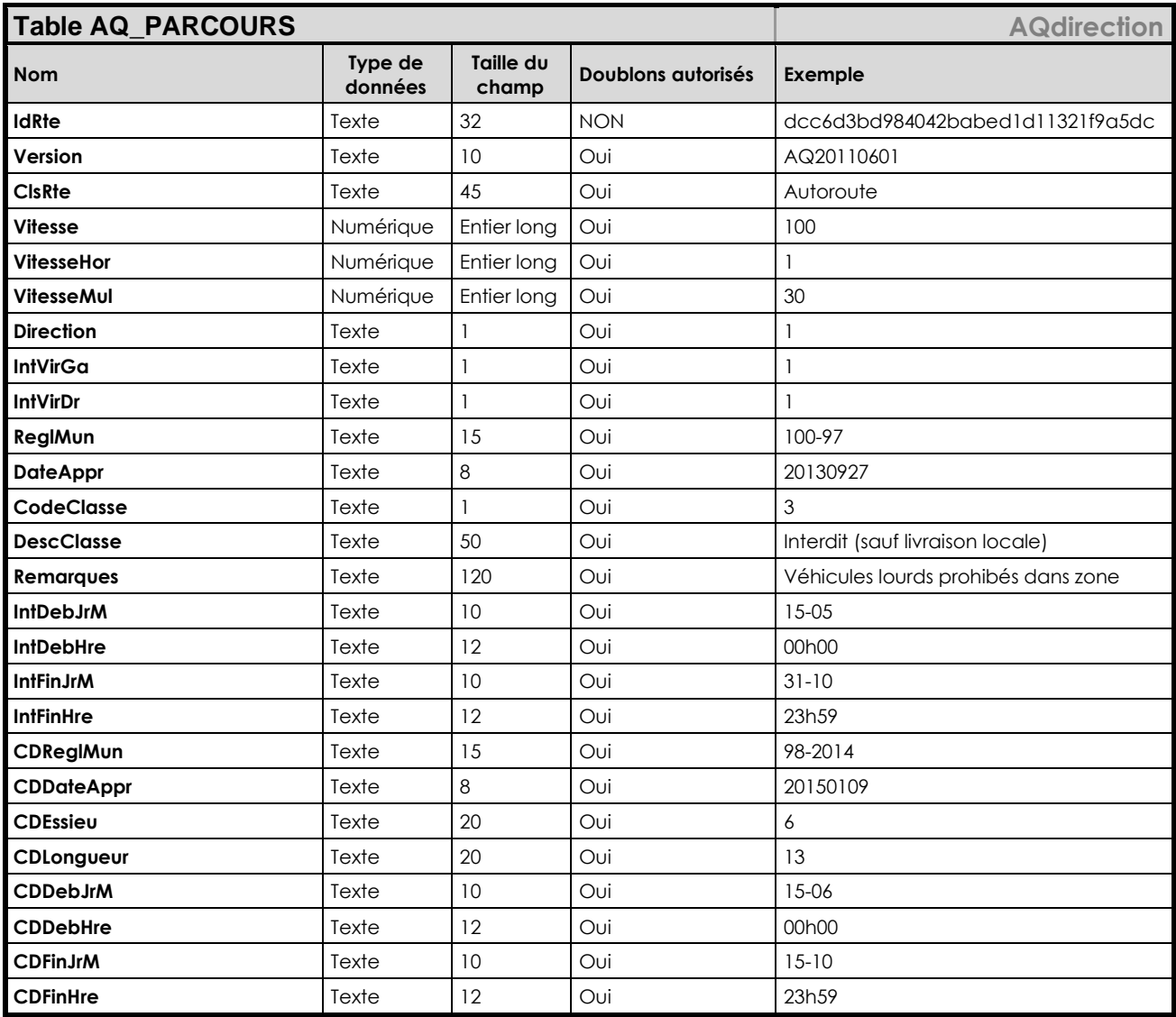

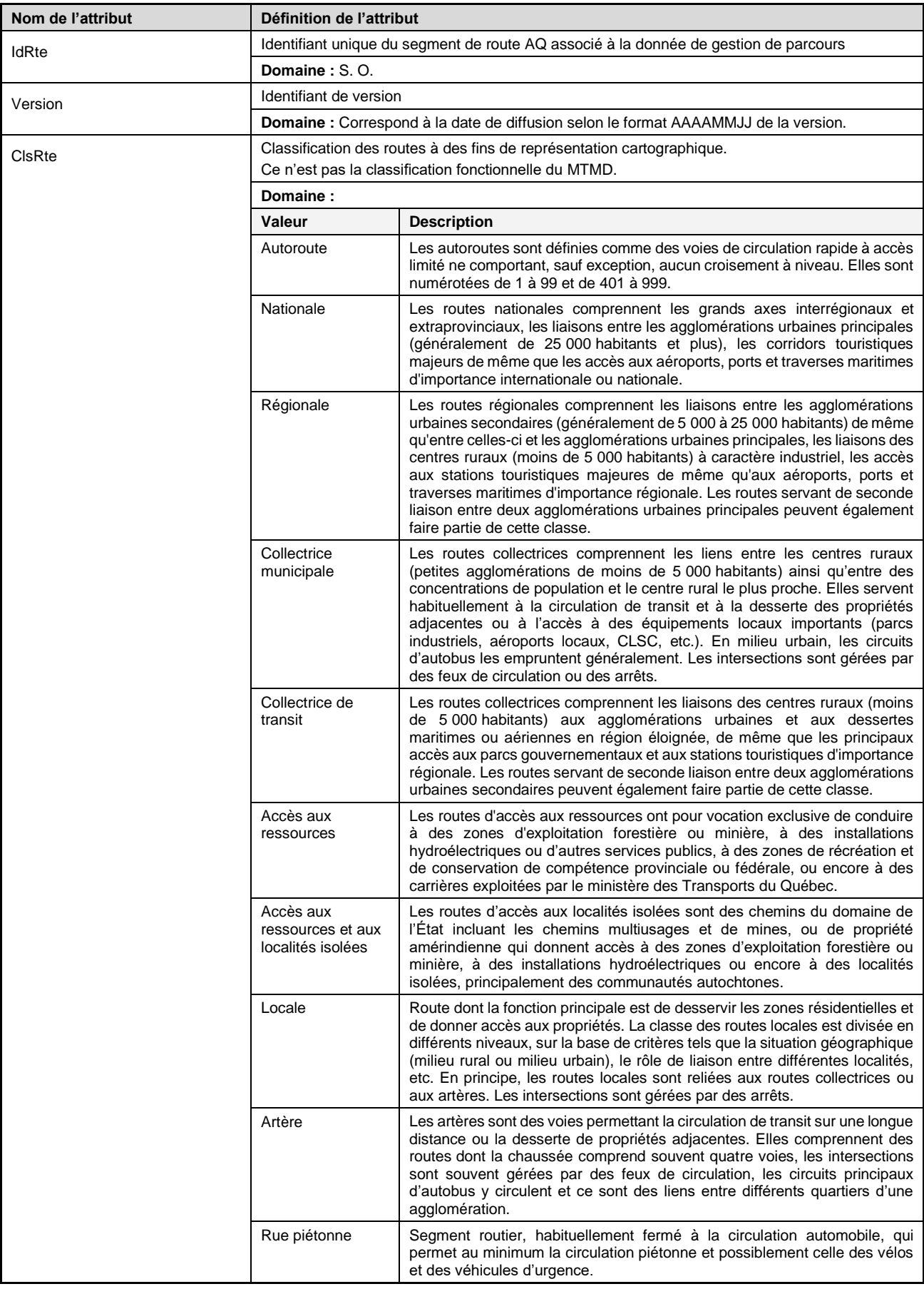

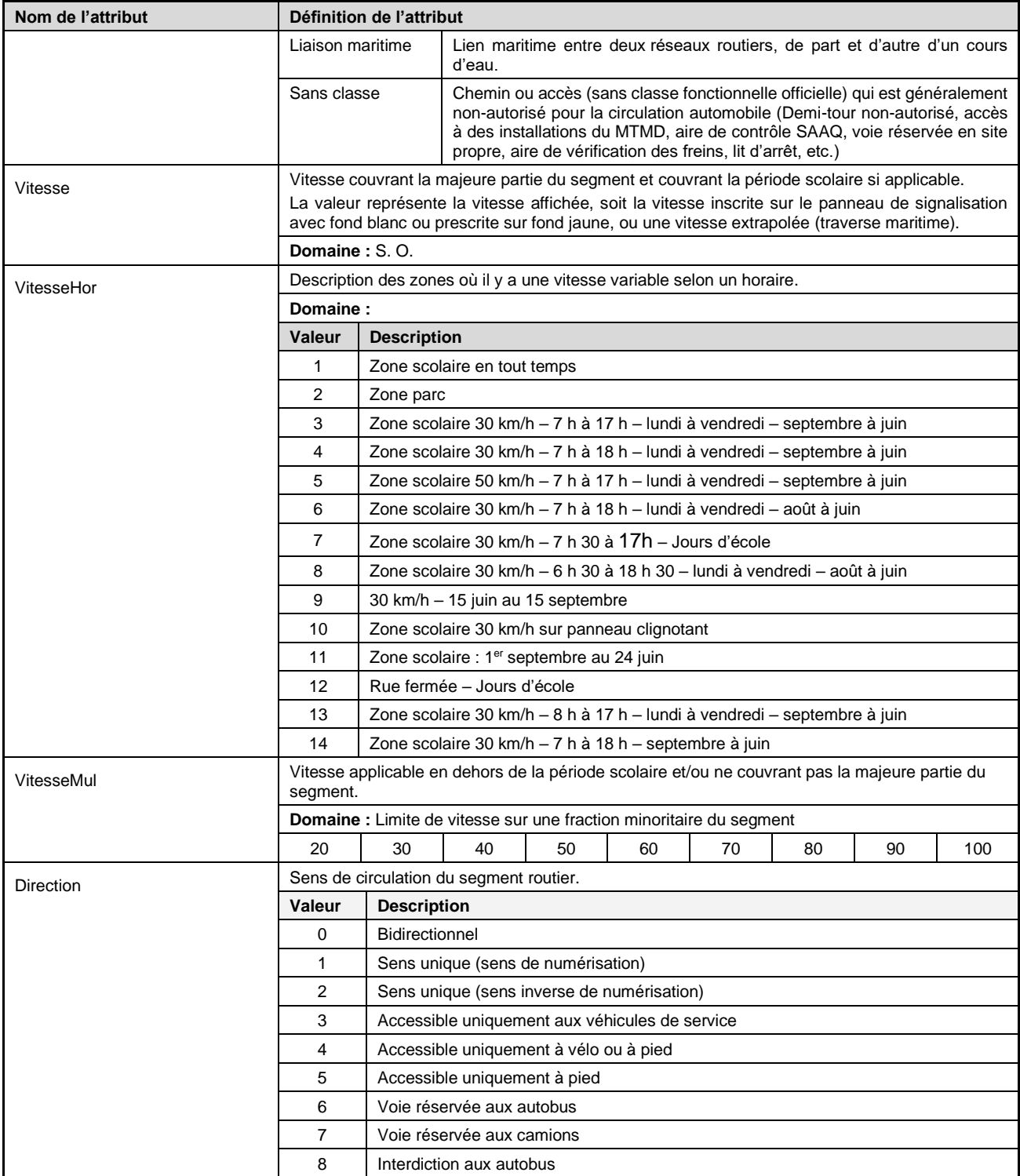

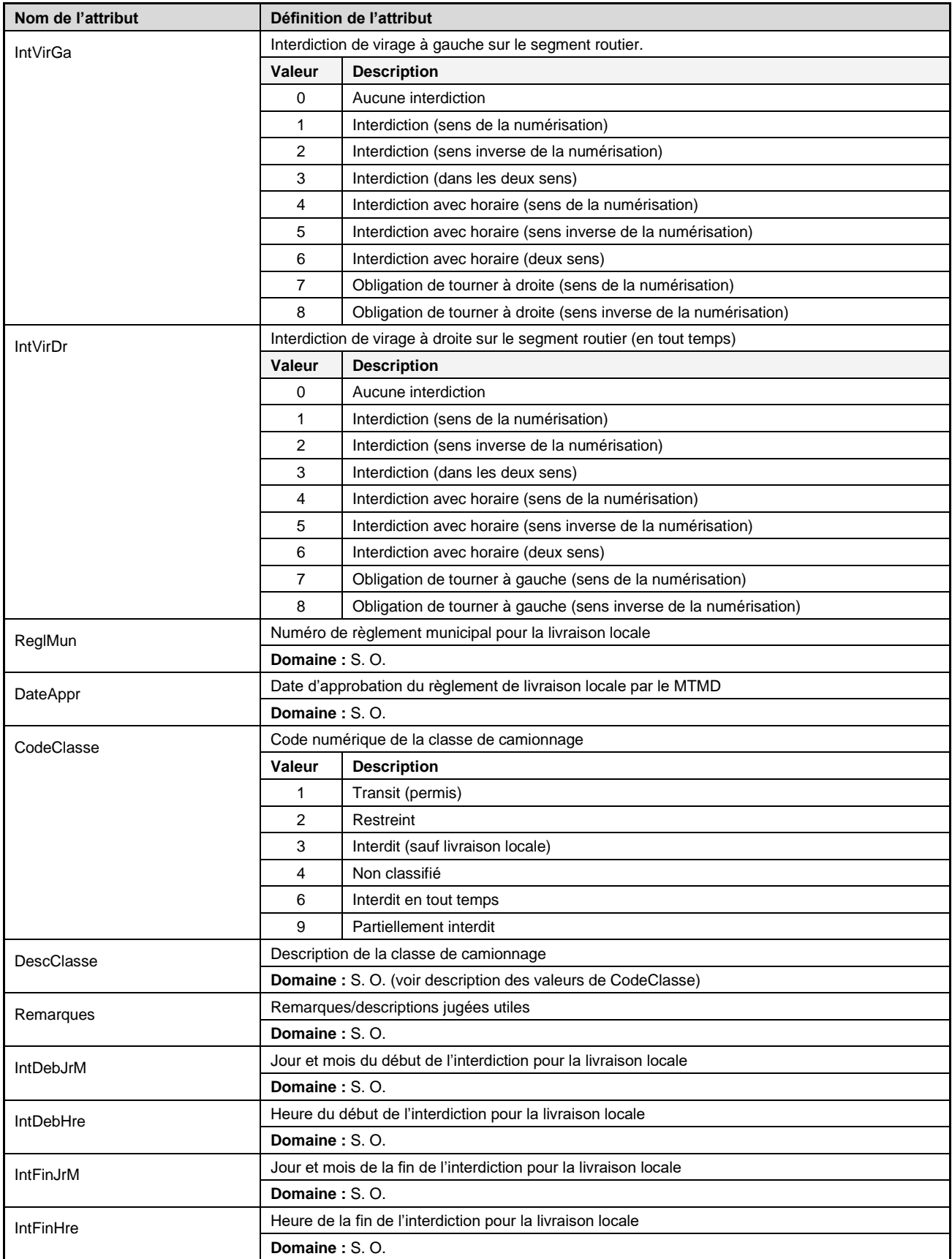

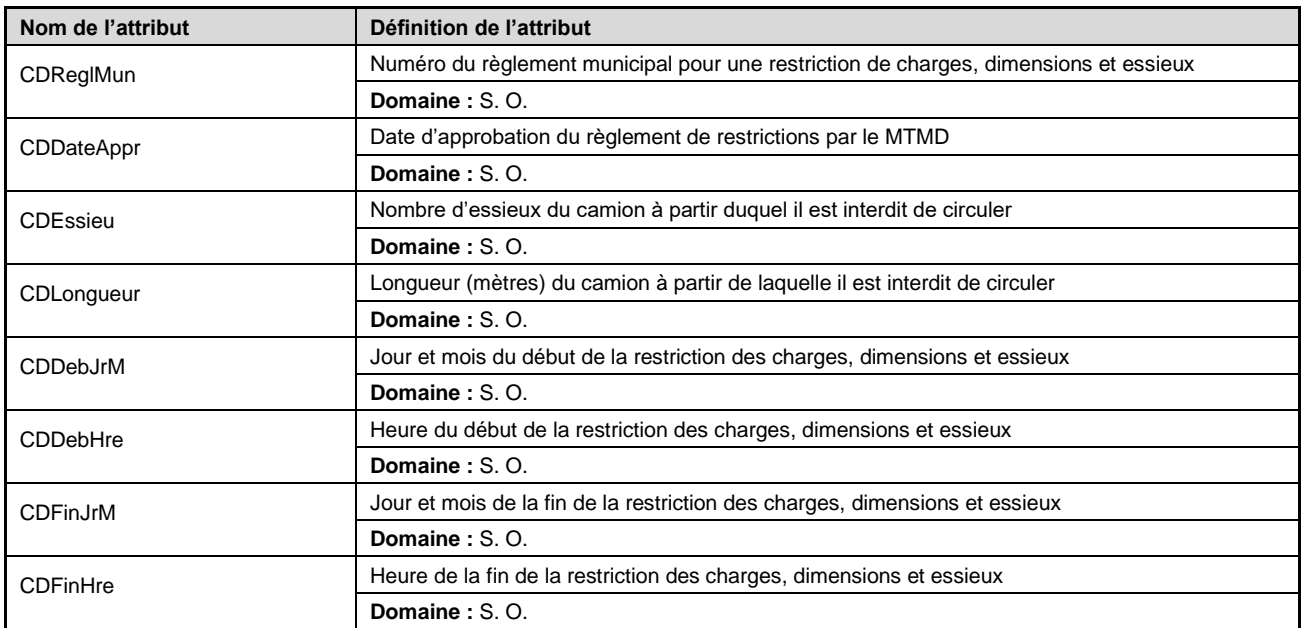

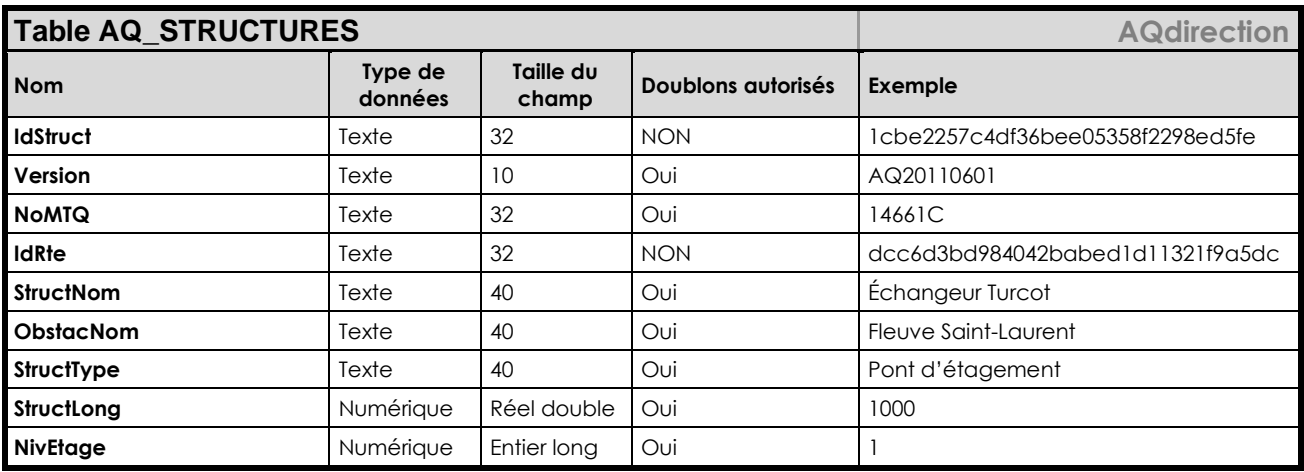

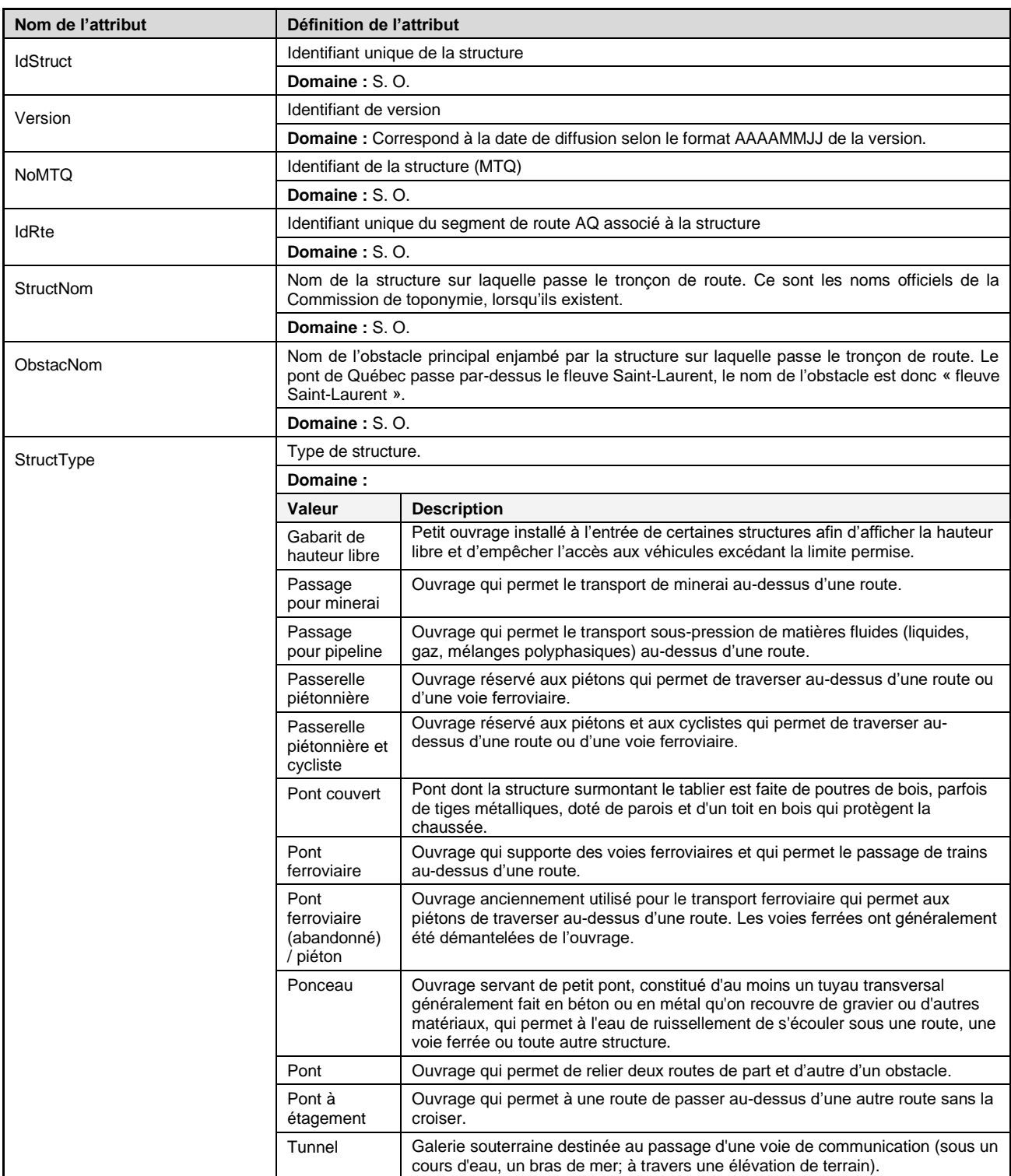

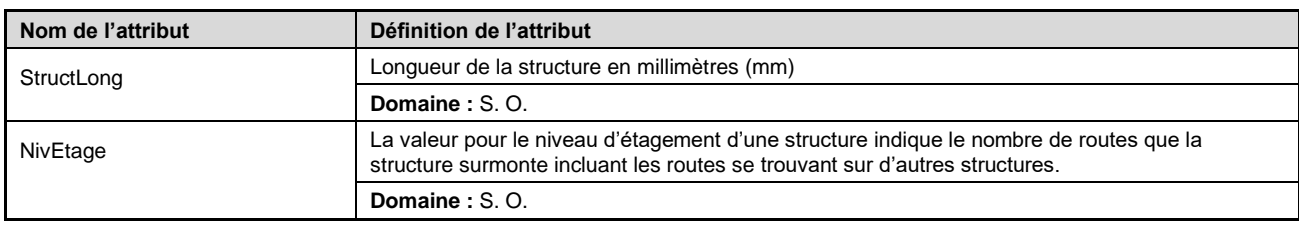

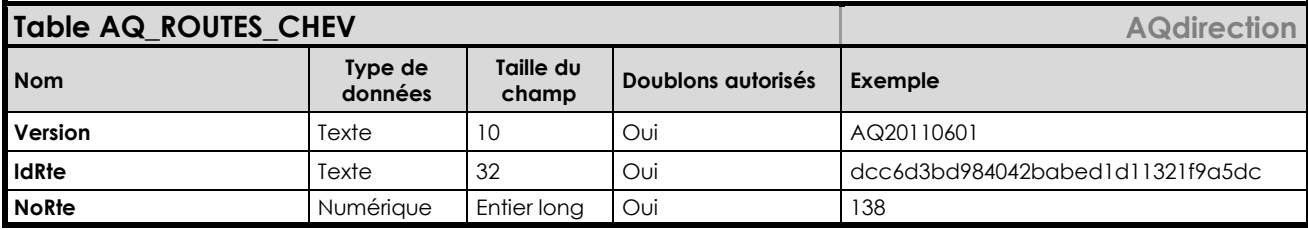

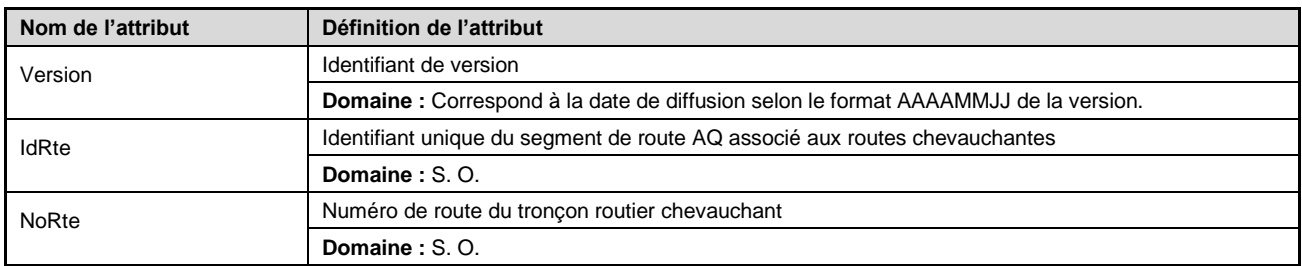

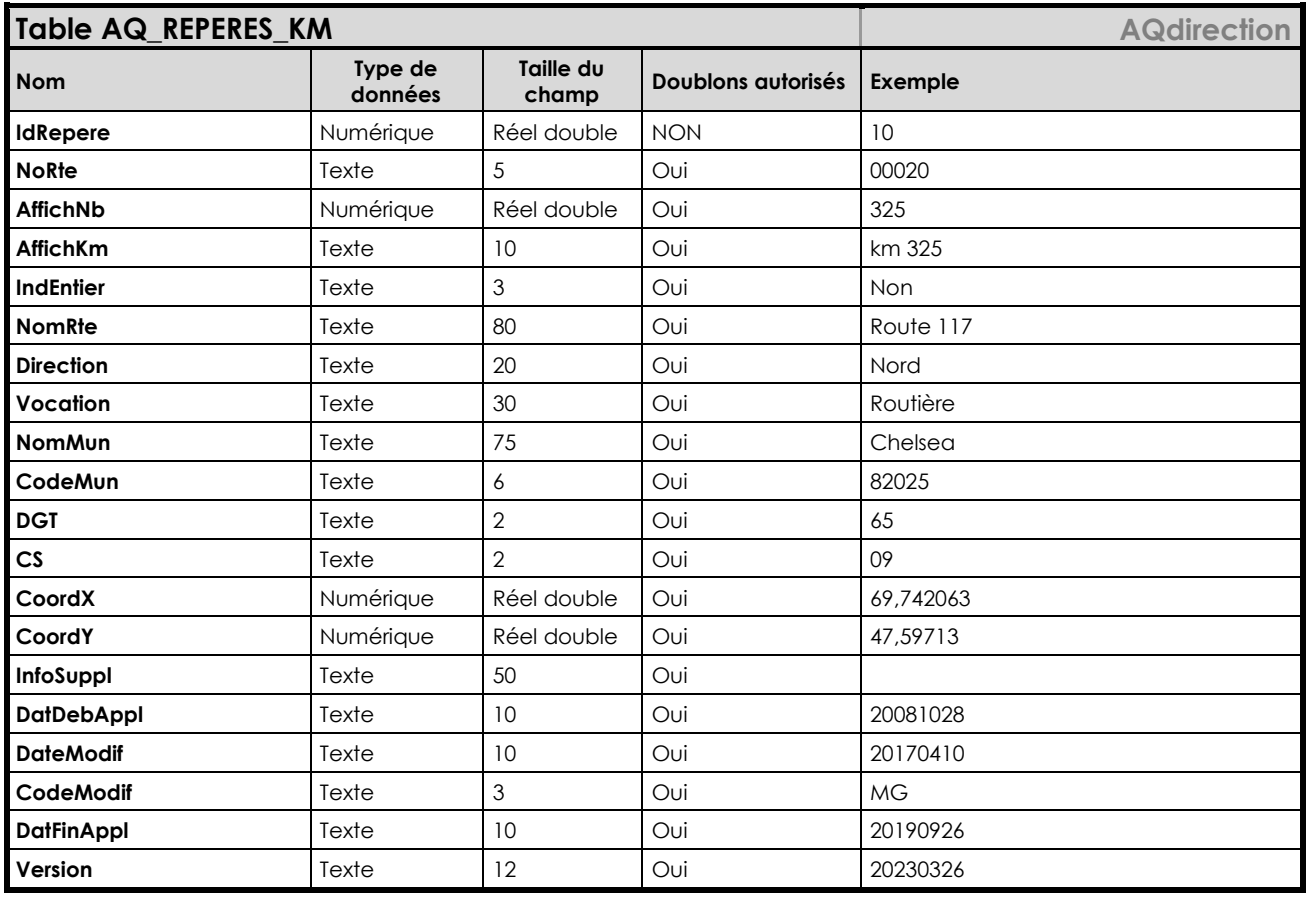

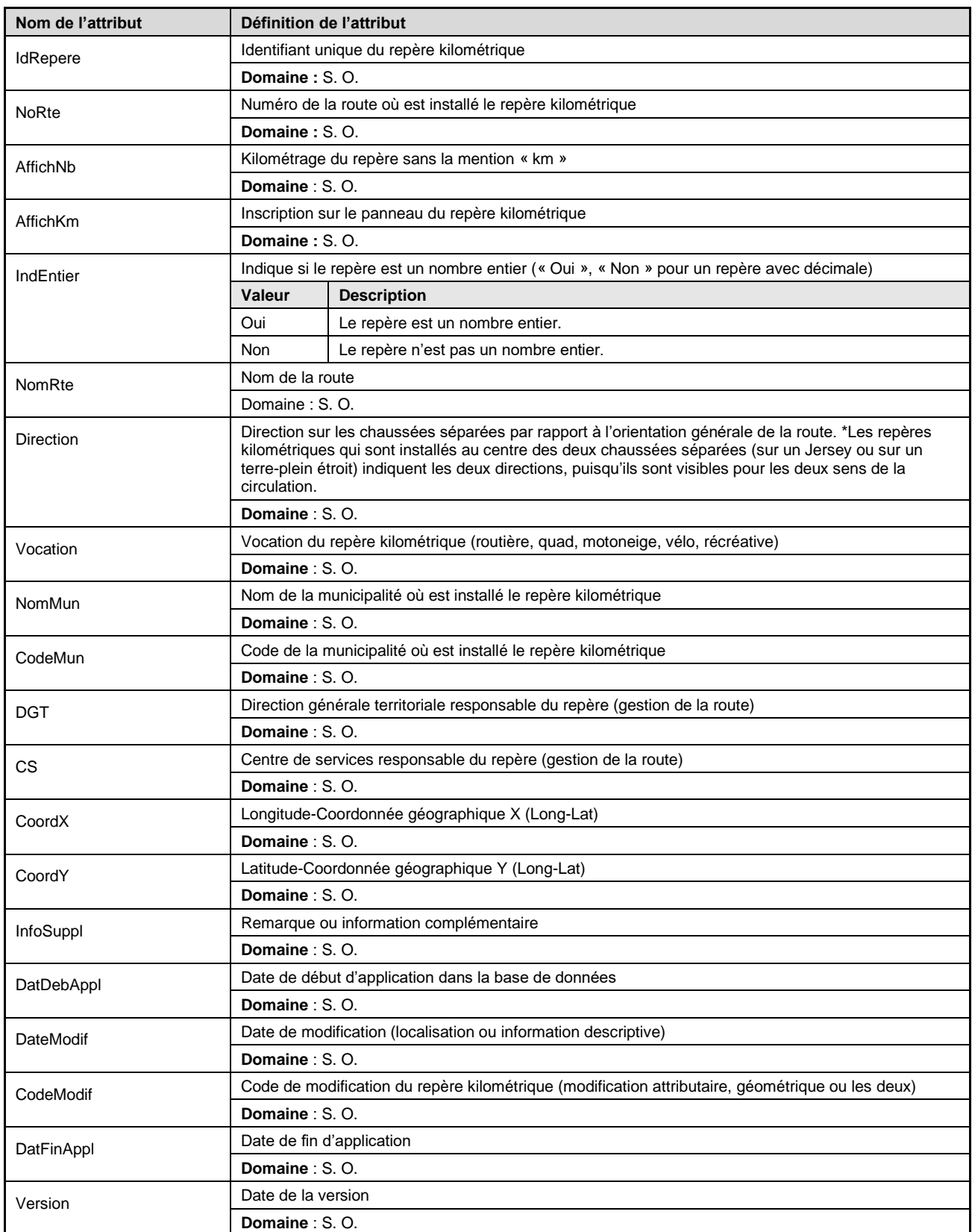

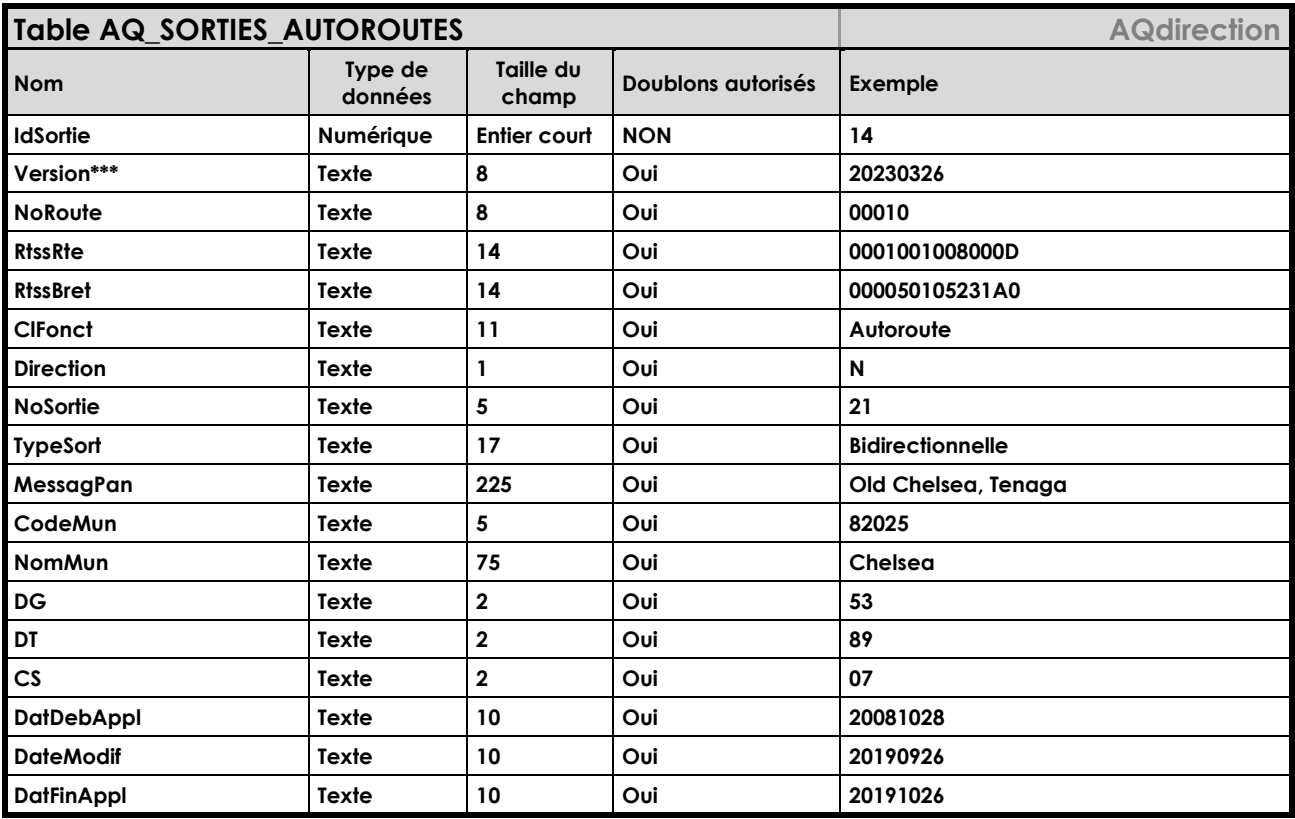

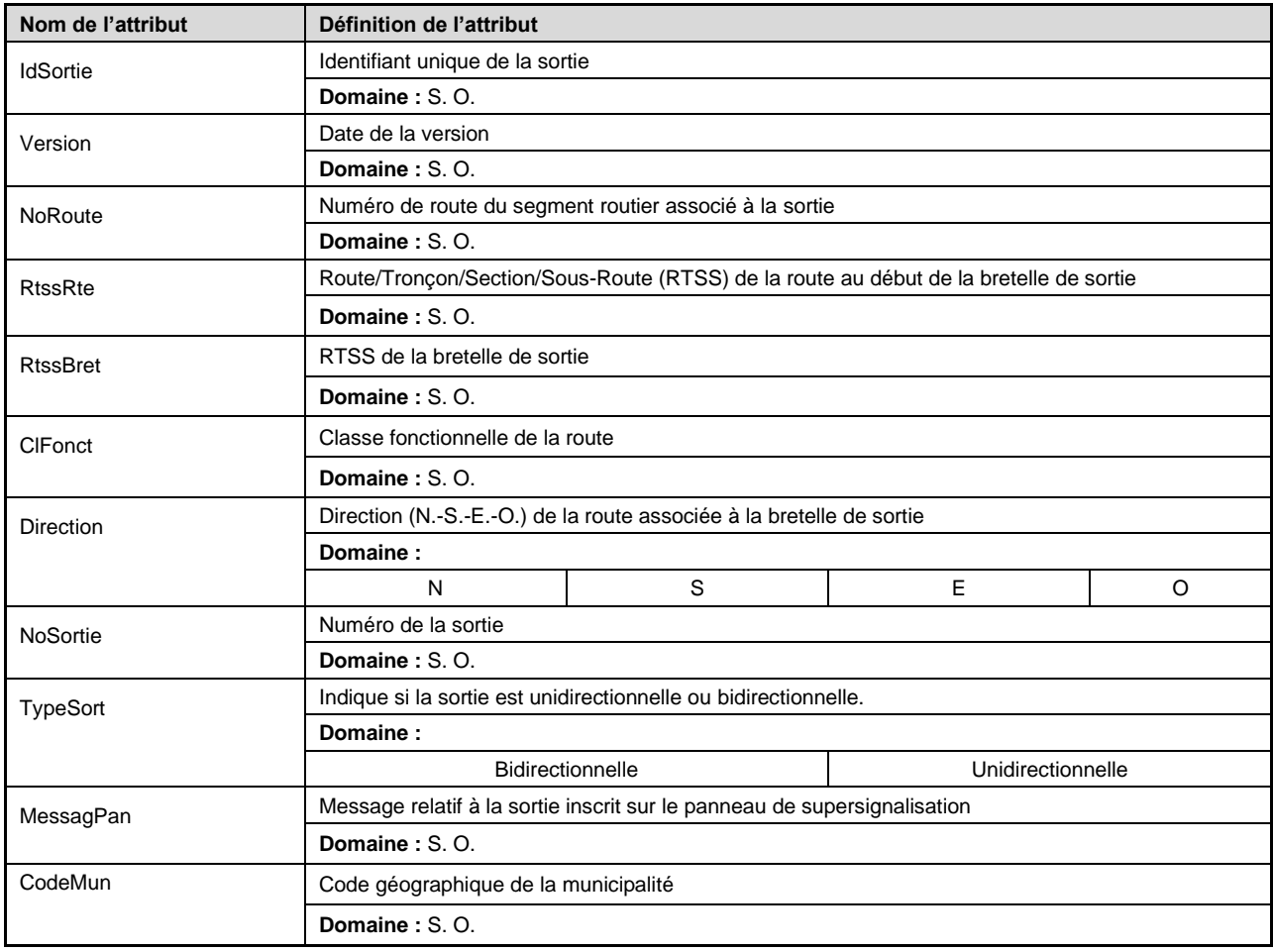

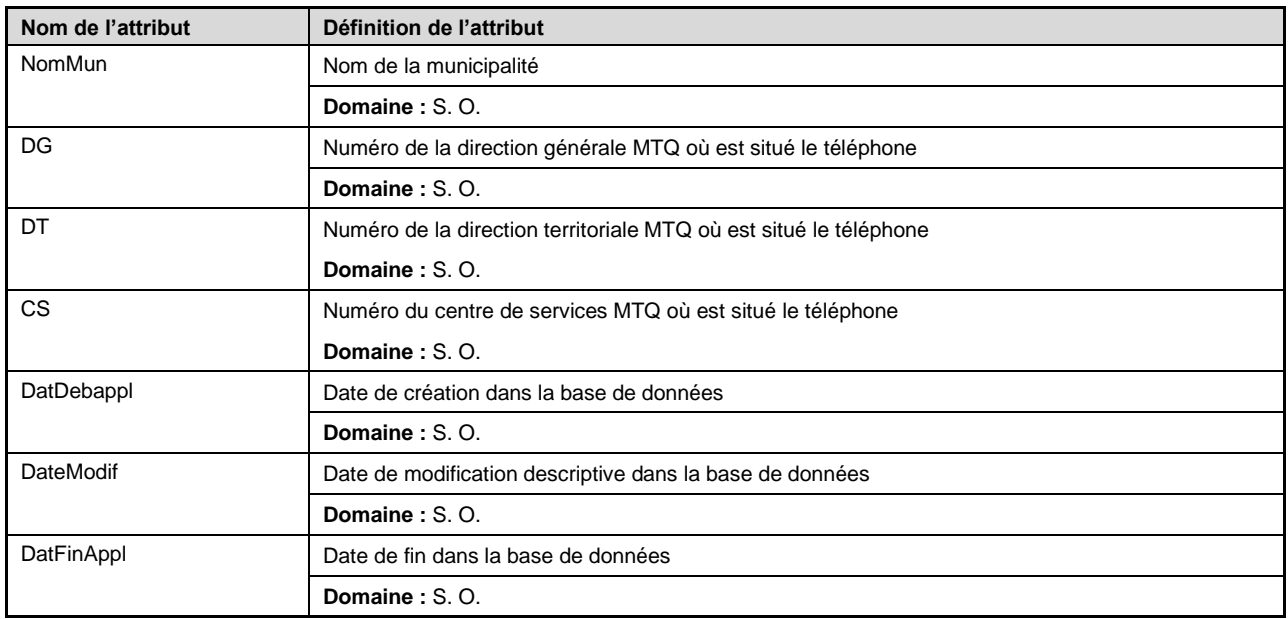

### **Description**

AQgéopostal est réalisé en collaboration avec l'Institut de la statistique du Québec (ISQ) à partir des données d'Adresses Québec.

Il s'agit d'un produit de géolocalisation des codes postaux par découpages territoriaux du Québec, tels que municipalités, MRC, régions administratives, circonscriptions électorales provinciales et fédérales, aires de diffusion, etc.

AQgéopostal permet l'exploitation des fichiers de données administratives et d'enquêtes statistiques en établissant le lien entre le code postal et les découpages géographiques de base du Québec sans passer par un outil de type système d'information géographique (SIG). Les tables de données en format texte sont directement importables dans les outils statistiques courants.

### **Formats offerts**

- Texte à largeur de champ fixe (TXT)
- SAS/STAT (SAS)

### **Cycle de mises à jour**

Trimestriel (au milieu de janvier, avril, juillet et octobre)

*Note : Un guide plus détaillé accompagne la donnée, lors du téléchargement.*
## **Produit : AQgéopostal**

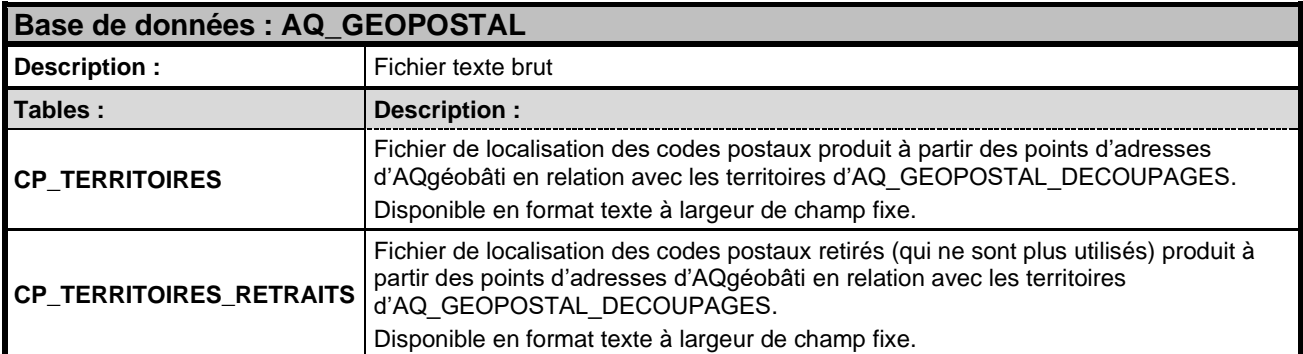

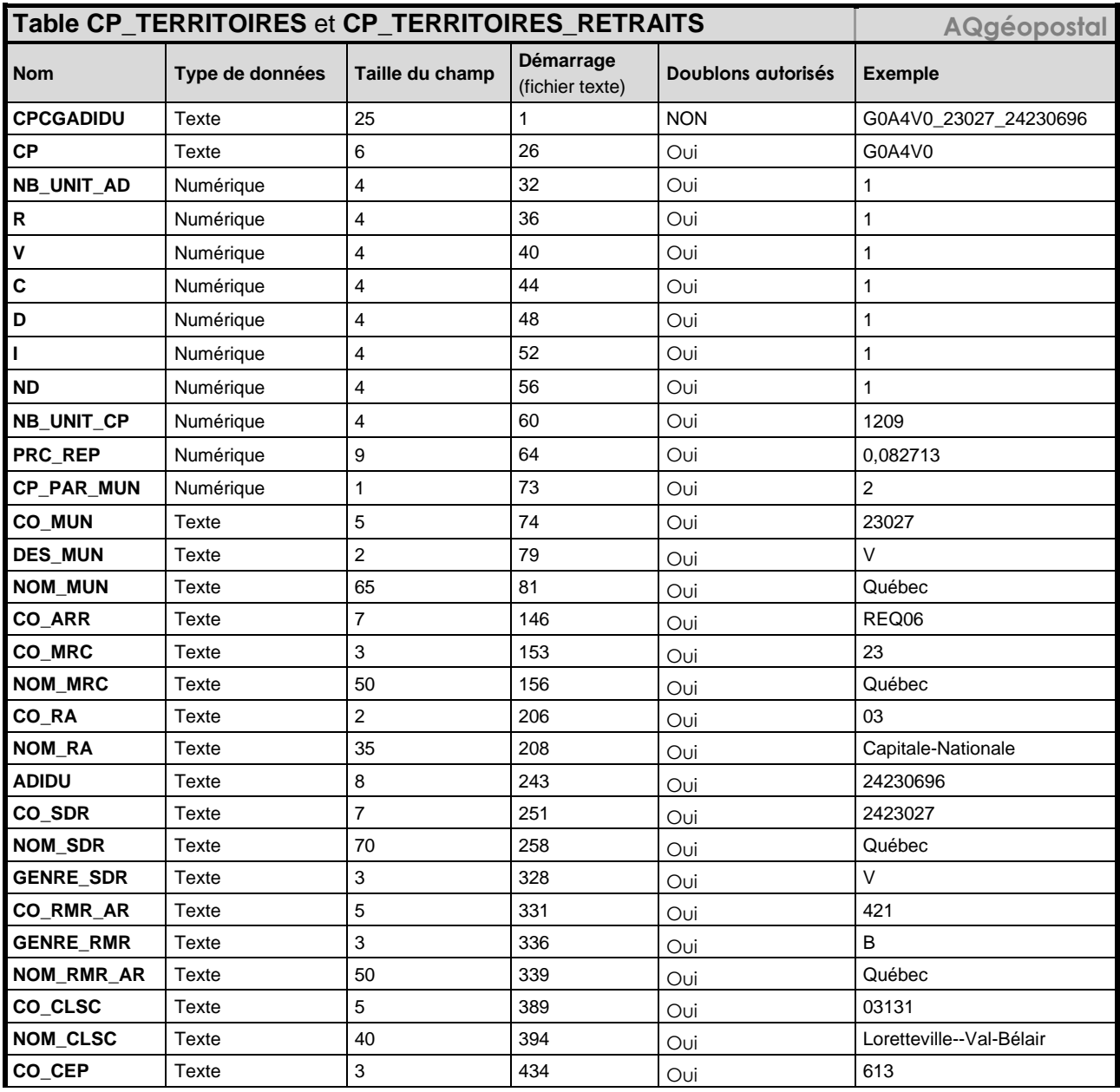

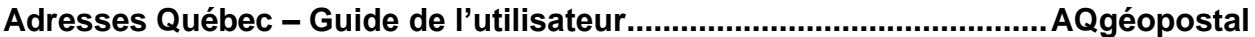

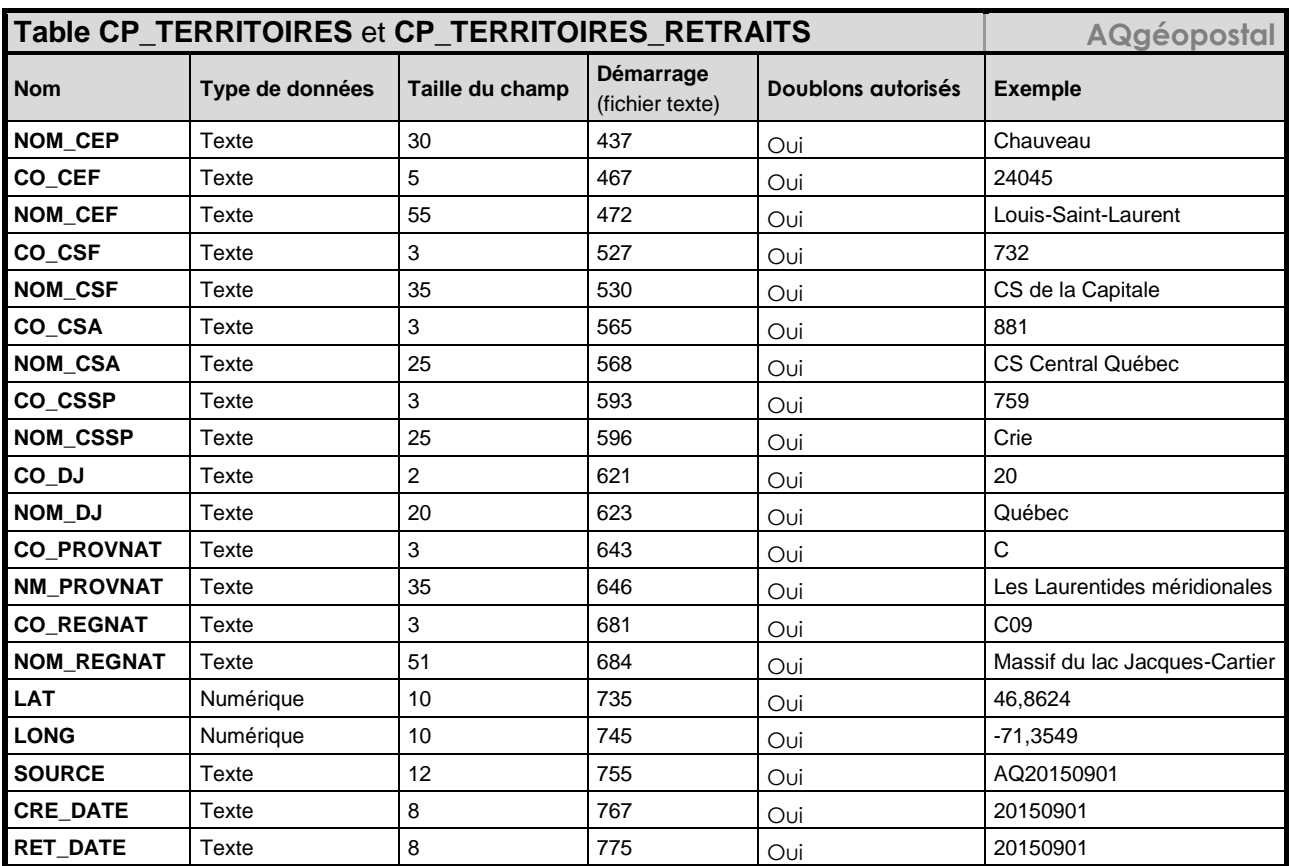

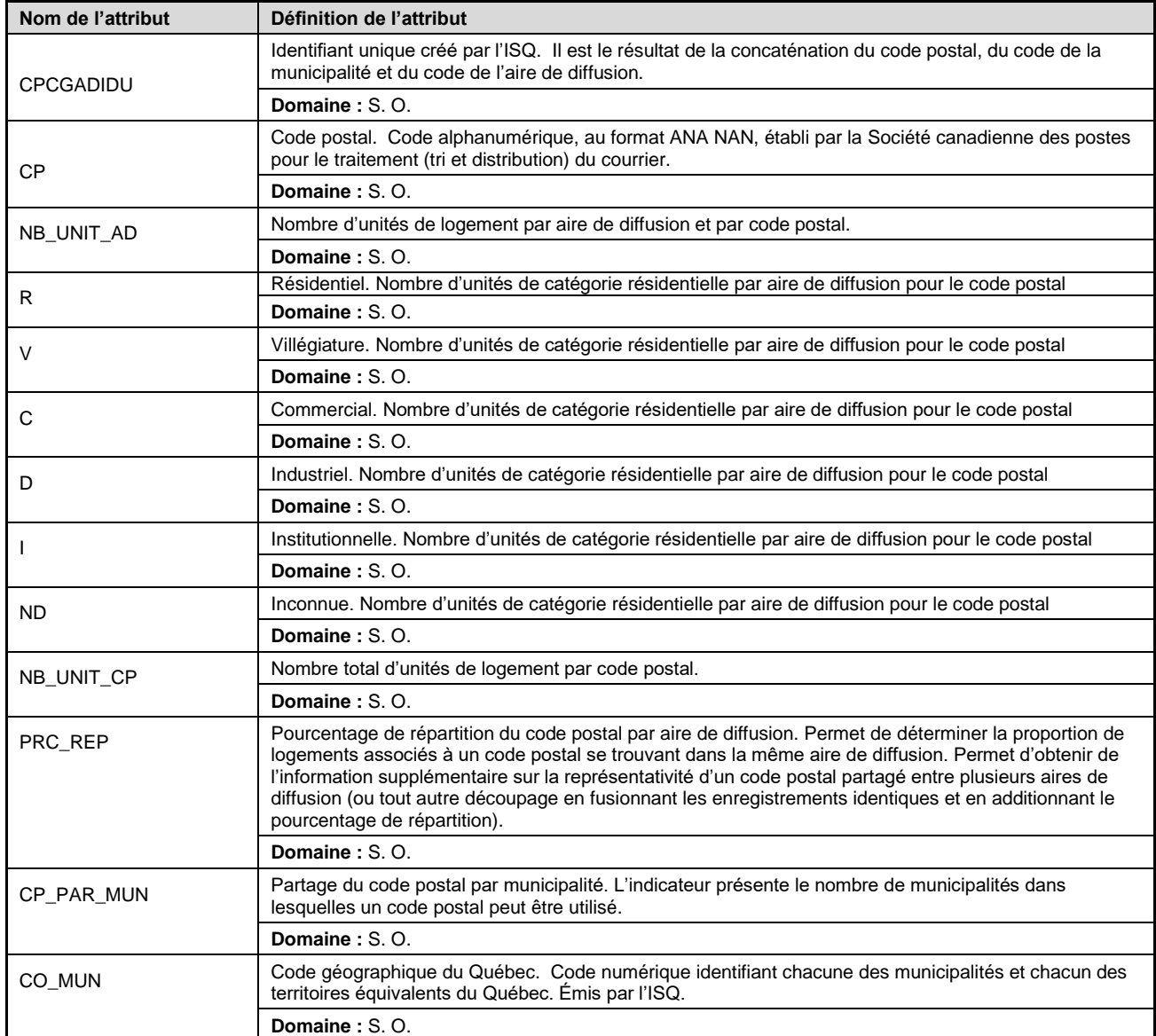

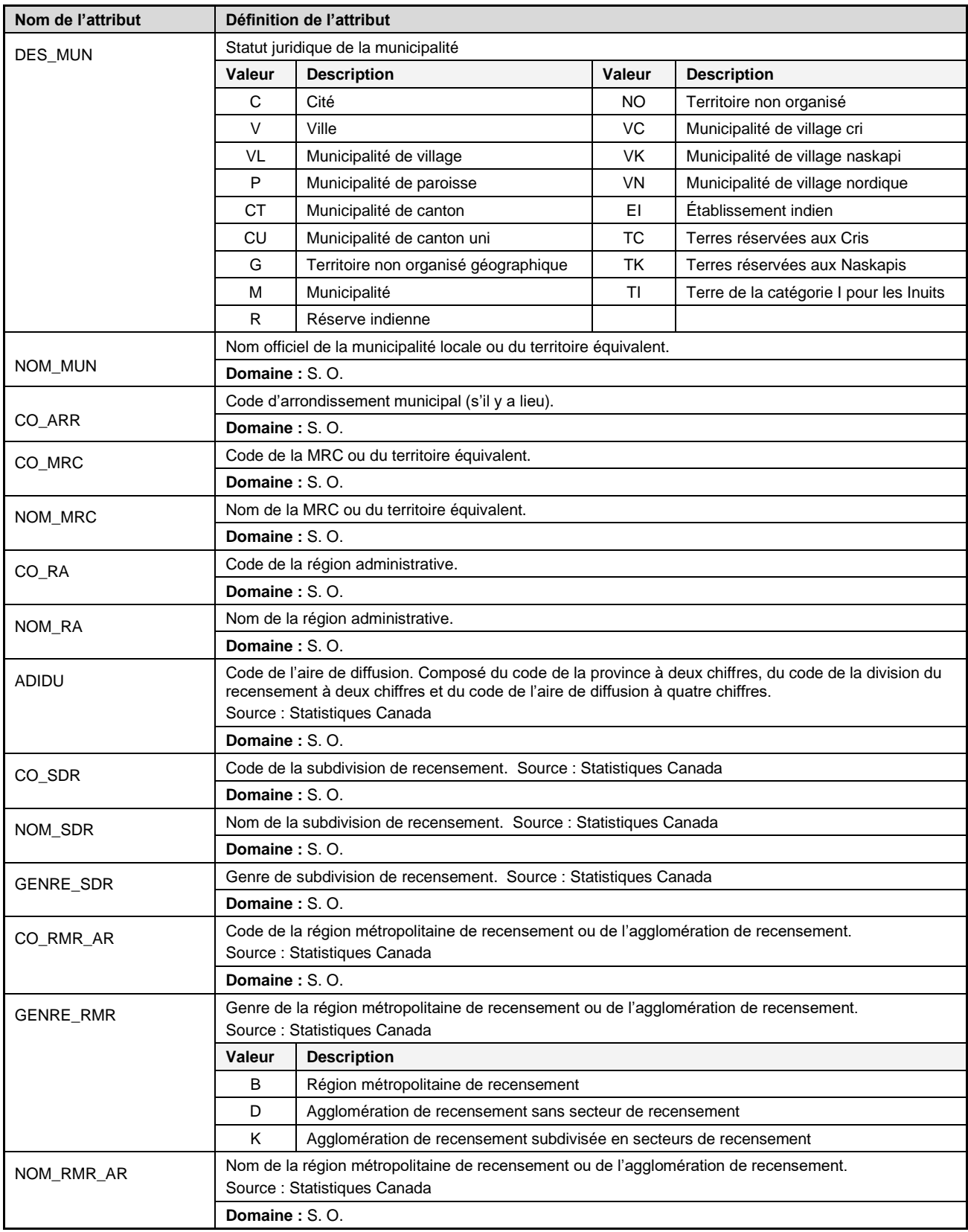

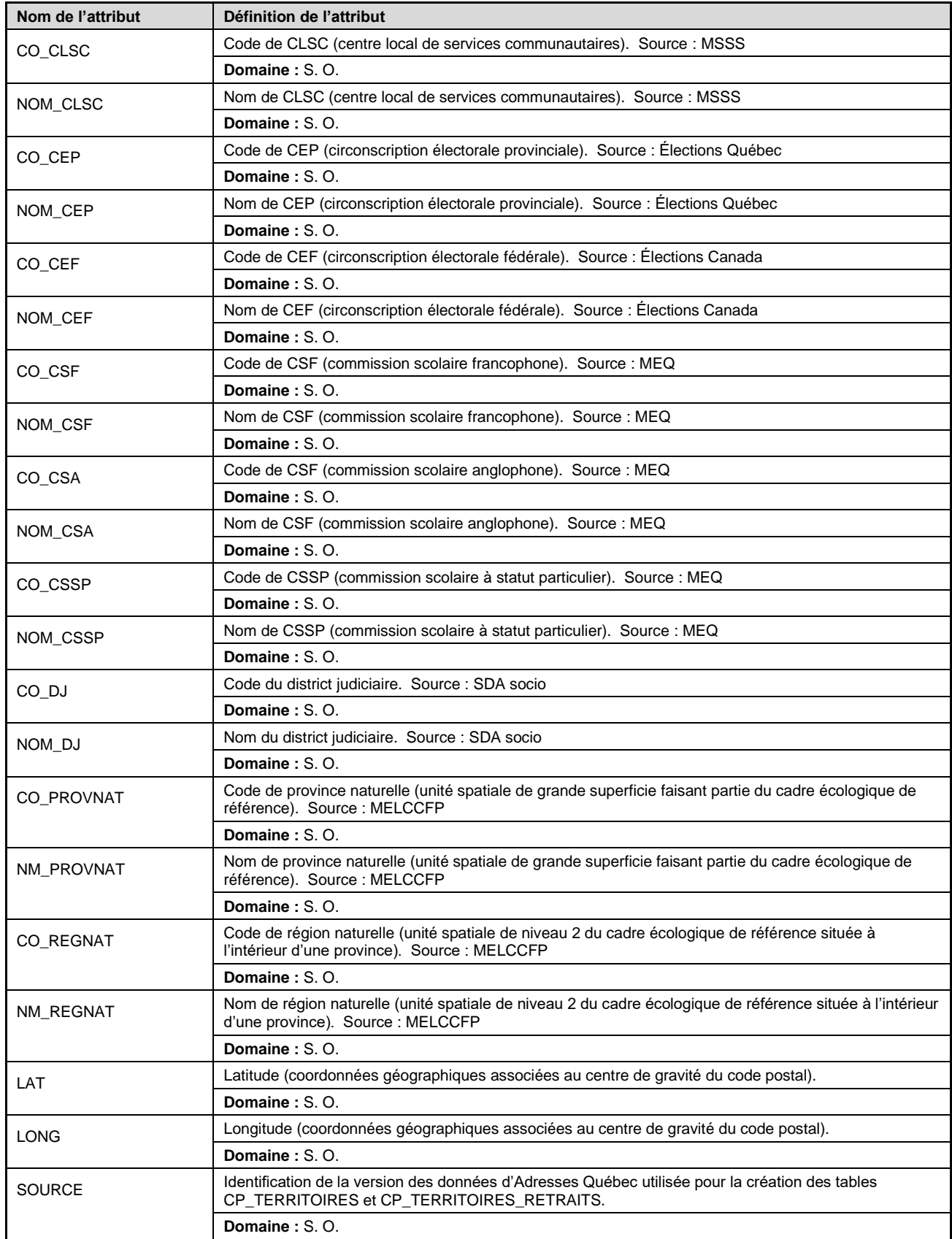

| <b>Version</b> | <b>Description</b>                                                                                                    | <b>Date</b> |
|----------------|----------------------------------------------------------------------------------------------------|-------------|
| 2.40           | Ajout de la section sur le produit AQréseau+<br>$\bullet$<br>Modifications de la section Gamme de produits<br>$\bullet$                                                                                                    | 2015.05.19  |
|                | Modifications de la section Informations générales                                                                                                    |             |
| 2.41           | Modification de la taille du champ Statut (de 1 à 3) des tables AQ_ROUTES,<br>$\bullet$<br>AQ_ROUTES_DETRUITES de AQpro, AQ_ADRESSES et<br>AQ_ADRESSES_DETRUITES de AQgéobâti<br>Modification du domaine de valeurs du champ Statut dans AQpro et<br>AQgéobâti.                                                                                                    | 2015.10.15  |
| 2.42           | Ajout de la section du produit AQgéopostal<br>$\bullet$<br>Ajustement de la page sur la gamme de produits<br>$\bullet$                                                                                                    | 2015.12.02  |
| 2.43           | Ajustement dans la section Sigles et abréviations<br>$\bullet$<br>Ajustement dans la section AQgéopostal<br>$\bullet$<br>Ajustement de la section AQréseau+<br>$\bullet$                                                                                                    | 2016.03.09  |
| 2.44           | Correction du modèle relationnel<br>$\bullet$<br>Modification de la définition du code MOD dans AQgéobâti<br>$\bullet$<br>Ajout de deux attributs à la couverture des Repères Km<br>$\bullet$<br>Ajustement de la largeur des colonnes dans AQgéopostal<br>٠                                                                                                    | 2016.11.24  |
| 2.45           | Retrait du format Géomédia Access de l'offre de produits Adresses Québec<br>$\bullet$<br>Ajouts de formats offerts aux pages de présentation de chacun des produits<br>$\bullet$<br>Modifications au modèle relationnel<br>$\bullet$<br>Ajout des attributs IdRte et CoteRte aux tables AQ ADRESSES et<br>$\bullet$<br>AQ_ADRESSES_DETRUITES du produit AQgéobâti<br>• Ajout de l'attribut <i>IdRepereTQ</i> à la table AQ_REPERES_KM du produit<br>AQdirection<br>Ajout de l'attribut <i>IdSortieTQ</i> à la table AQ_SORTIES_AUTOROUTES du<br>produit AQdirection                                                                                                    | 2017.05.24  |
| 2.46           | Modifications de la section AQréseau+ (nouveautés)<br>$\bullet$<br>Fréquence de diffusion du produit revue<br>$\overline{\phantom{a}}$<br>Domaines de valeurs pour toutes les classes d'objets<br>$\overline{\phantom{0}}$<br>Identification des chemins des grandes propriétés privées<br>$\overline{\phantom{a}}$<br>Identification des chemins multiusages<br>$\qquad \qquad \blacksquare$<br>Diffusion d'attributs de classification des segments de source DGIG<br>Diffusion de l'année de classification des segments de source DGIG<br>Diffusion des numéros de chemins multiusages<br>Diffusion des attributs du caractère carrossable des chemins<br>Diffusion des liaisons maritimes de type transport de marchandise<br>Diffusion des entités du transport aérien<br>Diffusion du sentier de motoneige de la Route blanche |             |
| 2.47           | Ajustement au texte pour les Repères kilométriques<br>$\bullet$<br>Ajustement à l'acronyme pour transport Québec (MTMDET)<br>$\bullet$<br>Ajustement à la note sur le cycle de mises à jour d'AQréseau+<br>$\bullet$<br>Ajout de la définition de l'attribut nomnavcana dans AQréseau+<br>٠                                                                                                    |             |
| 2.48           | Modification du terme chemins forestiers par chemins multiusages pour<br>$\bullet$<br>l'ensemble du guide<br>Suppression de la table AQ_REFERENTIEL des sections AQgéo et AQpro<br>$\bullet$<br>Ajout du format de diffusion SAS/STAT au produit AQgéopostal<br>$\bullet$                                                                                                    | 2017.10.25  |
| 2.49           | Modification des définitions des chemins d'hiver et multiusages<br>$\bullet$                                                                                                    | 2018.03.20  |

**Annexe 1 : Historique des modifications survenues avant 2020**

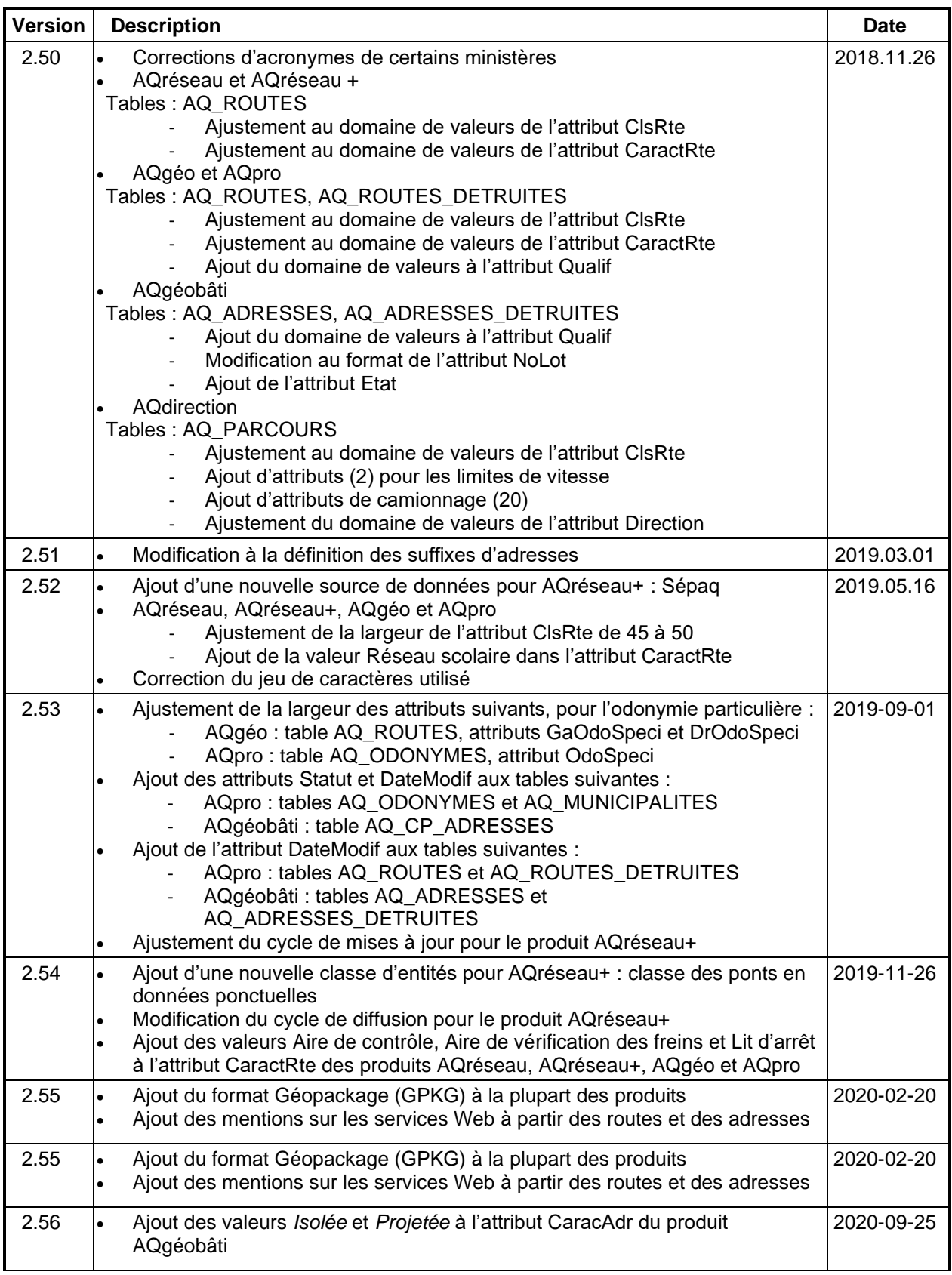

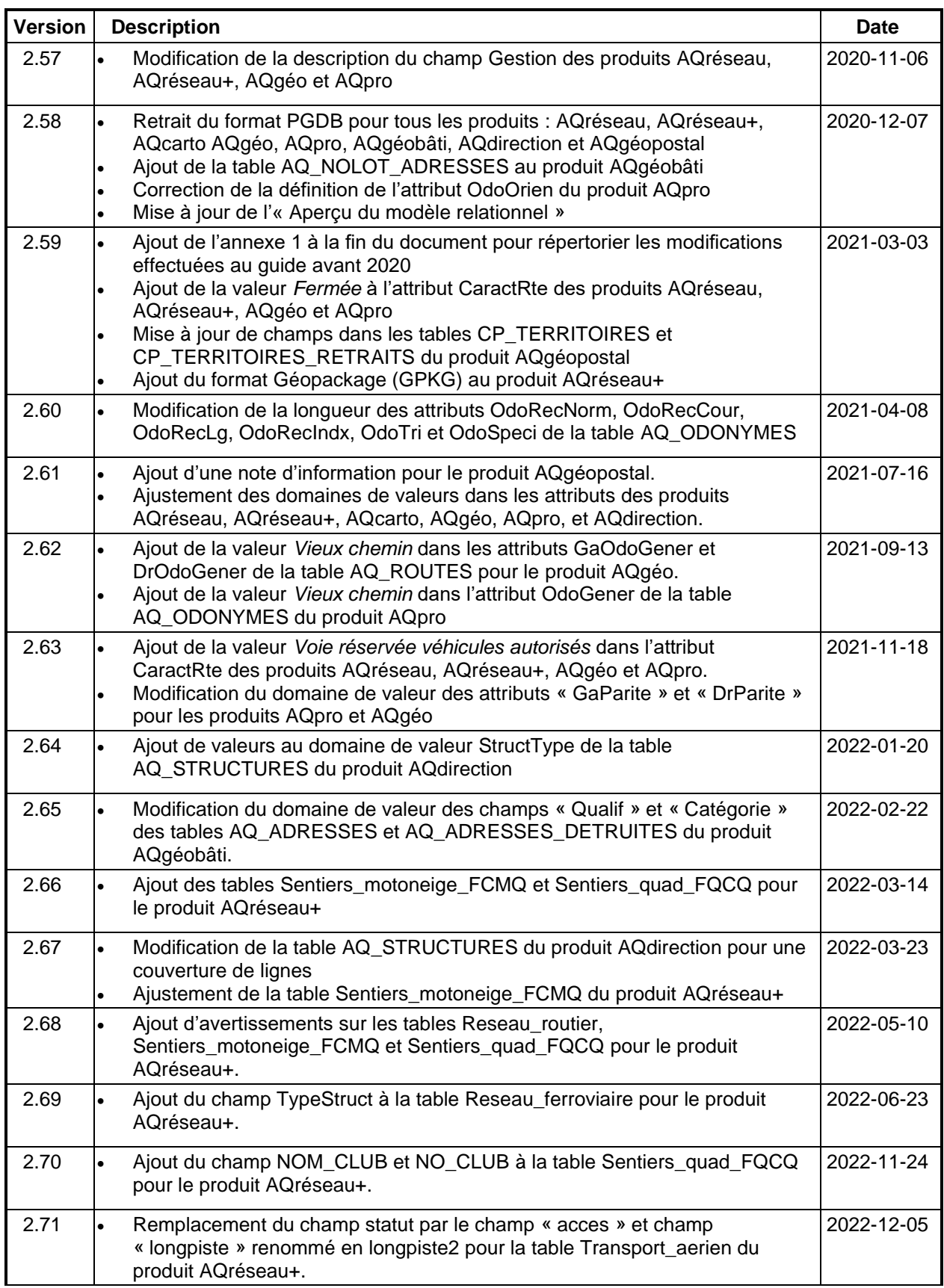

## **Adresses Québec – Guide de l'utilisateur.....................................................................**

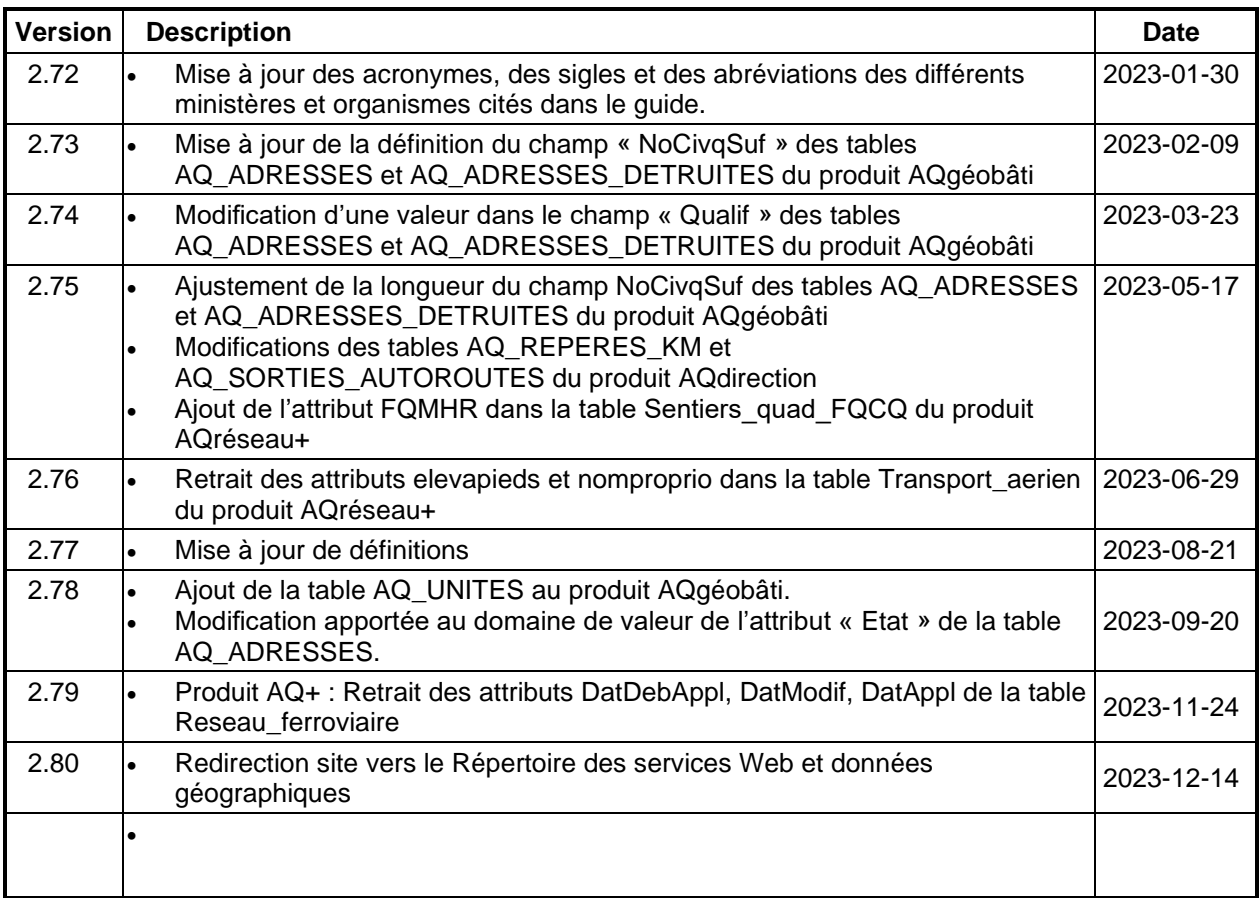

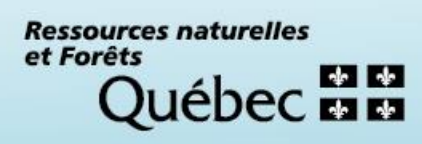